## **ESCUELA SUPERIOR POLITÉCNICA DEL LITORAL**

## **Facultad de Ingeniería en Electricidad y Computación**

DISEÑO DE LA RECONFIGURACIÓN DEL SISTEMA DE SUBTRANSMISIÓN DE LA RED ELÉCTRICA DE LA UN EL ORO

## **PROYECTO INTEGRADOR**

Previo la obtención del Título de:

## **Ingeniero en electricidad**

Presentado por: William Lupercio Ruiz Zambrano José Andres Tumbaco Loayza

GUAYAQUIL - ECUADOR Año: 2023

### **DEDICATORIA**

El presente proyecto se lo dedico a mi madre, Sra. Aracelly Zambrano Vera, quien ha demostrado que a pesar de todas las dificultades que se nos han presentado, sabe que siempre contará con el apoyo de sus hijos; a su vez, esta titulación va dirigida a mi padre, Sr. Lupercio Ruiz Zambrano, quien desde un principio supo inculcarme el amor hacía la ingeniería eléctrica, el deseo de salir adelante sin tener nada y la capacidad para afrontar los problemas; para ti, mi amigo, mi primer profesor, mi ingeniero, mi padre. Por último, a todos mis amigos personales y de la carrera, con quienes empecé siendo compañero de clases y pronto futuros colegas.

William Ruiz Zambrano

## **DEDICATORIA**

Le dedico el resultado de este trabajo a mi familia, en especial a mi padre Ing. Jose Tumbaco y a mi madre Ing. Maria Loayza quienes han esto de manera incondicional durante toda mi vida y me han dado el ejemplo de esfuerzo y superación para cumplir con mis objetivos. También quiero destacar a una persona que me brindo su ayuda desde el principio y a pesar de las dificultades siempre estuvo ahí para mí, ella es mi abuela, Sra. Lidia Carabali. Sin el apoyo de ellos no hubiera sido capaz de alcanzar esta meta por esto les expreso mi mayor gratitud representado en esta dedicatoria.

Jose Tumbaco Loayza

## **AGRADECIMIENTOS**

Me gustaría extender mi agradecimiento a mi familia materna y paterna, quienes han estado apoyándome desde el inicio de mi carrera; mis queridas hermanas, Arellys y Nayelly, quienes desde pequeños hemos sido consiente que la fortaleza de una familia radica en estar juntos. Mi madre, la mujer que más amo en este mundo y por quien daría todo; mi padre, me duele cada día extrañarte, pero soy consciente que mientras tengamos el mismo amor por la ingeniería eléctrica y a nuestra familia, siempre estaremos juntos. Profundamente agradecido con el Dr. Miguel Torres y M.sc. Ángel Recalde, por saber cómo dirigirnos y guiarnos junto a mi compañero de tesis José Tumbaco, en esta última etapa.

William Ruiz Zambrano

## **AGRADECIMIENTOS**

Agradezco a mi familia por su apoyo, a mis tíos y tías por sus mensaje de aliento y brindarme su ayuda con lo necesitaba, a mi abuelo el Sr Alfredo Tumbaco por sus consejos , por permitir vivir en casa y darme la posibilidad de viajar todas las semanas, a mis hermanas Melany y Carolina por estar pendiente de mi avance alentando todos los días a ser mejor y sobre todo a las tres personas más importantes para lograr este éxito, mi padre quien me enseñó a ser perseverante y nunca rendirme para alcanzar mis objetivos a mi madre de quien aprendí su valentía y el valor del trabajo duro para alcanzar mis metas y finalmente a mi abuela que con cariño le llamamos Mamita lidia quien me abrió las puertas de su hogar tratándome como su hijo dándome todo su amor y a su vez compartiendo su sabiduría mediante sus consejos guiándome por el camino correcto, además extiendo mis agradecimientos a mi compañero de tesis William Ruiz y a mis tutores el Dr. Miguel Torres y M.sc. Ángel Recalde, ya que sin su ayuda este logro no sería posible.

## **DECLARACIÓN EXPRESA**

"Los derechos de titularidad y explotación, nos corresponde conforme al reglamento de propiedad intelectual de la institución; *William Lupercio Ruiz Zambrano* y *José Andres Tumbaco Loayza* y damos nuestro consentimiento para que la ESPOL realice la comunicación pública de la obra por cualquier medio con el fin de promover la consulta, difusión y uso público de la producción intelectual"

William Ruiz Z

William Lupercio Ruiz Zambrano

José Andres Tumbaco Loayza

## **EVALUADORES**

ANGEL ANDRES RECALDE LINO Digitally signed by ANGEL ANDRES RECALDE LINO Date: 2023.02.13 21:52:37 -05'00'

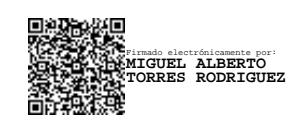

 **Nombre del Profesor Nombre del Profesor**

Dr. ANGEL ANDRES RECALDE Dr. MIGUEL ALBERTO TORRES

### **RESUMEN**

<span id="page-8-0"></span>La demanda del Ecuador crece con el pasar del tiempo, factores como el crecimiento demográfico, comercial e industrial, están directamente relacionados con este aumento, por lo cual una correcta planificación del sistema eléctrico de potencia permitirá mejorar el desarrollado económico y a su vez cumplir con las expectativas de la proyección de la demanda futura. En el año 2022 CNEL EP UN El Oro, presentó bajo niveles de voltaje en varias de las subestaciones; debido, a una sobrecarga en una línea de conexión al punto de entrega. Por ello, se propone una solución óptima no convencional para mitigar el problema de calidad de energía y la sobrecarga presente.

Se planteó dos modelos de optimización matemático en AMPL, con el objetivo de poder resolver el problema de la Planificación de la Expansión del sistema de Transmisión (PET); entre los años 2024 al 2027, según la proyección de la demanda del plan maestro de electricidad (PME). La programación se desarrolla con el modelo lineal disyuntivo y el modelo ac linealizado; con distintas funciones objetivos, pero ambos considerando la reconfiguración y distribución de carga en sus restricciones. Además, se corroboró la veracidad de la propuesta con el programa DIgSILENT: PowerFactory.

Los resultados, mostraron que se necesita construir dos nuevas líneas dentro del sistema de subtransmisión de El Oro, ello logra mejorar el flujo de potencia en sus respectivos años de análisis; supliendo con la totalidad de la demanda, y manteniendo el voltaje de las barras dentro de los rangos admisibles.

**Palabras Clave:** líneas de transmisión, subestaciones**,** sistema de subtransmisión, modelos, planificación de la expansión de la transmisión.

## *ABSTRACT*

<span id="page-9-0"></span>*The demand of Ecuador grows with the passage of time, factors such as demographic, commercial, and industrial growth are directly related to this growth, for which a correct planning of the electrical power system will improve economic development and in turn comply with the expectations of the projection of future demand. In the year 2022 CNEL EP UN El Oro, presented low voltage levels in several of the substations, Due to an overload in a connection line to the delivery point. Therefore, an unconventional optimal solution is proposed to minimize the power quality problem and the current overload.*

*Two models of mathematical optimization in AMPL were proposed, with the objective of being able to solve the problem of the Planning of the Expansion of the Transmission system (PET); between the years 2024 to 2027, according to the projection of the demand of the electricity master plan (PME). The programming is developed with the disjunctive linear model and the linearized ac model; with different objective functions, but both considering the reconfiguration and load distribution in their restrictions. In addition, the veracity of the proposal was corroborated with the DIgSILENT: PowerFactory program.*

*The results showed that it is necessary to build two new lines within the El Oro sub transmission system, this managed to improve the power flow in their respective years of analysis; supplying the entire demand and maintaining the voltage of the bars within the allowable ranges.*

*Keywords: transmission lines, substations, sub transmission system, models, transmission expansion planning.*

## ÍNDICE GENERAL

<span id="page-10-0"></span>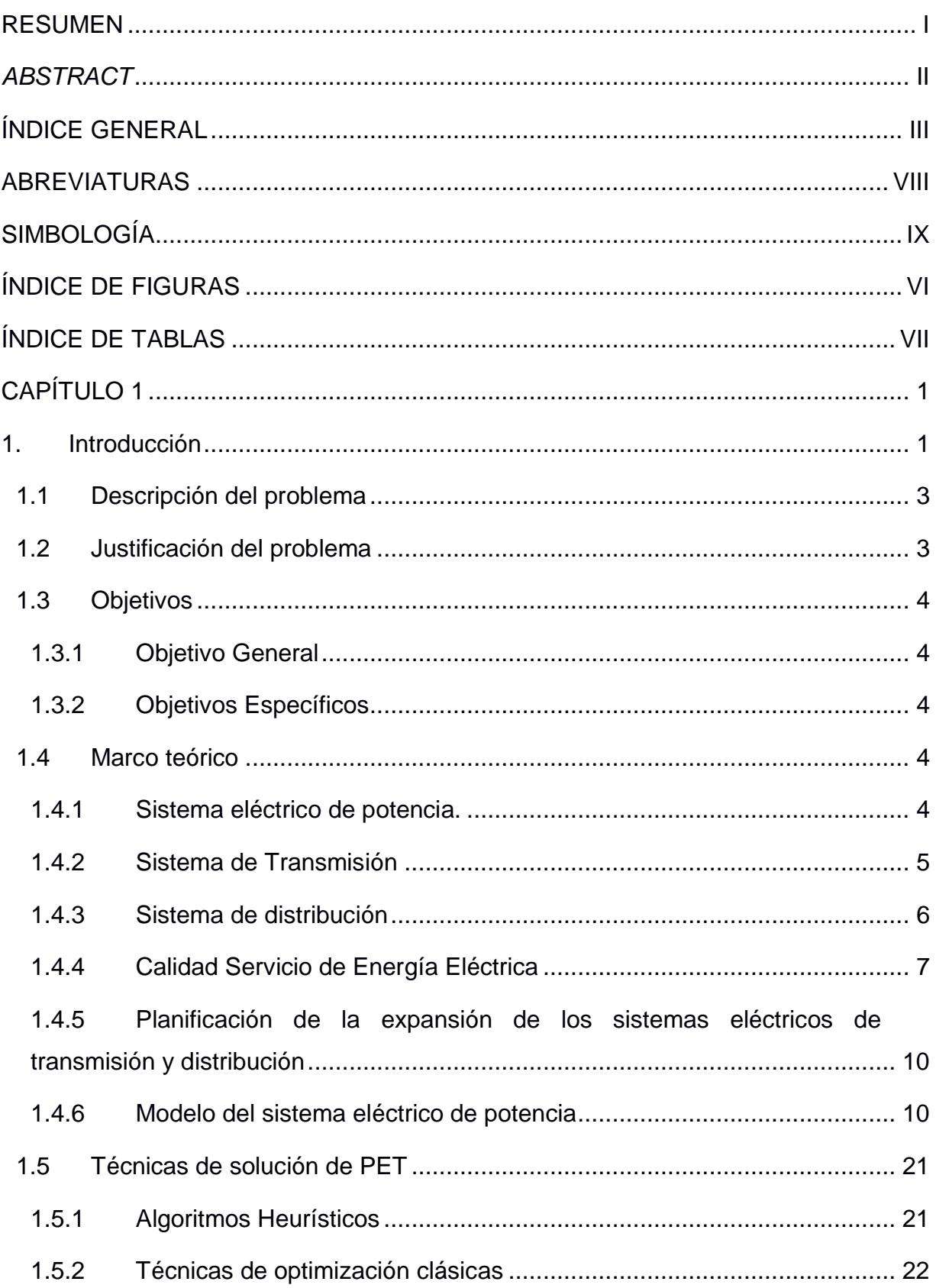

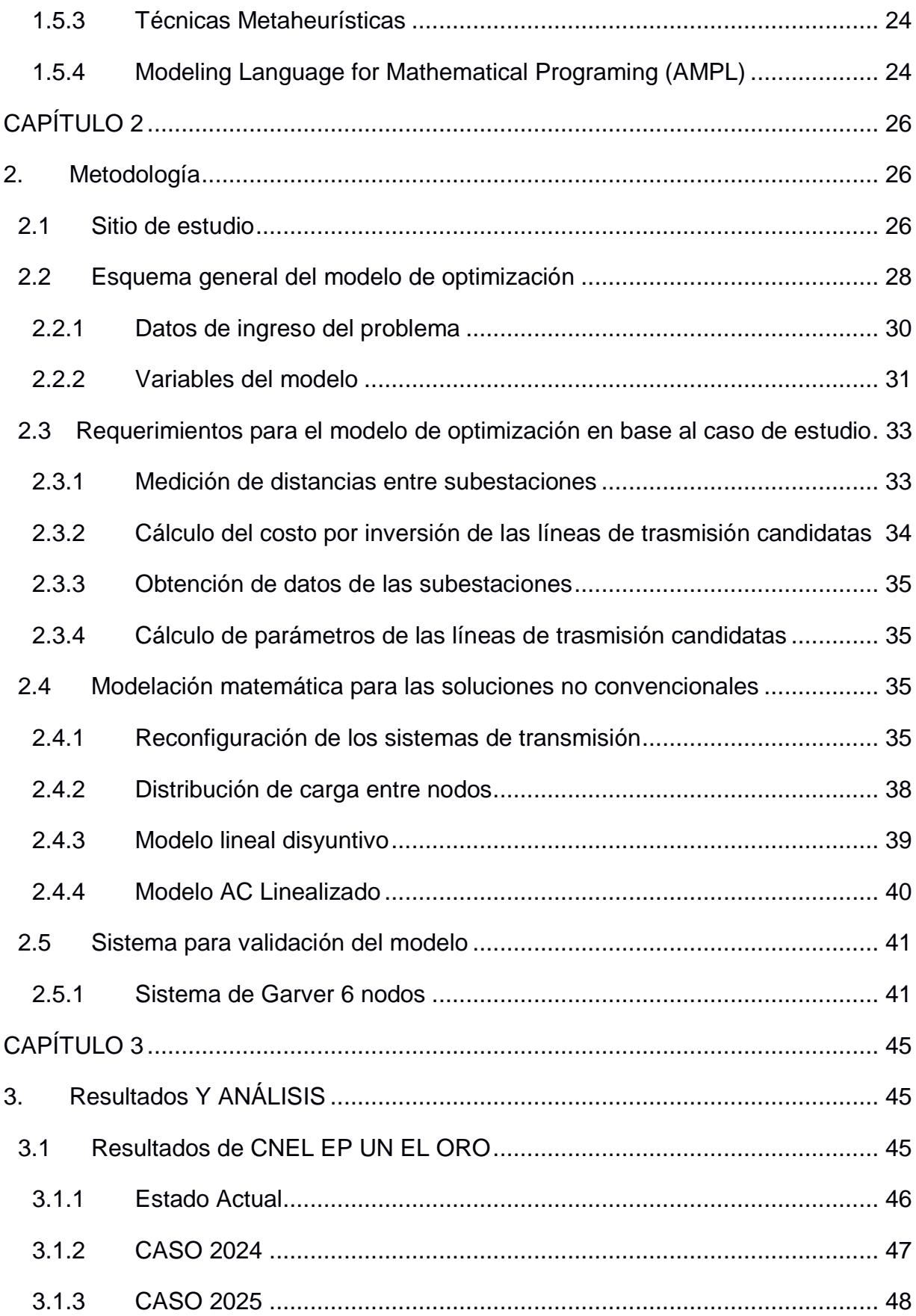

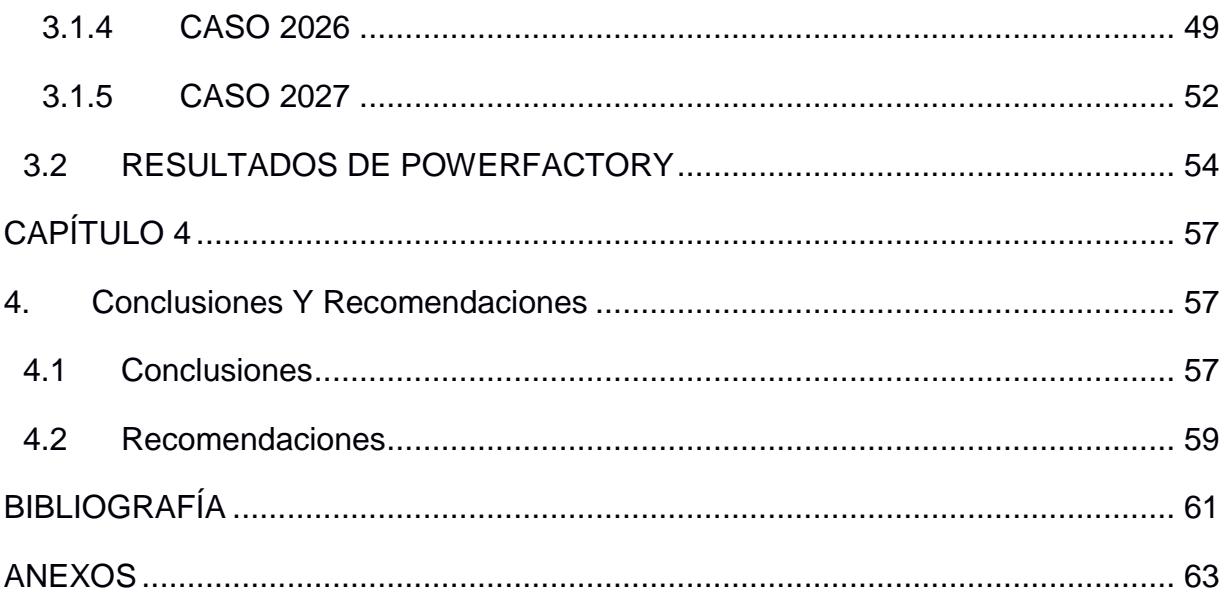

## **ÍNDICE DE FIGURAS**

<span id="page-13-0"></span>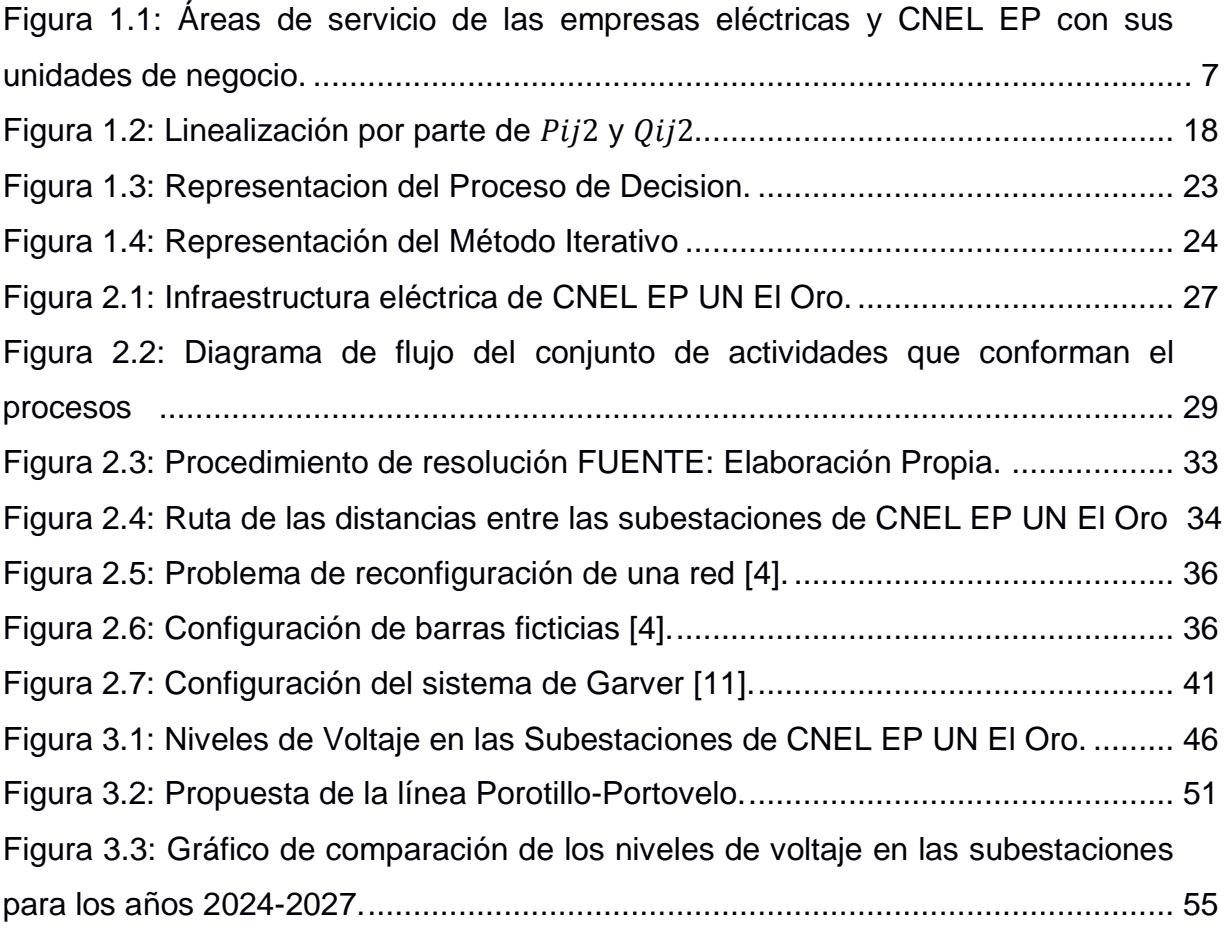

## **ÍNDICE DE TABLAS**

<span id="page-14-0"></span>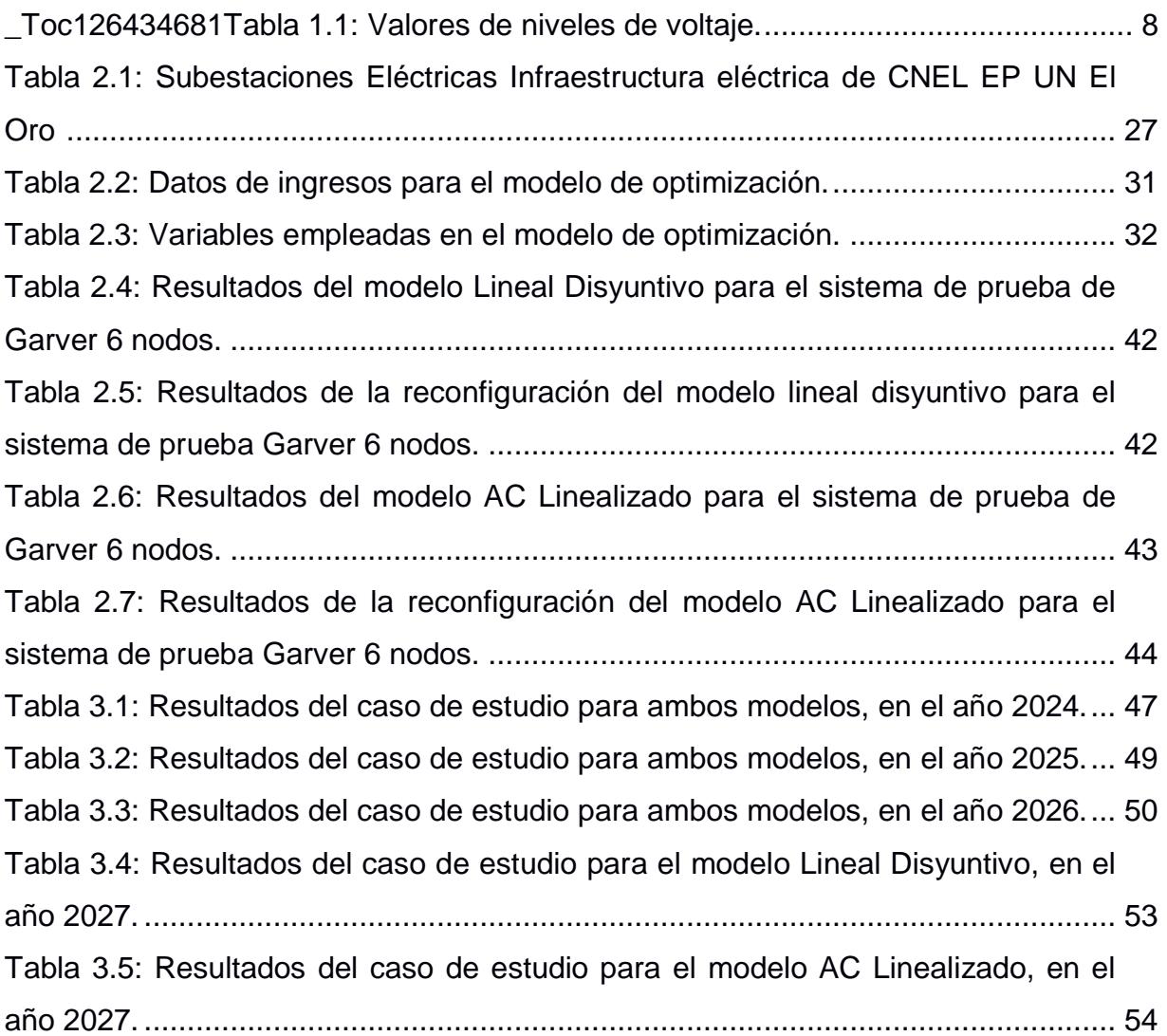

## **ABREVIATURAS**

<span id="page-15-0"></span>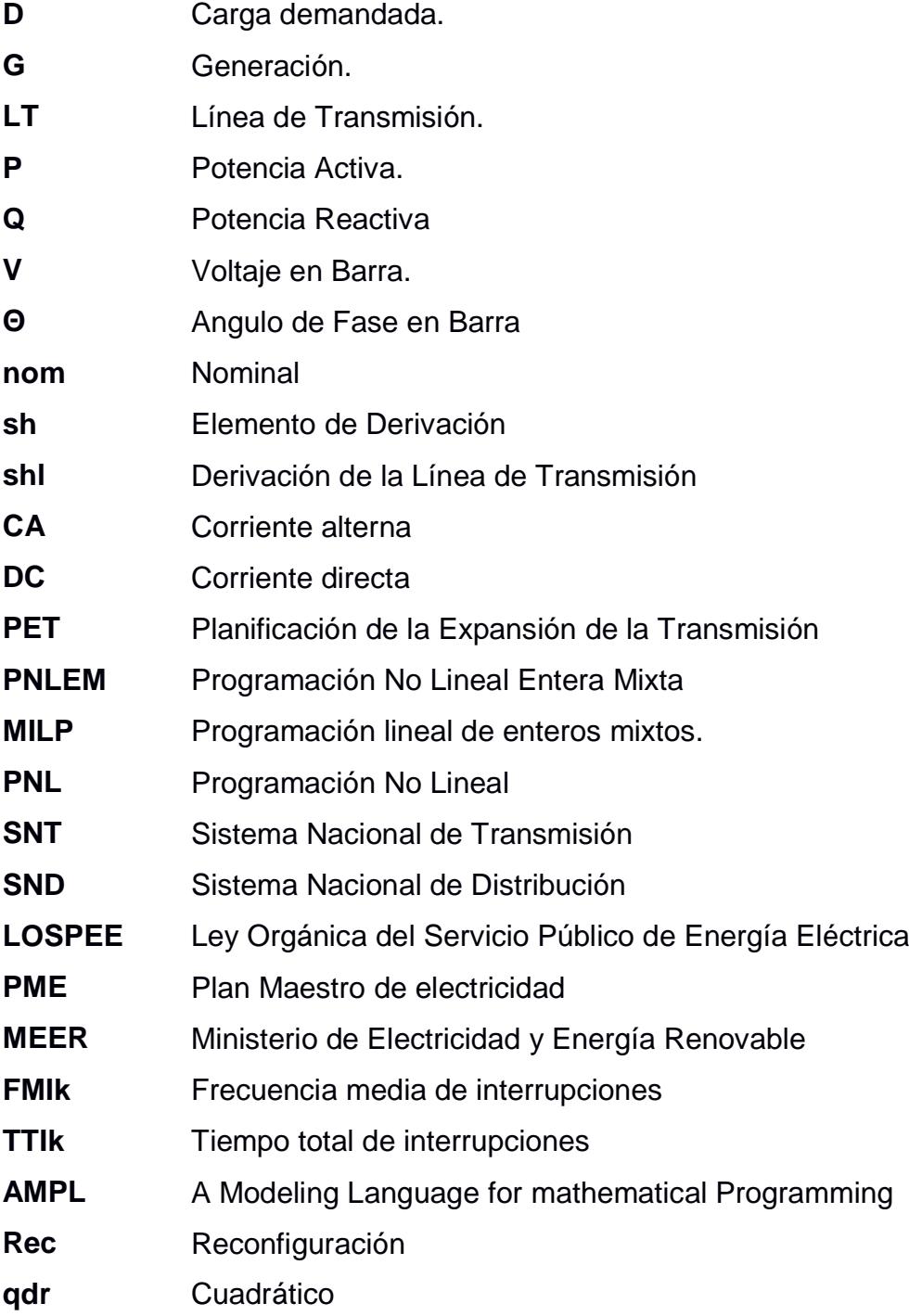

## **SIMBOLOGÍA**

## <span id="page-16-0"></span>**Índices**

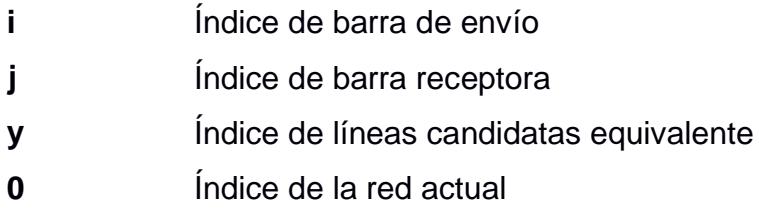

## **Conjuntos**

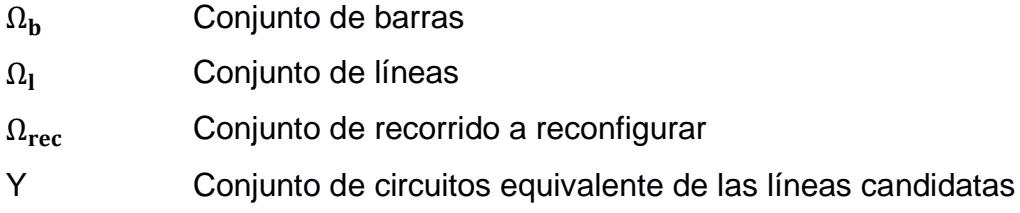

## **Funciones**

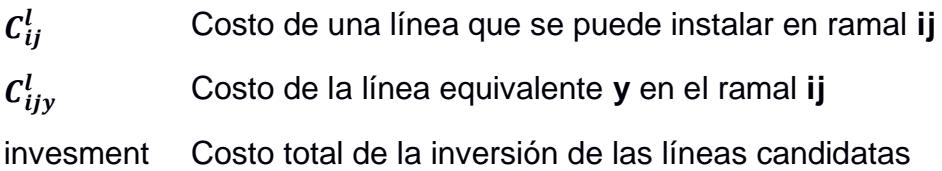

## **Constantes**

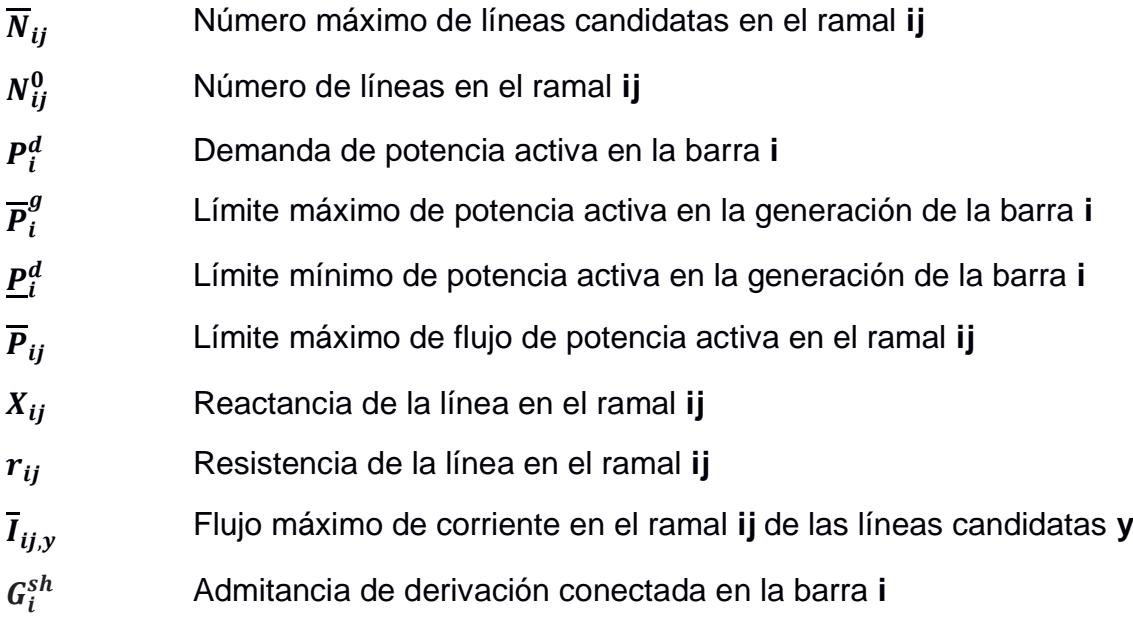

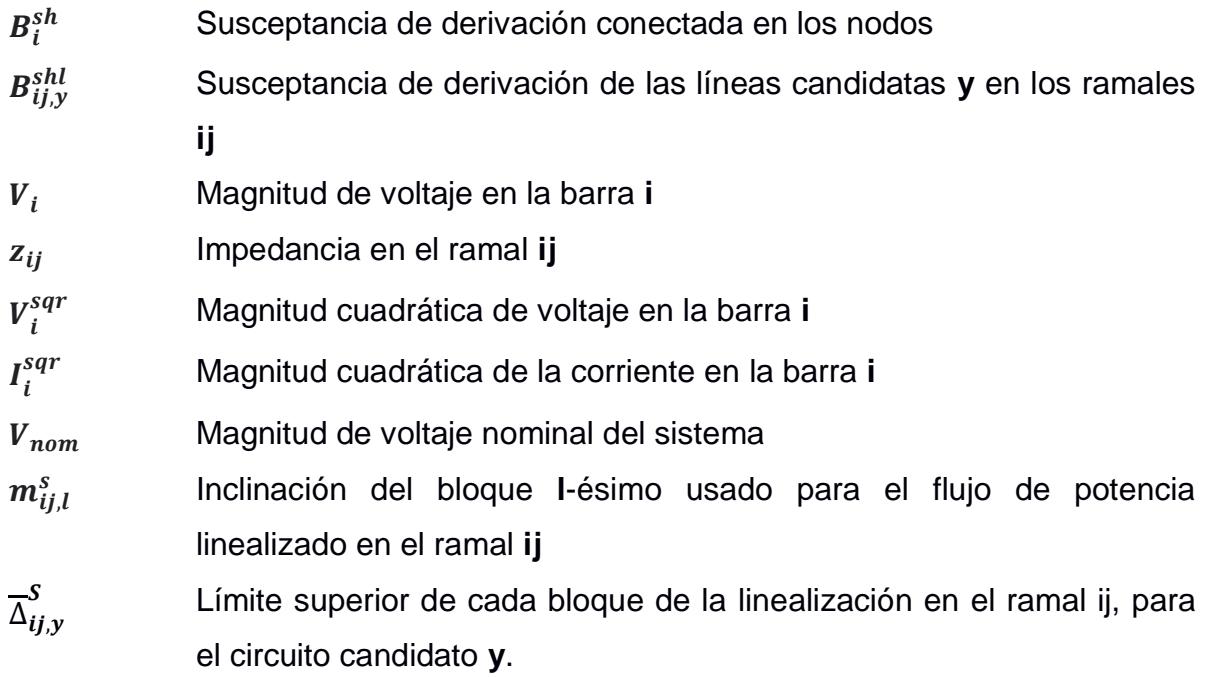

### **Variables continuas**

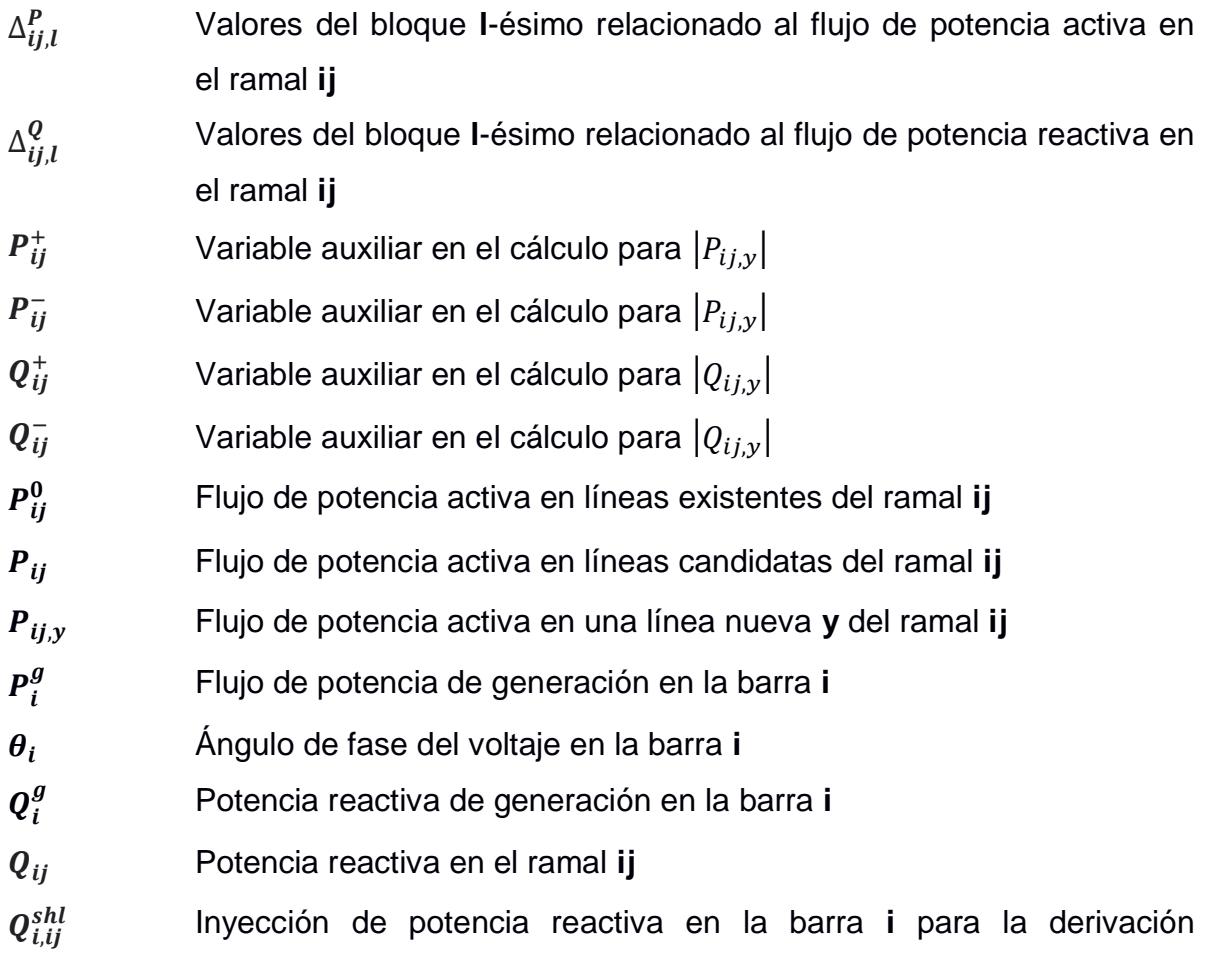

equivalente en los ramales **ij** 

 $V_i^{dqr}$ Magnitud de voltaje cuadrática en la barra **i**

#### **Variables Binarias**

 $W_{ij,y}$  Variable binaria de decisión para construir la línea equivalente y en el ramal ij.

# **CAPÍTULO 1**

### <span id="page-19-1"></span><span id="page-19-0"></span>**1. INTRODUCCIÓN**

El crecimiento demográfico, comercial e industrial, está directamente relacionado con el aumento de la demanda de un país, por lo cual una correcta planificación del sistema eléctrico de potencia permitirá mejorar el desarrollado económico y a su vez cumplir con las expectativas de la proyección de la demanda futura, en el Ecuador esto se logra mediante el plan maestro de electricidad a cargo del ministerio de energía y recursos naturales no renovables [1]. El sistema de transmisión es el encargado de transportar la energía por las redes eléctricas conectando la generación con la distribución, mediante el plan de expansión de la transmisión, se plantea interconectar los nuevos proyectos de generación con los centros de consumo, considerando la viabilidad de proyectos y cumpliendo con las exigencias de confiabilidad, seguridad y calidad establecidas en las regulaciones vigentes [2].

Por otra parte, el sistema de distribución es el encargado de proporcionar la energía eléctrica a los usuarios finales; por lo tanto, en el Ecuador se busca brindar un servicio bajo los principios constitucionales de obligación, generalidad, uniformidad, responsabilidad, universalidad, accesibilidad, regularidad, continuidad, calidad, sostenibilidad ambiental, precaución, prevención y eficiencia. La manera de concretar estos principios es por medio del plan de expansión y mejora de la distribución, que consiste en fortalecer, asegurar, expandir y mejorar la confiabilidad de sus sistemas de distribución en función del crecimiento de la demanda actual y futura [3].

El problema de planeamiento de la expansión de la red de transmisión (PET) tiene como objetivo encontrar el esquema óptimo de inclusión de líneas y/o transformadores que deben ser instalados en la red para permitir la operación viable en un horizonte de tiempo predefinido, a un mínimo costo [4]. El desarrollo de este problema se logra mediante modelos matemáticos de programación no lineal entera mixta (PNLEM); el cual posee una naturaleza combinatoria presente en los procesos de planificación que normalmente conduce a un número creciente de alternativas con un número muy alto de óptimos locales, lo que lleva a la mayoría de los métodos aproximados a detenerse en una solución [5].

Un modelo matemático ideal para TEP debería utilizar las ecuaciones de flujo de carga del modelo de corriente alterna (CA). Sin embargo, el uso de estas ecuaciones daría como resultado un problema de programación no lineal de enteros mixtos cuya solución óptima no está garantizada por las herramientas de optimización clásicas disponibles [4]. En consecuencia, se emplea el modelo de corriente continua (DC) o se opta por linealizar el modelo en AC.

En el presente proyecto se abarcarán las dos opciones anteriormente mencionadas, utilizando el modelo lineal disyuntivo con reconfiguración como solución no convencional para el modelo DC y el modelo AC linealizado para el otro caso, resueltos mediante la programación de lenguaje matemático (AMPL) y el solucionador CPLEX. Y para el caso de estudio se centrará en red de subtransmisión de la provincia del Oro.

La distribución de energía eléctrica de la provincia está manejada por la empresa CNEL EP UN El Oro, la cual presenta dos puntos de entrega brindada por parte de la empresa de transmisión TRANSELECTRIC (uno de los puntos presentan sobrecarga); estos se encuentran ubicados en la subestación Machala dando surgimiento al sistema de subtransmisión de 69kV; sin embargo, con el crecimiento poblacional y el aumentando de la demanda, ameritó la creación de un nuevo punto de entrega proyectado a instalarse en la parroquia La Avanzada para el 2024.

Con esta adición, se prevé solucionar uno de los problemas de índices de calidad de energía, centrándose en el nivel de voltaje en la zona sur y la parte alta de la provincia, para ello se propone una nueva configuración optima del sistema de subtransmisión. Con el fin de, que se reduzcan las caídas de voltaje en las subestaciones, además de proyectar cargas futuras.

2

#### <span id="page-21-0"></span>**1.1 Descripción del problema**

La empresa distribuidora CNEL EP UN El Oro posee una potencia instalada de 367MVA encontrándose disponible solo 265MVA en los puntos de entrega de la subestación Machala, debido a que se presenta sobrecarga en los conductores de uno de estos; además, su concesión abarca zonas muy distantes, en especial la zona sur y la parte alta de la provincia, provocando deficientes índices de calidad de energía. Por este motivo, se da paso a la creación de un nuevo punto de entrega en la parroquia La Avanzada a cargo de TRANSELECTRIC (según lo estipulado en el plan nacional de transmisión), destacando la importancia de realizar un análisis del estado actual para la redistribución del flujo de potencia mejorando los índices de calidad de energía en los sectores afectados; a manera, que las caídas de voltaje por los largos trayectos de las líneas de subtransmisión se omitirán gracias a la nueva subestación, además del aumento de la potencia disponible en la provincia; es ahí, donde nace el nuevo reto de encontrar la *reconfiguración optima del sistema de subtransmisión de la red eléctrica del Oro considerando el nuevo de punto de entrega de 230kV y la proyección de demanda futura.*

#### <span id="page-21-1"></span>**1.2 Justificación del problema**

Con el ingreso del nuevo punto de entrega se plantea una propuesta de reconfiguración al sistema de subtransmisión de CNEL EP UN El Oro. Por ello la incorporación de nuevas líneas en la red actual, la distribución de los nodos existentes en los puntos de entregas vigentes (Emeloro 1, Emeloro2 y La Avanzada) y el análisis de nivel de voltaje son indispensables. Con esto, se espera obtener una mayor robustez en el sistema para suplir demandas futuras y poder mejorar el servicio de calidad de energía en la provincia, siendo el nivel de voltaje uno de los peores inconvenientes que presentan actualmente.

3

#### <span id="page-22-0"></span>**1.3 Objetivos**

#### <span id="page-22-1"></span>**1.3.1 Objetivo General**

Rediseñar la configuración del sistema de subtransmisión de la red eléctrica de El Oro encontrando su condición más optima con la incorporación del nuevo punto de entrega en el cantón La Avanzada.

#### <span id="page-22-2"></span>**1.3.2 Objetivos Específicos**

- Evaluar el estado actual del sistema de subtransmisión de la red eléctrica de El Oro mediante simulaciones e identificar los sectores afectados por la deficiente calidad de energía.
- Analizar la redistribución del flujo de potencia mediante el modelo de programación no lineal entero mixto empleando método simplex.
- Proponer una nueva configuración del sistema de subtransmisión de la red eléctrica de El Oro cumpliendo con el rango admisible para el nivel de voltaje de 69kV.

#### <span id="page-22-3"></span>**1.4 Marco teórico**

#### <span id="page-22-4"></span>**1.4.1 Sistema eléctrico de potencia.**

El sistema eléctrico de potencia se define como el conjunto de instalaciones eléctricas conformado por las centrales de generación, el sistema de transmisión, los sistemas de distribución y las interconexiones internacionales [6].

En el Ecuador mediante la Ley Orgánica del Servicio Público de Energía Eléctrica (LOSPEE) se establece como objetivos específicos, cumplir la prestación del servicio público de energía eléctrica al consumidor o usuario final, a través del sistema eléctrico de potencia constituido por: generación, transmisión, distribución y comercialización, importación y exportación de energía eléctrica con la finalidad de proveer a los consumidores o usuarios finales un servicio público de energía eléctrica de alta calidad, confiabilidad y seguridad.

Con la finalidad de transportar de forma técnica y eficiente la energía producida en las centrales de generación, se impulsa el desarrollo del sistema de transmisión y distribución de energía eléctrica mediante la inclusión de líneas de transmisión de 500, 230 y 138 kV, y la medición de la calidad del servicio, a través de los diferentes indicadores establecidos como son la Frecuencia Media de Interrupciones (FMIk) y el Tiempo Total de Interrupciones (TTIk) [7].

#### <span id="page-23-0"></span>**1.4.2 Sistema de Transmisión**

El sistema de trasmisión se define como el conjunto de instalaciones eléctricas que comprende las líneas de transmisión, las subestaciones principales de elevación y de reducción, las instalaciones y bienes en general, directamente relacionados con la transmisión de energía eléctrica; incluyendo los equipamientos de: compensación, transformación, protección, maniobra, conexión, medición, control y comunicaciones [6].

En el Ecuador el sistema nacional de transmisión SNT al 2018, posee líneas de transmisión que operan a niveles de voltaje de 500 kV, 230 kV y 138 kV. En 500 kV, existe 460,8 km de líneas a circuito simple; en 230 kV, se tiene 1.588,64 km de líneas a circuito simple y 1.426,8 km de líneas a doble circuito; y, en 138 kV, hay 1.496,76 km de líneas a circuito simple y 692,5 km de líneas a doble circuito, y con respecto a subestaciones posee 50 fijas y 4 móviles, considerando las características del equipamiento de transformación instalado, éstas pueden clasificarse de la manera siguiente:

- 2 subestaciones con patios de 500 y 230 kV
- 2 subestaciones con patios de 230 kV
- 7 subestaciones con patios de 230, 138 y 69 kV
- 5 subestaciones con patios de 230 y 138 kV
- 5 subestaciones con patios de 230 y 69 kV
- 2 subestaciones con patios de 138 kV
- 23 subestaciones con patios 138 y 69 kV
- 4 subestaciones con patios 138 kV y 22 o 13,8 kV
- 3 subestaciones móviles de 138/69 kV y 1 de 230/69 kV, mismas que permiten de manera temporal el suministro del servicio a empresas eléctricas de distribución.

Existen 153 transformadores instalados en las subestaciones, con una capacidad máxima de 14.902,63 MVA [7].

#### <span id="page-24-0"></span>**1.4.3 Sistema de distribución**

El sistema de distribución se define como las líneas que comprende sistemas de subtransmisión, las subestaciones de distribución, los alimentadores primarios, los transformadores de distribución, las redes secundarias, las acometidas, el equipamiento de compensación, protección, maniobra, medición, control y comunicaciones, utilizados para la prestación del servicio de distribución de energía eléctrica [8].

En el Ecuador a partir de la nueva institucionalización del sector eléctrico y la expedición de la LOSPEE, la gestión de las empresas de distribución se ha orientado a reforzar, renovar y modernizar la infraestructura (eléctrica, administrativa, operativa, etc.) con los mejores estándares de tecnologías de información, comunicación y de la industria eléctrica.

La prestación del servicio del eléctrico en el país se realiza a través de 10 empresas de distribución y comercialización, mismas que cubren toda el área geográfica del Ecuador, dividida en áreas de servicio conforme lo expuesto en la siguiente figura:

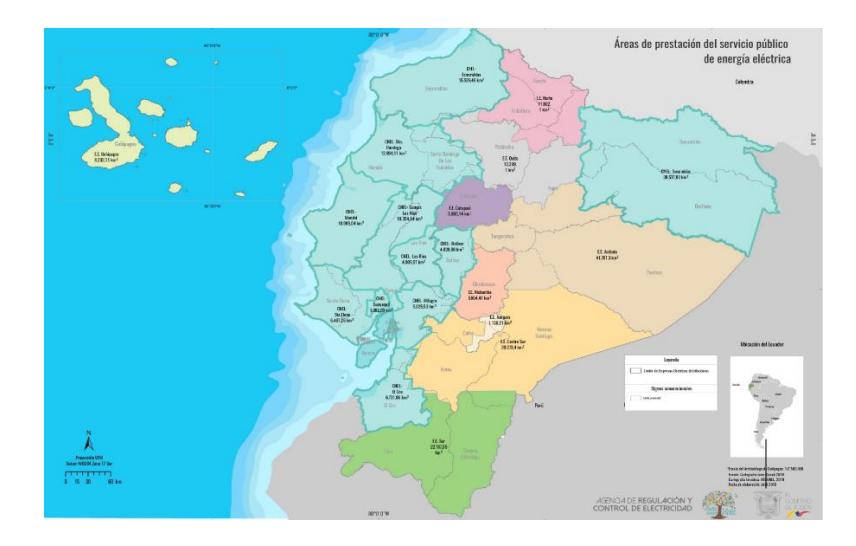

<span id="page-25-1"></span>**Figura 1.1:** Áreas de servicio de las empresas eléctricas y CNEL EP con sus unidades de negocio [3].

En el período 2009 – 2018, en el sistema de subtransmisión se implementaron 164 nuevas subestaciones, incorporando 2.402,37 MVA adicionales; y se incrementaron líneas en una longitud de 694,57 km, mientras que en el sistema de distribución se construyeron 37.920 km de medio voltaje, 12.002 km de redes de bajo voltaje; se instalaron 126.359 transformadores con una capacidad de 5.447 MVA; y, se colocaron 1.699.529 medidores de energía [7].

#### <span id="page-25-0"></span>**1.4.4 Calidad Servicio de Energía Eléctrica**

Se define como el conjunto de atributos técnicos y comerciales inherentes a la prestación del servicio de energía eléctrica, y que constituyen las condiciones bajo las cuales dicha prestación debe desarrollarse. Se divide en calidad del servicio técnico, calidad del servicio comercial y calidad de producto, en este proyecto se hará énfasis en la calidad del producto ya que en ese ámbito está enfocado la problemática [8].

#### *1.4.4.1 Calidad del Servicio Técnico*

Se detalla como el atributo de la calidad del servicio relacionado con la continuidad con la que se prestará el servicio de energía eléctrica, y que se caracteriza por la frecuencia y la duración de las interrupciones de suministro [8].

#### *1.4.4.2 Calidad del Servicio Comercial*

Se determina como el atributo de la calidad del servicio relacionado con la atención al consumidor final prestado por la distribuidora, y que se caracteriza, entre otros, con los tiempos de atención a nuevos suministros, resolución de reclamos, reposición del suministro, la adecuada facturación y la percepción de satisfacción por el servicio de energía eléctrica por parte de los consumidores [8].

#### *1.4.4.3 Calidad del Producto*

Se concreta como el atributo de la calidad del servicio relacionado con la forma en la que las señales de voltaje son entregadas por la distribuidora, y que se caracteriza, entre otros, por las perturbaciones rápidas de voltaje, armónicos y nivel de voltaje, destacando este último para el presente estudio [8].

#### **1.4.4.3.1 Nivel de voltaje**

Se definen los siguientes valores de niveles de voltaje:

| Bajo voltaje         | menor igual a 0,6 kV                 |
|----------------------|--------------------------------------|
| Medio voltaje        | mayor a 0,6 kV y menor igual a 40 kV |
| Alto voltaje grupo 1 | mayor a 40 kV y menor igual a 138 kV |
| Alto voltaje grupo 2 | mayor a 138 kV                       |

**Tabla 1.1:** Valores de niveles de voltaje [8].

Con respecto al índice del nivel de voltaje para la calidad del producto en un punto del sistema de distribución se lo determina con el siguiente índice:

$$
\Delta V_k = \frac{V_k - V_N}{V_N} x 100\% \tag{1.0}
$$

Donde:

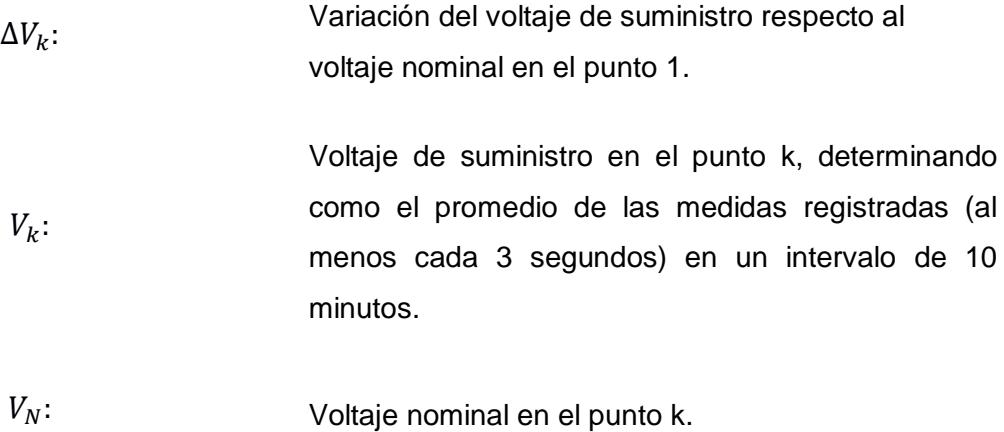

Los limites o rangos de voltaje admitidos son las siguientes:

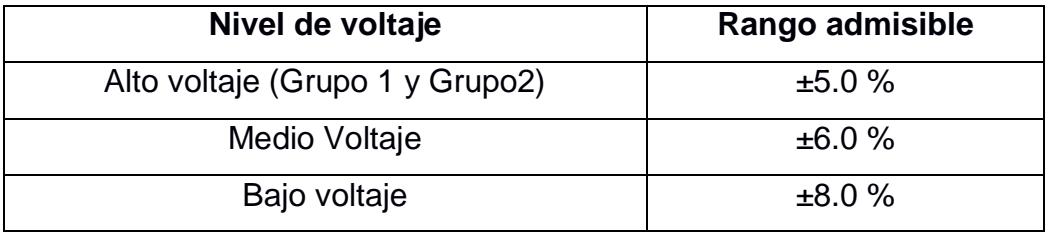

**Tabla 1.2:** límites para el índice de nivel de voltaje [8].

La distribuidora cumple con el nivel de voltaje en un punto de medición cuando el 95 por ciento o más de los registros de las variaciones de voltaje, en todas y cada una de las fases, en el período de evaluación de al menos siete (7) días continuos, se encuentran dentro del rango admisible [8].

## <span id="page-28-0"></span>**1.4.5 Planificación de la expansión de los sistemas eléctricos de transmisión y distribución**

La Ley Orgánica del Servicio Público de Energía Eléctrica -LOSPEE en su artículo 12, numeral 3, señala como atribución y deber de la Entidad Rectora la elaboración Plan Maestro de Electricidad -PME-. Asimismo, su artículo 13 señala que el Ministerio de Electricidad y Energía Renovable -MEER- "…será el responsable de la planificación del sector eléctrico, acorde con las disposiciones de la Constitución de la República, el Plan Nacional de Desarrollo y la política emitida por el presidente de la República".

El estudio de la demanda es el insumo fundamental para la expansión del sector eléctrico; y sus análisis eléctricos y energéticos los viene desarrollando el Ministerio en coordinación con la ARCONEL [9].

#### <span id="page-28-1"></span>**1.4.6 Modelo del sistema eléctrico de potencia**

Los sistemas de transmisión pueden ser representados mediante diversos modelos matemáticos, mismos que en la actualidad son utilizados por la precisión y eficacia de resolver los problemas. Entre estos se encuentra el modelo DC, el modelo disyuntivo, el modelo de transporte, entre otros.

Considerando estos modelos, el problema de la planificación de la expansión de sistema de transmisión de energía eléctrica puede desarrollarse como un ejercicio de optimización; que teniendo en cuenta ciertos parámetros, ecuaciones algebraicas de tipo lineal y restricciones, se podrá obtener una solución óptima del problema planteado[10].

#### *1.4.6.1 Modelo de transportes*

El modelo de transporte es el primero en ser propuesto para resolver problemas de TEP. Su modelamiento es considerado como un MILP; que busca mitigar diferentes problemas de flujo de carga AC [11]. El creador de este método asegura que formulando las debidas ecuaciones de flujo de potencia según la primera ley de Kirchhoff se podrá encontrar alternativas para una solución factible; además, de considerar las respectivas restricciones de limites operativos de los generadores, para que funcionen dentro de lo establecido [12]. El planteamiento matemático de este método es el siguiente:

$$
\min X = \sum_{m,w \in \Omega} C_{mw} n_{mw} \tag{1.1}
$$

$$
s_g + f = b \tag{1.2}
$$

$$
|g_{mw}| \le \overline{g_{mw}}(n_{mw}^0 + n_{mw})
$$
\n(1.2)

$$
0 \le f \le \bar{f} \tag{1.4}
$$

$$
0 \le n_{mw} \le \overline{n_{mw}} \tag{1.5}
$$

$$
f_{mw} \text{ Irrestricto} \tag{1.6}
$$

$$
(m, w) \in \Omega \tag{1.7}
$$

#### *1.4.6.2 Modelo DC*

En el desarrollo del problema de sistema de transmisión se seleccionó el Modelo DC, mismo que presenta uso de las dos leyes de Kirchhoff, por lo cual se lo considera como un modelo matemático de PNLE,[12],[13].

El planteamiento de la red eléctrica puede ser representada por este modelo matemático para la resolución del problema de planificación de la expansión de transmisión de la siguiente manera [14]:

$$
\min \, v = \sum_{ij \in \Omega} C_{ij} n_{ij} + \alpha \sum_{k \in \Omega} r_k \tag{1.8}
$$

$$
sf + g + r = d \tag{1.9}
$$

$$
f_{ij} - \mathbb{E}_{ij} \left( n_{ij}^0 + n_{ij} \right) \left( \theta_i - \theta_j \right) = 0 \tag{1.10}
$$

$$
|f_{ij}| \le (n_{ij}^0 + n_{ij})\bar{f}_{ij}
$$
\n
$$
(1.11)
$$

$$
0 \le g \le \bar{g} \tag{1.12}
$$

$$
0 \le r \le \bar{d} \tag{1.13}
$$

$$
0 \le n_{ij} \le \overline{n_{ij}} \tag{1.14}
$$

$$
n_{ij}\,Entero\tag{1.15}
$$

$$
f_{ij} \, e \, \theta_j \, \text{Irrestrictos} \tag{1.16}
$$

$$
(i,j) \in \Omega \tag{1.16}
$$

Donde, la primera restricción hace referencia a la conservación de potencia en cada nodo en una red DC equivalente. La segunda restricción representa la ley de Ohm para una red equivalente CC. Por otra parte, la tercera restricción conlleva a los límites de flujo de potencia en los transformadores y en las líneas de transmisión; mientras que las dos últimas restricciones se relacionan a los límites de generación y pseudo generación [14].

#### *1.4.6.3 Modelo Híbridos*

Su origen es de la combinación entre el modelo de transportes y el modelo DC. Su planteamiento es similar al último modelo mencionado, usando la primera ley de Kirchhoff para los circuitos nuevos y existentes; mientras que, la segunda ley de Kirchhoff se usa para los lazos existentes en la configuración base [10], por lo que las soluciones que propone determinar este modelo son las más cercanas a las soluciones que se encontrará con el modelo DC, manteniendo el grado de dificultad.[12],[14]

El planteamiento del modelo híbrido se basa en reemplazar ciertas restricciones del modelo DC:

$$
S_0 f + S f^{\prime} + g + r = d \tag{1.18}
$$

$$
f_{ij} - \mathbb{E}_{ij} n_{ij}^0 \left( \theta_i - \theta_j \right) = 0 \qquad \forall_{(i,j)} \in \Omega_0 \tag{1.19}
$$

$$
\left|f_{ij}\right| \le n_{ij}^0 \bar{f}_{ij} \qquad \forall_{(i,j)} \in \Omega_0 \tag{1.20}
$$

$$
\left|f_{ij}\right| \le n_{ij}\bar{f}_{ij} \qquad \forall_{(i,j)} \in \Omega \tag{1.21}
$$

#### *1.4.6.4 Modelo Lineal Disyuntivo*

Consiste en una alteración al modelo DC, debido a que sustituye los términos cuadráticos por términos líneas e independientes con variables binarias; es decir, deja de ser un modelo no lineal entero mixto para convertirse en un modelo lineal entero con variables binarias. La función objetivo en el modelo DC involucra las nuevas inversiones que se deben hacer en la construcción de líneas, por otra parte, las restricciones utilizan tanto la primera como la segunda ley de Kirchhoff, los límites operativos de los generadores, la capacidad de los circuitos de transmisión y el número máximo de líneas a construir en cada recorrido [10]. Las soluciones que se encuentra con este método son de carácter optima, de la misma forma que el modelo DC; pero con el siguiente planteamiento:

$$
\min(investment) = \sum_{ij \in \Omega_l} C_{ij}^l * \sum_{y \in Y} w_{ij,y}
$$
\n(1.22)

$$
P_l^g + \sum_{ji \in \Omega_l} (P_{ji}^0 + \sum_{y \in Y} P_{ji,y}) - \sum_{ij \in \Omega_l} (P_{ij}^0 + \sum_{y \in Y} P_{ij,y}) = P_l^d \qquad \forall_i \in \Omega_b
$$
\n(1.23)

$$
P_{ij}^0 = n_{ij}^0 * \left(\frac{\theta_i - \theta_j}{X_{IJ}}\right) \qquad \forall_{ij} \in \Omega_l \tag{1.24}
$$

$$
\left|X_{iJ}P_{iJ,y} - \left(\theta_i - \theta_J\right)\right| \le 2 \cdot \bar{\theta}\left(1 - w_{iJ,y}\right) \qquad \forall_{ij} \in \Omega_l, \forall_y \in Y
$$
\n(1.25)

$$
\left|P_{ij}^{0}\right| \le n_{ij}^{0}\overline{P}_{ij} \qquad \forall_{ij}\epsilon\Omega_{l} \tag{1.26}
$$

$$
|P_{i,j}|\leq w_{i,j}P_{i,j} \qquad \forall_{ij}\in\Omega_l, \forall_{\mathbf{y}}\in Y
$$
\n(1.27)

$$
\underline{P}_i^g \le P_i^g \le \overline{P}_i^g \qquad \forall_i \in \Omega_b \tag{1.28}
$$

$$
-\underline{\theta} \le \theta_i \le \bar{\theta} \qquad \forall_i \in \Omega_b \tag{1.29}
$$

$$
\sum_{y \in Y} w_{ij,y} \le \bar{n}_{ij} \qquad \forall_{ij} \in \Omega_l \tag{1.30}
$$

$$
w_{ij,y} \le w_{ij,y-1} \qquad \forall_{ij} \epsilon \Omega_l, \forall_y \epsilon Y | y > 1 \tag{1.31}
$$

$$
\theta_i = 0 \qquad \forall_i \epsilon \Omega_b | i = \text{Slack} \tag{1.32}
$$

$$
w_{ij,y} \in \{0,1\} \qquad \forall_{ij} \epsilon \Omega_l, \forall_y \epsilon Y \tag{1.33}
$$

#### *1.4.6.5 MODELO AC*

Este modelo de programación no lineal (PNL), busca minimizar las pérdidas de energía que se dá en la red, por medio de las ecuaciones de balance de potencia activa y reactiva; además, tiene en cuenta las magnitudes de voltaje y la diferencia de ángulo de fase en cada línea. Ello por medio de su función objetivo y de las restrinciones del flujo de potencia de CA de los ramales, donde al no existir variables de decisión, la solución debe ser identica a los problemas de flujo de potencia convencional [10].

$$
\min \ (loses) = \sum_{ij \in \Omega} r_{ij} * I_{ij}^2 \tag{1.34}
$$

$$
P_i^g + \sum_{ji \in \Omega_l} P_{ji} - \sum_{ij \in \Omega_l} (P_{ij} + r_{ij}I_{ij}^2) - G_i^{sh} V_i^2 = P_i^d \qquad \forall_i \in \Omega_b
$$
\n(1.35)

$$
Q_i^g + \sum_{ji \in \Omega_l} (Q_{ji} + Q_{i,ji}^{shl}) - \sum_{ij \in \Omega_l} (Q_{ij} - Q_{i,ij}^{shl} + x_{ij}I_{ij}^2) + B_i^{sh} V_i^2 = Q_i^d \qquad \forall_i \in \Omega_b
$$
 (1.36)

$$
V_i^2 - V_j^2 = [2(r_{ij}P_{ij} + x_{ij}Q_{ij}) + z_{ij}^2 I_{ij}^2] \qquad \forall_{ij} \epsilon \Omega_l
$$
\n(1.37)

$$
V_i V_j \sin(\theta_i - \theta_j) = (x_{ij} P_{ij} - r_{ij} Q_{ij}) \qquad \forall_{ij} \epsilon \Omega_l
$$
\n(1.38)

$$
V_j^2 I_{ij}^2 = P_{ij}^2 + Q_{ij}^2 \qquad \forall_{ij} \epsilon \Omega_l
$$
 (1.79)

#### *1.4.6.6 MODELO AC LINEALIZADO*

Su principio es encontrar el menor costo posible según la decisión de invertir o no en nuevas líneas de transmisión en el sistema, por medio de variables binarias; además, de tener en cuenta las pérdidas que existen en el sistema. Debido a que este modelo presenta variables cuadráticas y multiplicaciones entre variables; puede realizarse algunos cambios para obtener su linealización; lo que permitirá obtener menores aproximaciones [10]. Dentro de los cambios a realizar se abarcarán los siguientes:

$$
\text{Magnitudes de voltaje } y \qquad \qquad V_i^{sqr} = V_i^2, V_i^{sqr} \ge 0 \qquad (1.40)
$$

$$
I_i^{sqr} = I_i^2, I_i^{sqr} \ge 0 \tag{1.41}
$$

Diferencia de ángulos  
entre barras vecinas  

$$
sin(\theta_i - \theta_j) \approx (\theta_i - \theta_j)
$$
 (1.42)

1 pu en las magnitudes  
de voltaje en cada nodo  

$$
V_i V_j \cong V_j^2 \cong V_{nom}^2
$$
 (1.43)

$$
V_{nom}^{2}I_{ij}^{qdr} = \sum_{l=1}^{L} m_{ij,l}^{s} \Delta_{ij,l}^{P} + \sum_{l=1}^{L} m_{ij,l}^{s} \Delta_{ij,l}^{Q} \qquad \forall_{ij} \epsilon \Omega_{l} \quad (1.44)
$$

$$
P_{ij}^{+} - P_{ij}^{-} = P_{ij} \qquad \forall_{ij} \epsilon \Omega_l \qquad (1.45)
$$

$$
P_{ij}^+ - P_{ij}^- = \sum_{l=1}^L \Delta_{ij,l}^P \qquad \forall_{ij} \epsilon \Omega_l \tag{1.46}
$$

$$
Q_{ij}^{+} - Q_{ij}^{-} = Q_{ij} \qquad \forall_{ij} \epsilon \Omega_l \qquad (1.47)
$$

$$
Q_{ij}^{+} - Q_{ij}^{-} = \sum_{l=1}^{L} \Delta_{ij,l}^{Q} \qquad \forall_{ij} \epsilon \Omega_{l}
$$
 (1.48)

Linealización de  $P_{ii}^2$  y  $Q_{ii}^2$
$$
0 \le \Delta_{ij,l}^P \le \overline{\Delta}_{IJ}^S \qquad \forall_{ij} \epsilon \Omega_l, l = 1 \dots L \tag{1.49}
$$

$$
0 \le \Delta_{ij,l}^Q \le \overline{\Delta}_{ij}^S \qquad \forall_{ij} \epsilon \Omega_l, l = 1 \dots L \tag{1.50}
$$

$$
P_{ij}^{+}, P_{ij}^{-}, Q_{ij}^{+}, Q_{ij}^{-} \ge 0 \qquad \forall_{ij} \in \Omega_l \tag{1.51}
$$

Para las restricciones de linealización se requirió usar variables auxiliares internas  $\overline{\Delta}_{IJ}^S\! = (\overline{VI}_{ij})/L$  y  $m_{ij,l}^s = (2L-1)\overline{\Delta}_{IJ}^S;$  donde, L es el número total de pasos para la linealización [10].

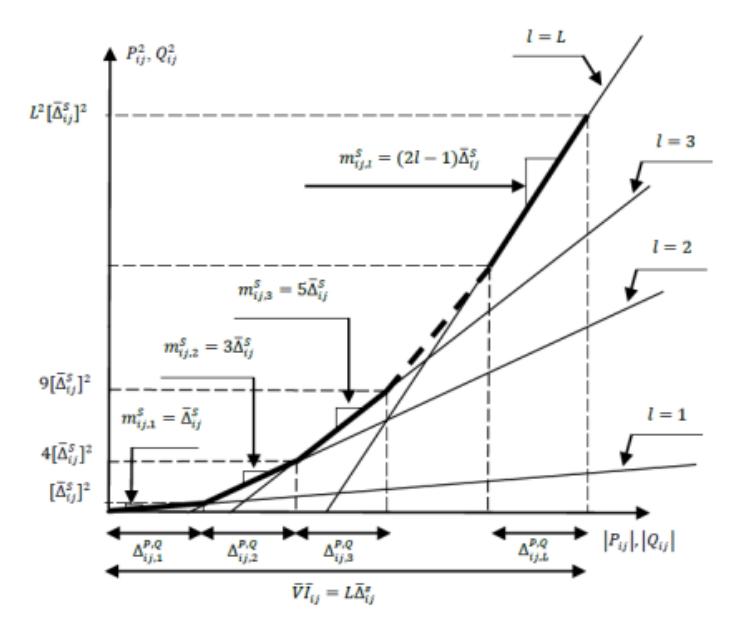

**Figura 1.2:** Linealización por parte de  $P_{ii}^2 \vee Q_{ii}^2$  [10].

Por otra parte, la función objetivo del modelo propuesto consiste en encontrar la mínima inversión que involucran los costos por construir nuevas líneas de transmisión entre las barras **ij**.

$$
\min(investment) = \sum_{ij \in \Omega_l} \sum_{y \in Y} C_{ijy}^l * w_{ij,y}
$$
\n(1.52)

De igual manera, las restricciones que limitarán el modelo para encontrar la solución óptima son similares al modelo lineal disyuntivo, con la consideración de las pérdidas del sistema y las restricciones del problema de reconfiguración. Según las decisiones de invertir o no en nuevas líneas de transmisión entre las barras:

$$
P_i^g + \sum_{j \in \Omega_l} \sum_{y \in Y} P_{ji,y} - \sum_{ij \in \Omega_l} \sum_{y \in Y} (P_{ij,y} + r_{ij,y} I_{ij,y}^{qdr}) - G_i^{sh} V_i^{qdr} = P_i^d \qquad \forall_i \in \Omega_b
$$
\n(1.53)

$$
Q_i^g + \sum_{ji \in \Omega_l} \sum_{y \in Y} (Q_{ji,y} + Q_{i,ji,y}^{shl}) - \sum_{ij \in \Omega_l} \sum_{y \in Y} (Q_{ij,y} - Q_{i,i,j,y}^{shl} + x_{ij,y} I_{ij,y}^{qdr}) + B_i^{sh} V_i^{qdr}
$$
  
=  $Q_i^d$   $\forall_i \in \Omega_b$  (1.54)

$$
V_i^{qdr} - V_j^{qdr} - f_{ij}^v = \sum_{y \in Y} [2(r_{ij,y}P_{ij,y} + x_{ij,y}Q_{ij,y}) + z_{ij,y}^2 I_{ij,y}^{qdr}] \qquad \forall_{ij} \in \Omega_l
$$
 (1.55)

$$
V_{nom}^2(\theta_i - \theta_j) - f_{ij}^{\theta} = \sum_{y \in Y} (x_{ij,y} P_{ij,y} - r_{ij,y} Q_{ij,y}) \qquad \forall_{ij} \in \Omega_l
$$
\n(1.56)

$$
\left|f_{ij}^{\nu}\right| \leq \left(\bar{V}^2 - \underline{V}^2\right) \sum_{y \in Y \mid n_{ij,y}=0} w_{ij,y} \qquad \forall_{ij} \in \Omega_l \tag{1.57}
$$

$$
\left|f_{ij}^{\theta}\right| \le 2\overline{\theta}\overline{V}^2 \sum_{y \in Y|n_{ij,y}=0} w_{ij,y} \qquad \forall_{ij} \epsilon \Omega_l \tag{1.58}
$$

$$
V_{nom}^{2}I_{ij,y}^{qdr} = \sum_{l=1}^{L} m_{ij,y,l}^{s} \Delta_{ij,y,l}^{P} + \sum_{l=1}^{L} m_{ij,y,l}^{s} \Delta_{ij,y,l}^{Q} \qquad \forall_{ij} \epsilon \Omega_{l}, \forall_{Y} \epsilon Y
$$
\n(1.59)

$$
P_{ij,y}^{+} - P_{ij,y}^{-} = P_{ij,y} \qquad \forall_{ij} \epsilon \Omega_l, \forall_{\gamma} \epsilon Y
$$
\n(1.60)

$$
P_{ij,y}^{+} - P_{ij,y}^{-} = \sum_{l=1}^{L} \Delta_{ij,y,l}^{P} \qquad \forall_{ij} \in \Omega_l, \forall_{\gamma} \in Y
$$
\n(1.61)

$$
Q_{ij,y}^{+} - Q_{ij,y}^{-} = Q_{ij,y} \qquad \forall_{ij} \epsilon \Omega_l, \forall_{\gamma} \epsilon Y
$$
\n(1.62)

$$
Q_{ij,y}^+ - Q_{ij,y}^- = \sum_{l=1}^L \Delta_{ij,y,l}^Q \qquad \forall_{ij} \epsilon \Omega_l, \forall_Y \epsilon Y
$$
\n(1.63)

$$
0 \le \Delta_{ij,y,l}^P \le \overline{\Delta}_{ij,y}^S \qquad \forall_{ij} \epsilon \Omega_l, \forall_Y \epsilon Y, l = 1 \dots L
$$
\n(1.64)

$$
0 \le \Delta_{ij,y,l}^Q \le \overline{\Delta}_{ij,y}^S \qquad \forall_{ij} \in \Omega_l, \forall_Y \in Y, l = 1 \dots L
$$
\n(1.65)

$$
P_{ij,y}^{+}, P_{ij,y}^{-}, Q_{ij,y}^{+}, Q_{ij,y}^{-} \ge 0 \qquad \forall_{ij} \in \Omega_l, \forall_{\gamma} \in Y
$$
\n(1.66)

$$
-\bar{V}^2 (1 - w_{ij,y}) b_{ij,y}^{shl} \le Q_{u,ij,y}^{shl} - V_u^{qdr} b_{ij,y}^{shl}
$$
  

$$
\le -\underline{V}^2 (1 - w_{ij,y}) b_{ij,y}^{shl} \qquad \forall_u \in \Omega_b, \forall_{ij} \in \Omega_l, \forall_y \in Y | u = i \text{ or } u = j
$$
\n(1.67)

$$
w_{ij,y} \underline{V}^2 b_{ij,y}^{shl} \le Q_{u,ij,y}^{shl} \le w_{ij,y} \underline{V}^2 b_{ij,y}^{shl} \qquad \forall_u \epsilon \Omega_b, \forall_{ij} \epsilon \Omega_l, \forall_Y \epsilon Y | u = i \text{ or } u = j \tag{1.68}
$$

$$
\sum_{y \in Y} w_{ij,y} = 1 \qquad \forall_{ij} \epsilon \Omega_l \tag{1.69}
$$

$$
\sum_{y \in Y} y * w_{ij,y} \le \overline{n}_{ij} \qquad \forall_{ij} \in \Omega_l \tag{1.70}
$$

$$
0 \le I_{ij,y}^{qdr} \le w_{ij,y} \overline{I}_{ij,y}^2 \qquad \forall_{ij} \epsilon \Omega_l, \forall_Y \epsilon Y \tag{1.71}
$$

$$
\underline{V}^2 \le V_i^{qdr} \le \overline{V}^2 \qquad \forall_i \epsilon \Omega_b \tag{1.72}
$$

$$
\underline{P}_i^g \le P_i^g \le \overline{P}_i^g \qquad \forall_i \epsilon \Omega_b \tag{1.73}
$$

$$
\underline{Q}_i^g \le Q_i^g \le \overline{Q}_i^g \qquad \forall_i \in \Omega_b \tag{1.74}
$$

 $(1.74)$ 

$$
\theta_i^g \le \theta_i^g \le \theta_i^g \qquad \forall_i \epsilon \Omega_b \tag{1.75}
$$

$$
\theta_I = 0 \qquad \forall_i \epsilon \Omega_b |i = \text{slack} \tag{1.76}
$$

$$
w_{i,i,v}\{0,1\} \qquad \forall_{i,j} \epsilon \Omega_l, \forall_{\gamma} \epsilon Y \tag{1.77}
$$

# **1.5 Técnicas de solución de PET**

Dentro de las diversas técnicas de optimización según, se encuentran las siguientes:

- Algoritmos Heurísticos.
- Métodos Clásicos.
- Técnicas Metaheurísticas.

# **1.5.1 Algoritmos Heurísticos**

Consiste en proponer una óptima expansión del PET, desde la configuración base de manera sistemática. La reconfiguración del sistema se debe a la adición de un circuito nuevo, haciendo que con ello sea considerado como una configuración actual.

Hay varios algoritmos heurísticos que utilizan como base el modelo DC[10], [14] para el planteamiento de los sistemas de transmisión. Sin embargo, Monticelli [15] propone un algoritmo que, basado en el análisis de datos y de sensibilidad por su rápida capacidad de respuesta, se puede agregar o eliminar circuitos de la red con el

fin de evaluar su impacto en el flujo de potencia. Cuenta con dos fases, la primera consiste en mitigar las sobrecargas y conectar todas las barras del sistema con una inyección de potencia diferente de cero; mientras que para la segunda fase se asegura que sea confiable por medio de varias pruebas de contingencias, esto se repite hasta que se cumpla con todas las restricciones. Para el caso de los modelos no lineales, que no suelen converger en las fases iniciales para la planificación de configuraciones futuras. Se recomienda hacer una superposición de una red ficticia en el sistema real, esta red tiene una matriz de reactancias superior a la original, haciendo que ahora todo el circuito adicional debe tener una solución viable para el modelo DC [12].

## **1.5.2 Técnicas de optimización clásicas**

Su uso se centra en las técnicas de descomposición matemáticas, que logran obtener una solución óptima global de la inversión de construir nuevos equipos y el costo de operación para suplir de manera continua la demanda. Sin embargo, por causa de la incertidumbre del crecimiento de la carga, fallas inesperadas en la generación o en las líneas, se las considera como una medida probabilística de confiabilidad.

La técnica de solución se centra en la descomposición de Benders como una opción a resolver los problemas de PET, consiste en analizar el problema desde un punto de subproblemas de inversión y costos de operación. Por lo que puede ser visto en dos partes: la primera consiste en encontrar las posibles inversiones optimas y la segunda en determinar el costo operativo del sistema, además de la confiabilidad que tiene para el suministro de la demanda y la nueva incorporación del circuito propuesto al real[16].

El planteamiento del problema de la capacidad de expansión se lo representa de la siguiente manera:

$$
\min z = c(x) + d(y) \tag{1.78}
$$

$$
A(x) > b \tag{1.79}
$$

$$
E(x) + F(y) > h \tag{1.80}
$$

Donde, la variable x describe las decisiones sobre la capacidad de generación y transmisión, mientras que c(x) trata sobre los costos de capital. Las variables y se deben por las decisiones operativas reales y las restricciones representan las decisiones de inversión y operación. Por esto, la descomposición de Benders, tanto el proceso de decisión como la solución iterativa, puede ser ilustrada de la siguiente manera:

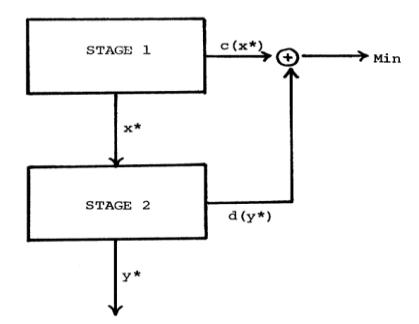

**Figura 1.3:** Representacion del Proceso de Decision [17].

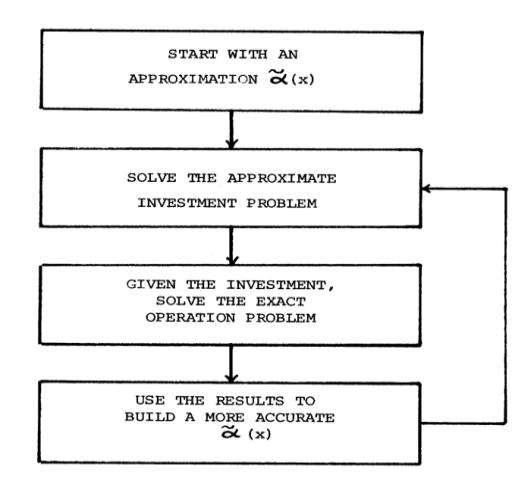

#### **Figura 1.4:** Representación del Método Iterativo [17].

#### **1.5.3 Técnicas Metaheurísticas**

Surgen del aplicar nuevas técnicas de procesos heurísticos en los años 90, que hoy en día permiten desarrollar problemáticas más complejas y problemas de carácter combinatorios, sobre todo en los aplicativos donde los métodos heurísticos presentan bajas. Su proceso es fácil de efectuar y en ciertas ocasiones presentan un buen comportamiento en el campo de los problemas de sistema eléctrico de potencia; sin embargo, pese a tener soluciones de mayor calidad que las de procesos heurísticos, no garantizan la obtención de la solución óptima global.

## **1.5.4 Modeling Language for Mathematical Programing (AMPL)**

A Mathematical Programming Language o su abreviatura AMPL, es un lenguaje de modelado algebraico para programación matemática creado en 1985. Se recalca la similitud que tienen con las expresiones aritméticas. Su interfaz es flexible y amigable permitiéndole al usuario ver varias soluciones entre varias opciones de solucionadores y seleccionando la que más se adecue al problema de optimización [18].

Previo a la obtención de resultados, primero se debe ingresar la descripción de la problemática en el AMPL, el cual lo traducirá para ser procesado por el solucionador seleccionado y una vez que este ha encontrado las soluciones optimas, automáticamente son traducidas de nuevo al formulario del usuario para que pueda entenderlo y analizarlo [18].

Otra ventaja que tiene esta herramienta son los distintos tipos de archivos que utiliza: ".dat",". run",".mod". Este último representan los modelos de optimización que se usan en los modelos de sistema de potencia, función objetivo y restricciones; por otra parte, las extensiones ".dat" almacenan los datos del problema a solucionar y finalmente es la extensión ". run" que se encarga de guardar los comandos de ejecución según el tipo de solucionador seleccionado, impresión de resultados y todo ello acorde a los comandos para cargar los archivos de ".mod" y ".dat" [18].

# **CAPÍTULO 2**

# **2. METODOLOGÍA**

# **2.1 Sitio de estudio**

El presente estudio se centra en la provincia de El Oro, ubicado en la parte baja del país con una población de 600.659 personas según el censo del 2022 [19]. Es uno de los lugares con mayor desarrollo de actividades mineras, camaroneras, entre otros; lo cual, provoca malas condiciones para la ejecución de trabajos eléctricos.

Actualmente CNEL EP UN El Oro cuenta con 2 puntos de entrega Emeloro 1 y Emeloro 2 ambos situados en la subestación La Peaña, de ahí nace el sistema de subtransmisión el cual cuenta con 18 subestaciones eléctricas a lo largo de la provincia conectadas mediante 22 líneas, debido a la grandes distancias entre ciertas subestaciones y los puntos de entrega se generan problemas de niveles de voltaje en sus barras; por lo que para mejorar este inconveniente, se instalará un nuevo punto de entrega en la parroquia La Avanzada. A continuación, en la **[Tabla 2.1](#page-45-0)** se enumeran las subestaciones eléctricas, y en la **[Figura 2.1](#page-45-1)** se ilustra su configuración actual:

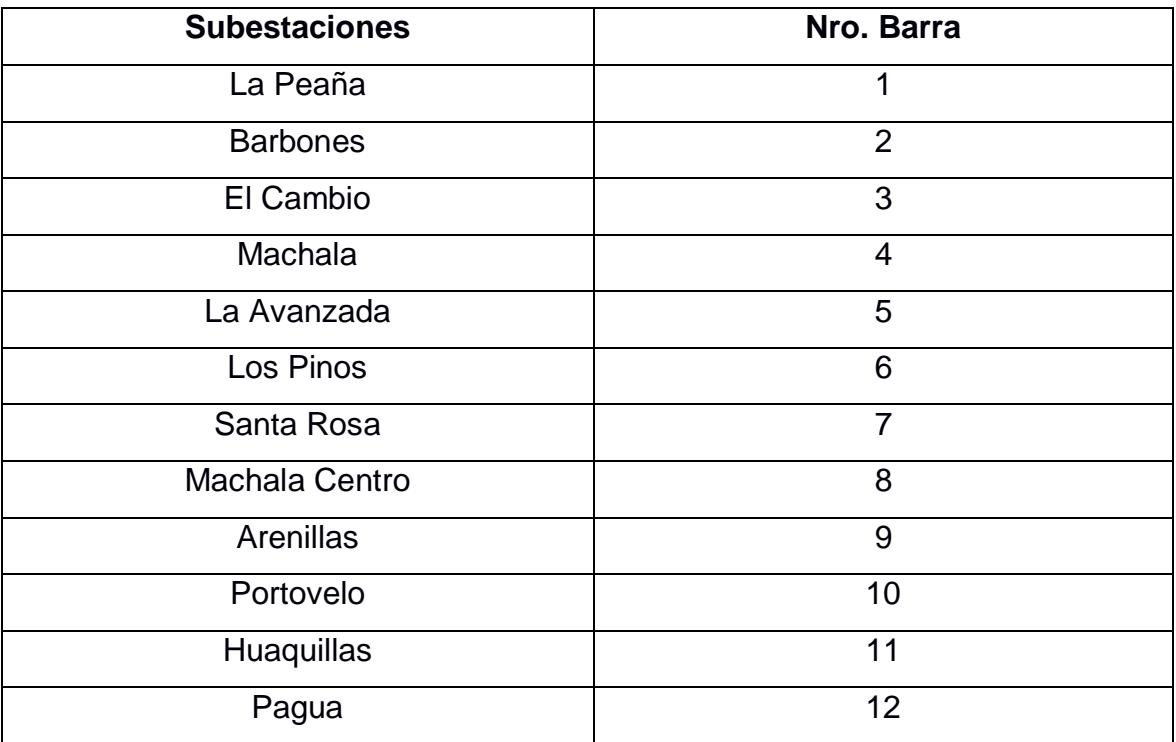

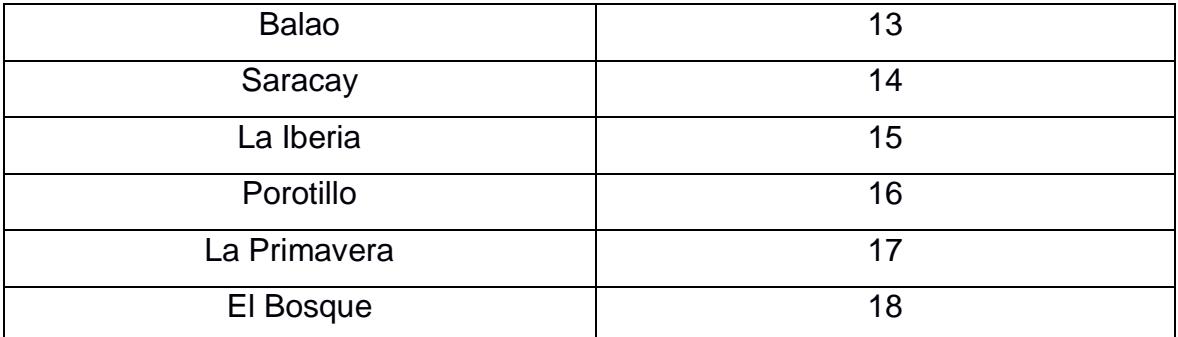

<span id="page-45-0"></span>**Tabla 2.1:** Subestaciones Eléctricas Infraestructura eléctrica de CNEL EP UN El Oro [20].

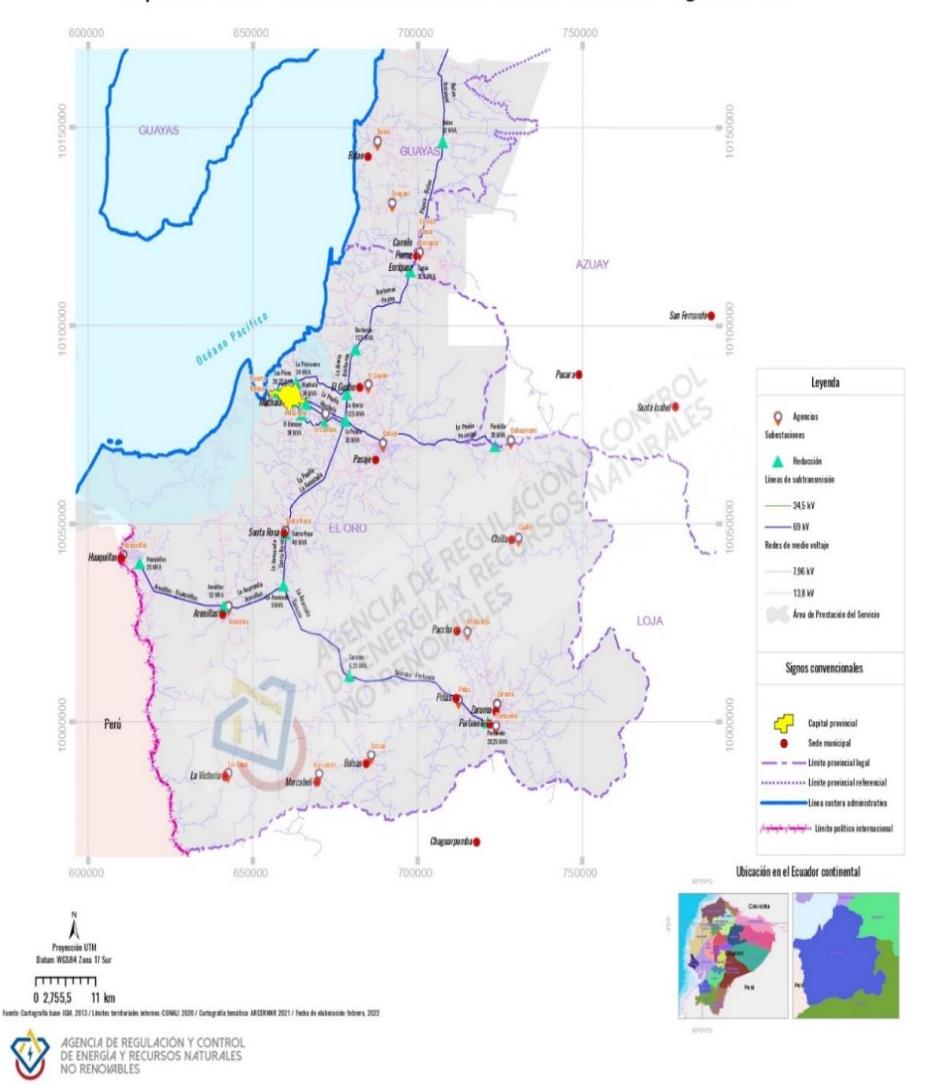

Mapa Nro. 15: Infraestructura eléctrica de CNEL EP Unidad de Negocio El Oro

<span id="page-45-1"></span>**Figura 2.1:** Infraestructura eléctrica de CNEL EP UN El Oro [20].

## **2.2 Esquema general del modelo de optimización**

Los modelos de optimización a utilizar provienen de lo realizado en el capítulo anterior, donde se incorporará los cambios pertinentes en el modelo lineal disyuntivo para el modelo DC y se considerará la linealización para el modelo AC linealizado, obteniendo así la reconfiguración del plan de expansión del sistema de transmisión. De ahí que, se tiene una función objetivo que busca minimizar la inversión de nuevas líneas de transmisión al circuito, en caso de ser necesarios, y sujeta a varias restricciones que permitirán obtener la solución óptima del problema.

Las investigaciones plantean diversas maneras de resolver un problema de PET, dando cada punto de vista una solución que busca optimizar el sistema. La manera tradicional de resolverlo [11], [14] es disminuir el costo de inversión según las restricciones operacionales para una demanda proyectada desde el 2024. Para la validación de los resultados, es indispensable recurrir al modelamiento optimo. Según CELEP EP [21], el procedimiento que siguen para llevar a cabo la elaboración del plan de expansión de transmisión es el siguiente:

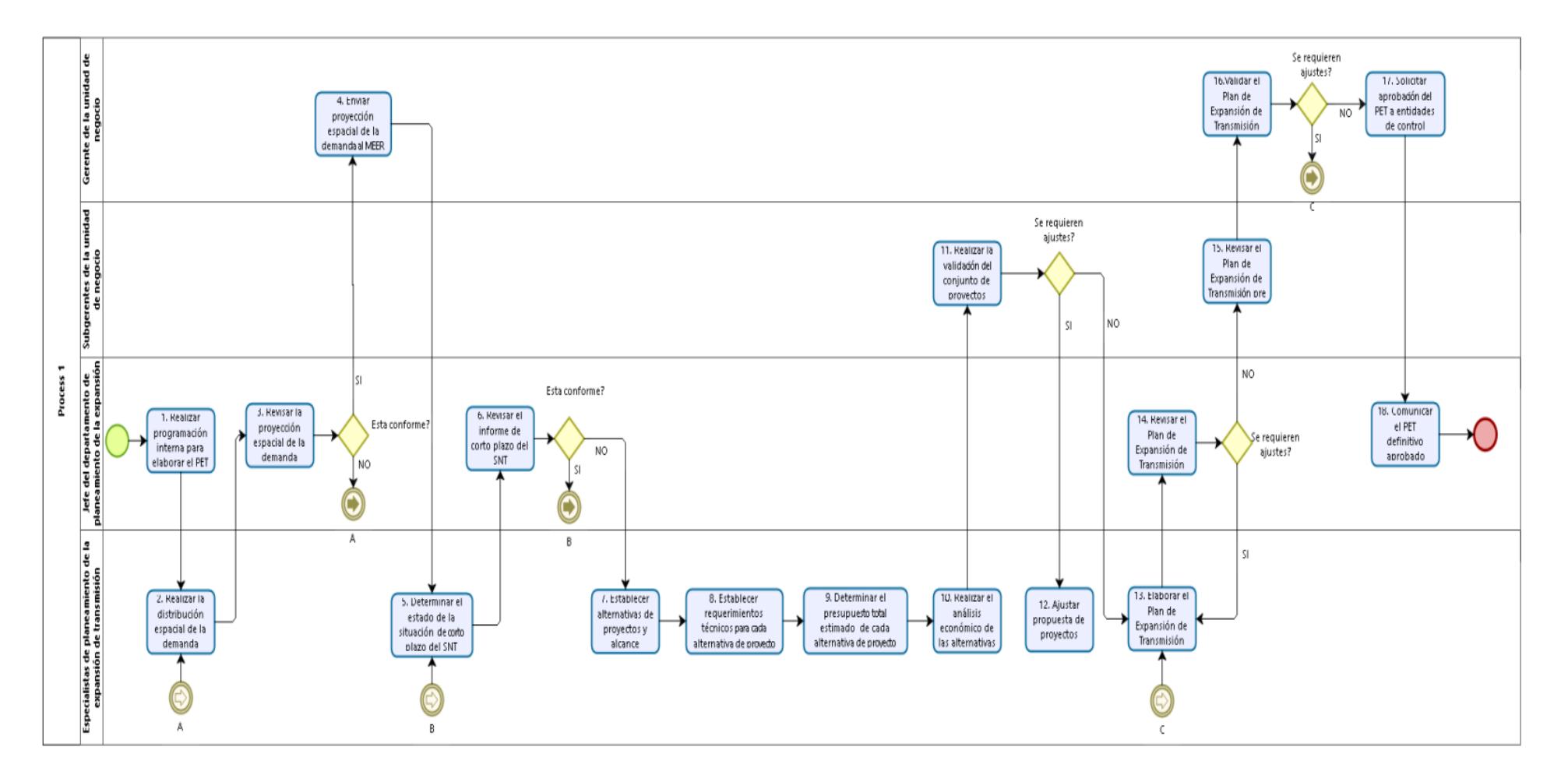

**Figura 2.2:** Diagrama de flujo del conjunto de actividades que conforman el proceso [22].

El presente proyecto tiene como finalidad encontrar una nueva configuración óptima al PET a nivel de 69kV para la red de subtransmisión de la provincia del El Oro con una proyección de la demanda desde el año 2024 y la inclusión del nuevo punto de entrega. Se analizará su validación técnica por medio de la implementación de soluciones en los programas de AMPL y PowerFactory.

# **2.2.1 Datos de ingreso del problema**

En este apartado se describirá con más detalle los datos de entrada que se requieren para el desarrollo del problema, en la tabla siguiente **[Tabla 2.2](#page-49-0)**, se encuentran el tipo de datos de entrada con sus debidas descripciones:

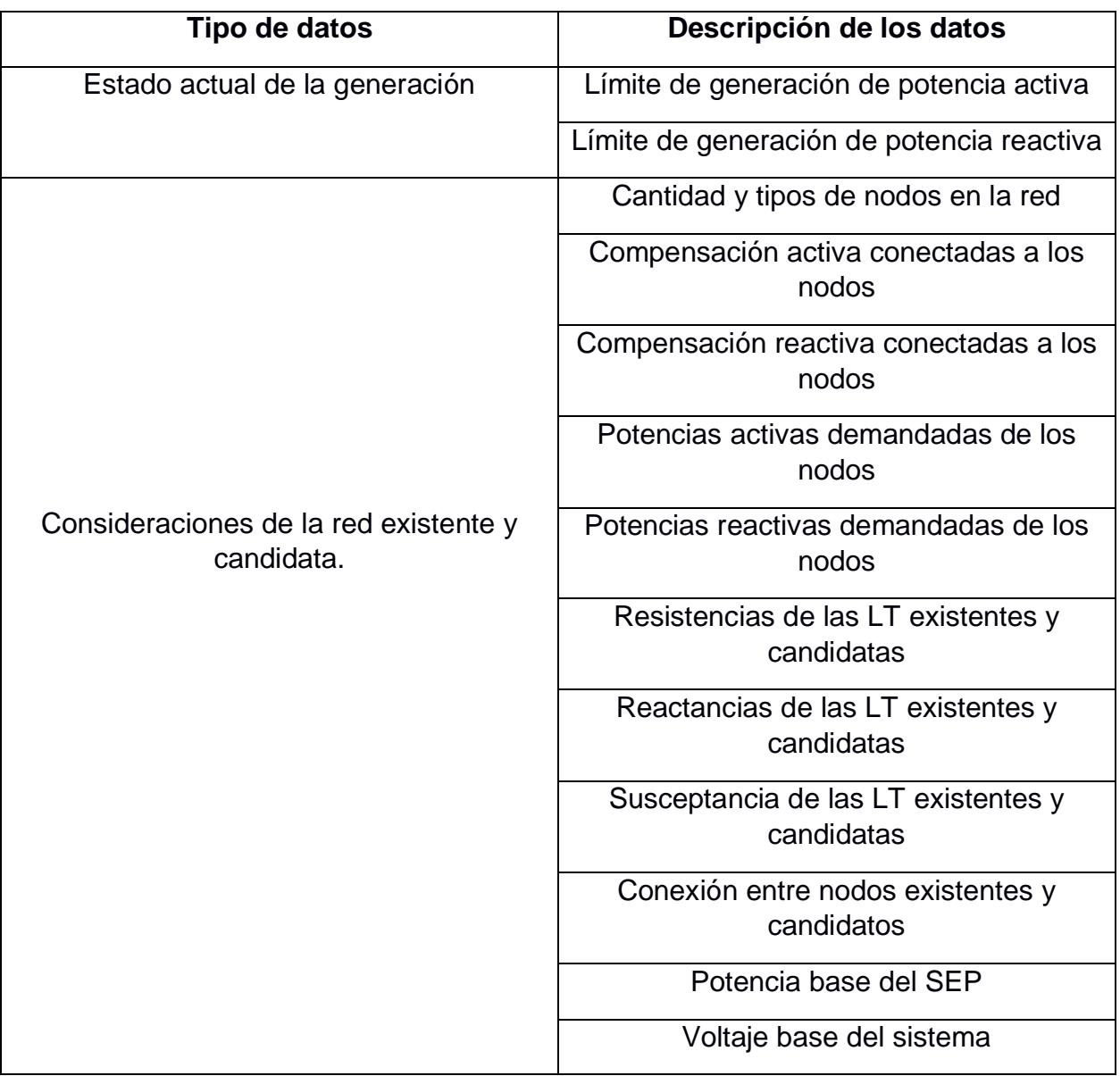

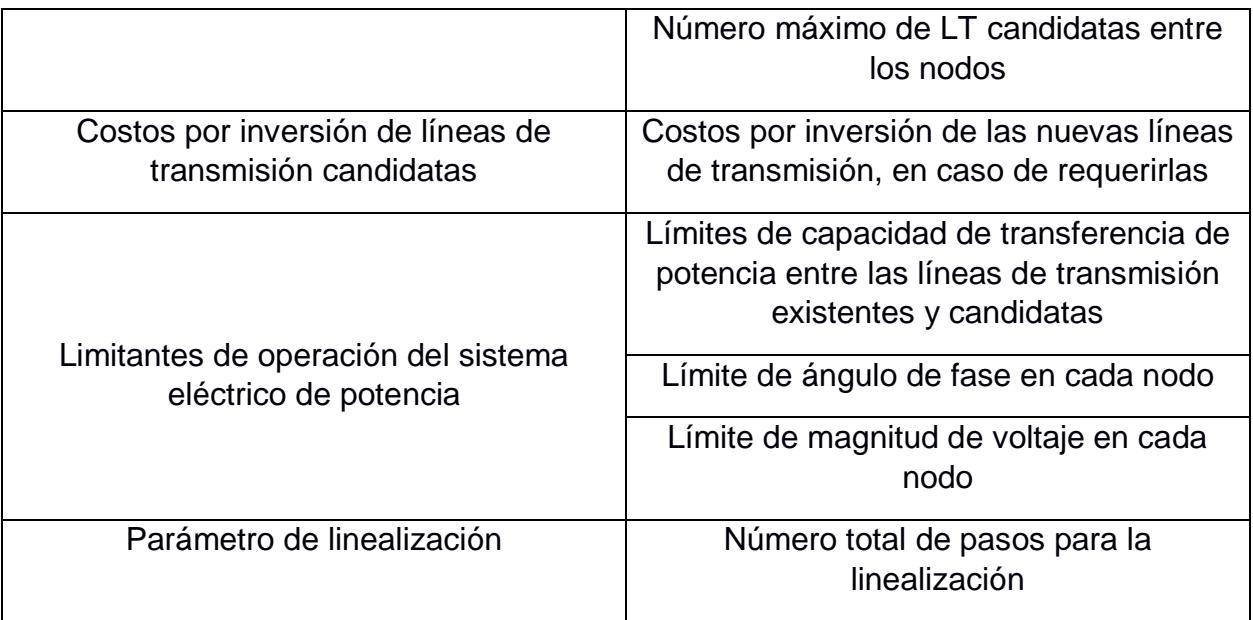

**Tabla 2.2:** Datos de ingresos para el modelo de optimización.

# <span id="page-49-0"></span>**2.2.2 Variables del modelo**

En la **[Tabla 2.3](#page-50-0)**, se recalcan ciertas variables para el planteamiento del modelo de optimización según la nomenclatura propuesta, las cuales fueron de gran ayuda para el desarrollo de la problemática y poder determinar la solución óptima del problema.

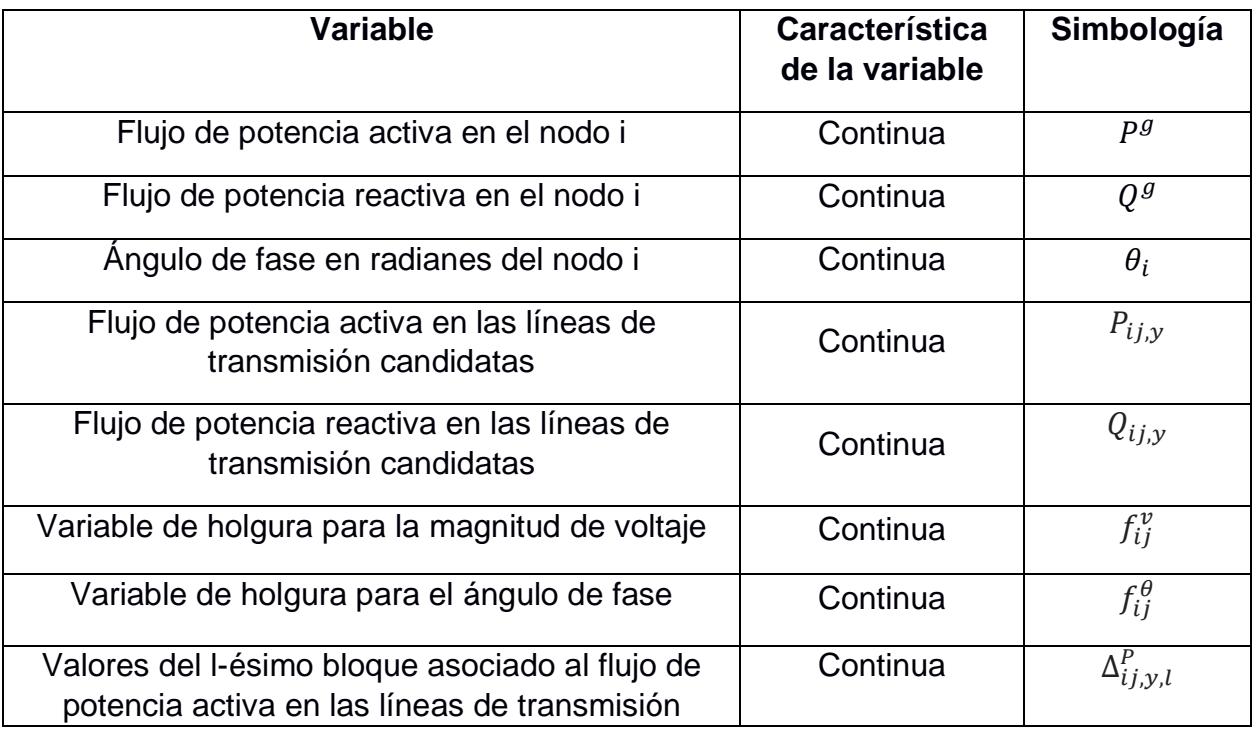

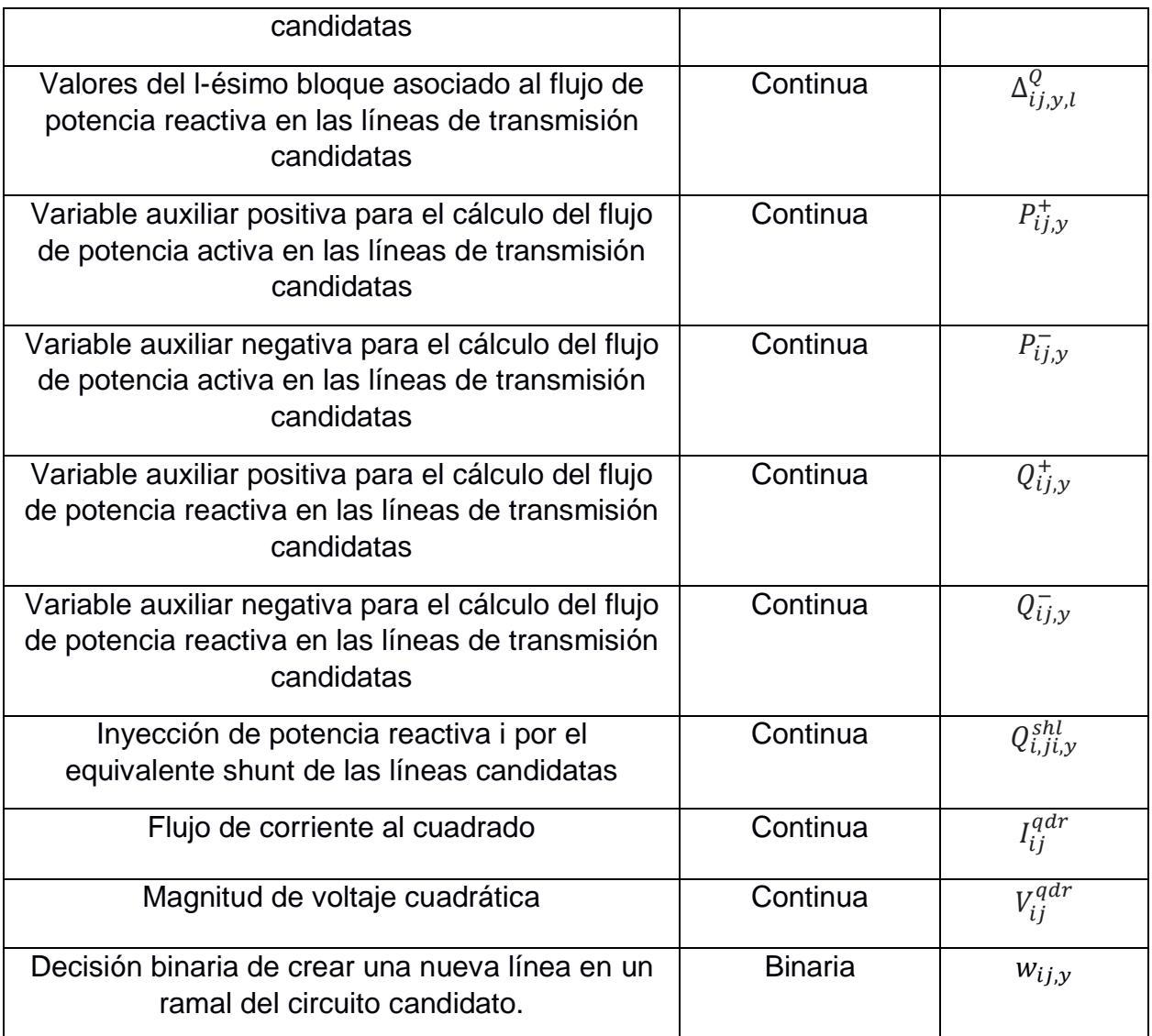

<span id="page-50-0"></span>**Tabla 2.3:** Variables empleadas en el modelo de optimización.

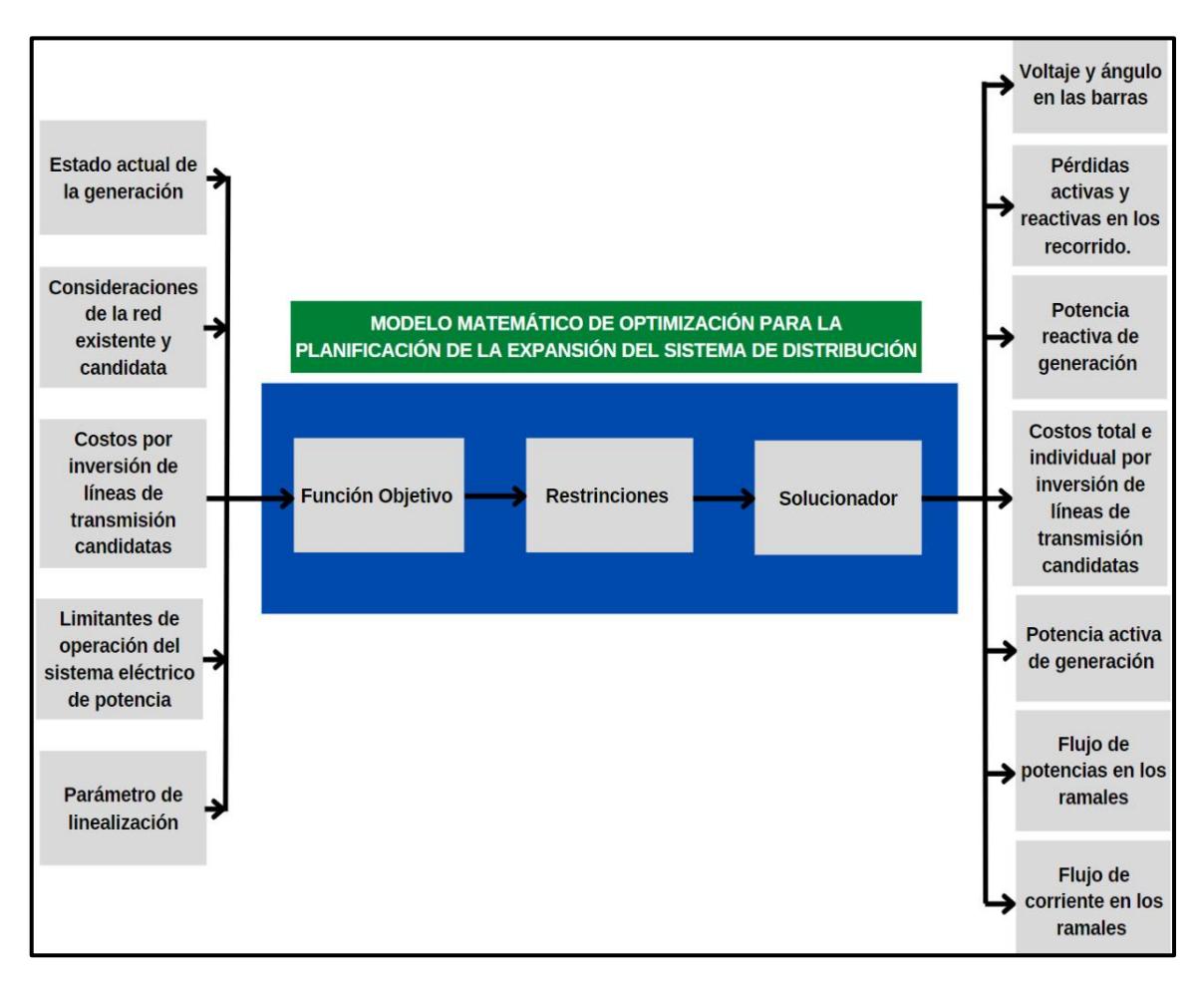

**Figura 2.3:** Procedimiento de resolución FUENTE: Elaboración Propia.

# **2.3 Requerimientos para el modelo de optimización en base al caso de estudio**

# **2.3.1 Medición de distancias entre subestaciones**

Las distancias entre las subestaciones eléctricas vigentes de CNEL EP UN El Oro, se llevó a cabo con el programa **Google Earth pro.** Donde, por medio de las marcaciones de las coordenadas geográficas de los nodos y la herramienta de regla, a continuación, se muestra la representación gráfica de las rutas entre las subestaciones:

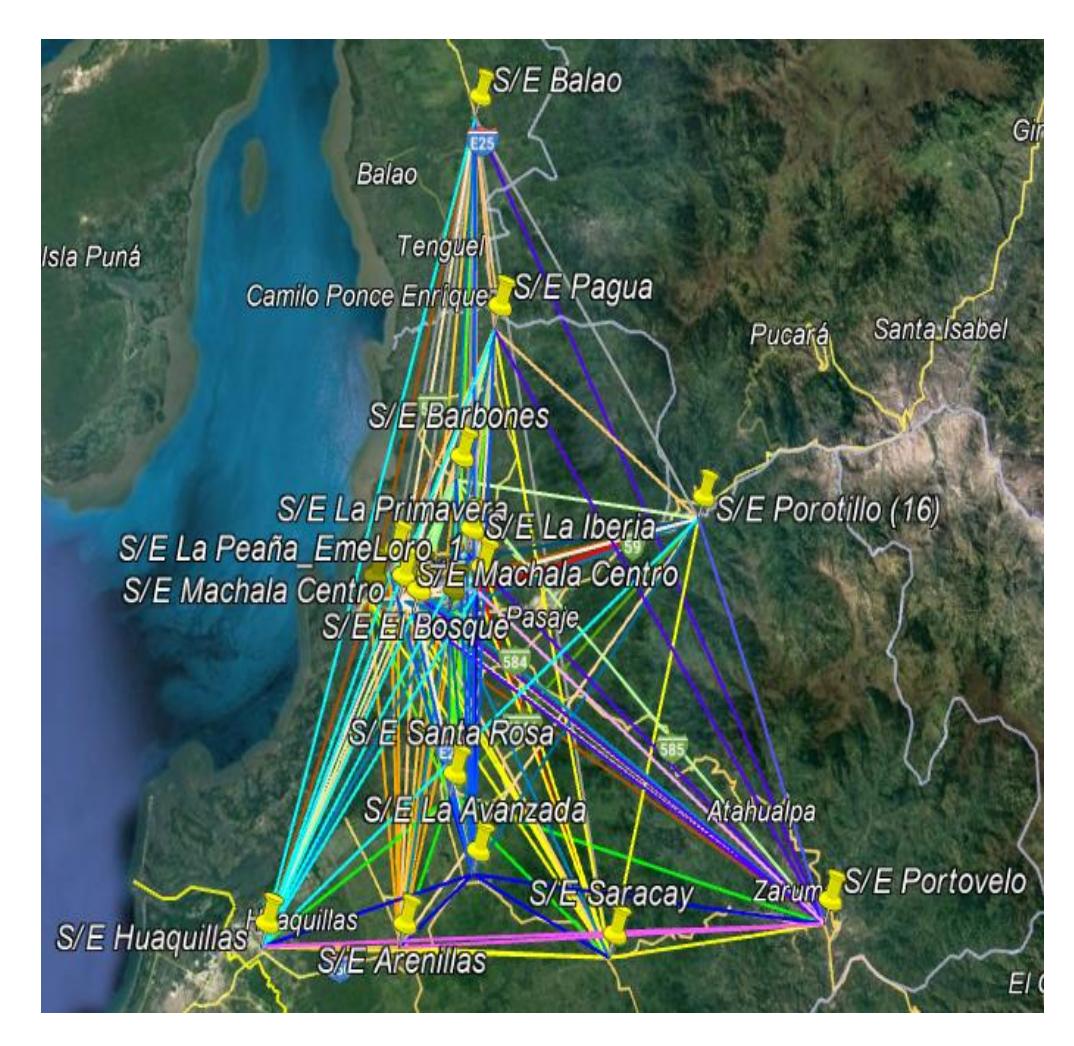

**Figura 2.4:** Ruta de las distancias entre las subestaciones de CNEL EP UN El Oro FUENTE: Elaboración Propia.

# **2.3.2 Cálculo del costo por inversión de las líneas de trasmisión candidatas**

Para el cálculo del costo de cada línea se tomó como base el proyecto de construcción de la línea de subtransmisión de 69 kV desde la subestación Pagua hasta una nueva subestación llamada Bella Rica, esta tendrá una longitud de 7,07 kilómetros, será de circuito simple, con un conductor ACAR 500 MCM, en su mayoría con postes de hormigón armado de tipo de estructura 3NT-3SS, el costo total del proyecto es aproximadamente de 750.000 dólares, por lo que se optó dividir el costo total de proyecto para la longitud de la línea obtenido un costo por kilómetro de 106.082 dólares/kilometro para las líneas candidatas.

## **2.3.3 Obtención de datos de las subestaciones**

Con respecto a los datos de las subestaciones se utilizó para el caso base los valores de potencia activa como reactiva de la hora de máxima demanda registrada durante el 2022 el cual fue el 9 de marzo a las 19:15 con una potencia activa de 235,41 MW, estos datos fueron proporcionados por CNEL EP UN El Oro, para los años siguientes se estimó demanda en base a datos de Plan maestro de la electricidad respectando la potencia nominal de cada transformador.

# **2.3.4 Cálculo de parámetros de las líneas de trasmisión**

Los datos de los parámetros eléctricos de las líneas existentes fueron otorgados por parte de CNEL EP UN El Oro, y para las líneas candidatas se utilizó como base los parámetros de la línea Pagua Bella Rica.

# **2.4 Modelación matemática para las soluciones no convencionales**

#### **2.4.1 Reconfiguración de los sistemas de transmisión**

La reconfiguración de una red consiste en la posibilidad de ampliar la red de subtransmisión existente en una nueva que cumpla con las restricciones planteadas. En general una línea existente se divide para convertirse en dos nuevas líneas [4].

En la siguiente figura se muestra como de una línea existente (con una reactancia  $(X_{12})$  entre la conexión de las barras 1 y 2 por donde circula un flujo de potencia máximo  $(\bar{f}_{12})$ . Además, se cuenta con una barra 3 en el sistema, donde serán conectadas estás dos líneas.

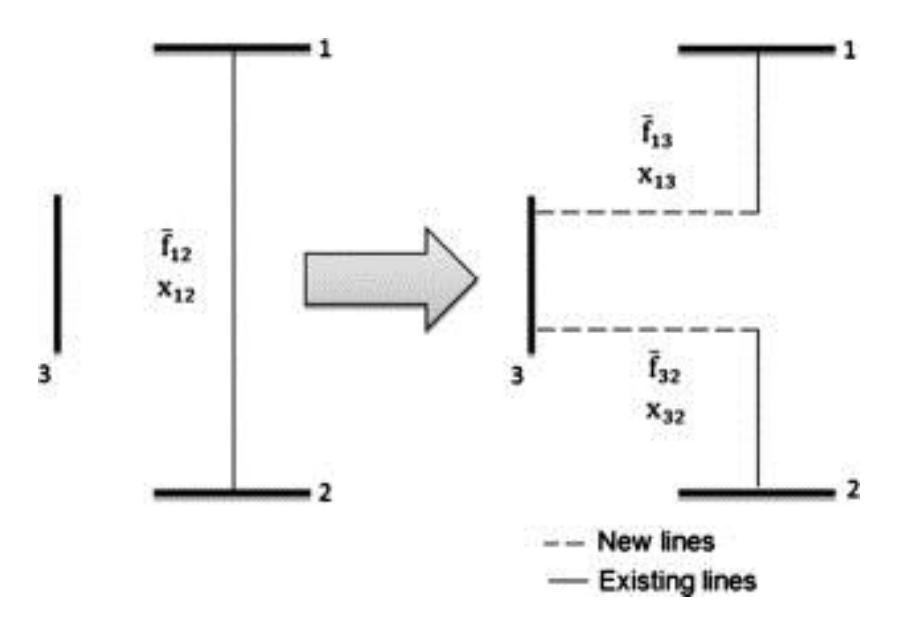

**Figura 2.5:** Problema de reconfiguración de una red [4].

En el modelo matemático, se debe considerar dos barras ficticias "a" y "b" en la problemática de reconfiguración, estas son ingresadas en el planteamiento y utilizadas en caso de ser necesarios.

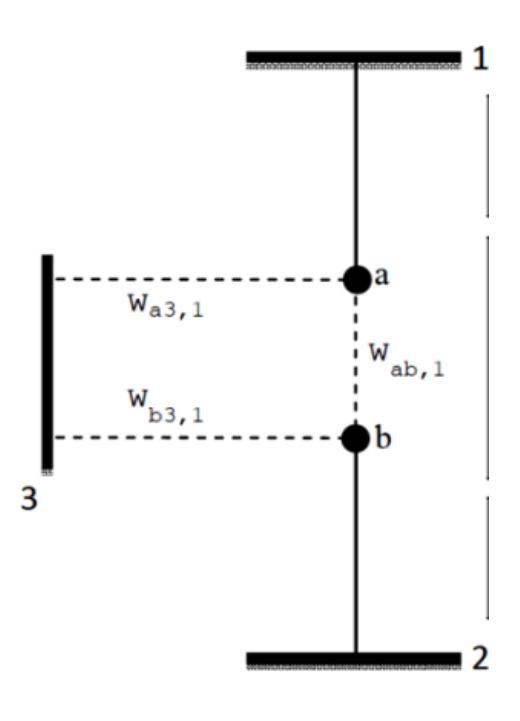

**Figura 2.6:** Configuración de barras ficticias [4].

También, se debe tener en cuenta las siguientes restricciones [4]:

$$
w_{a3,1} = w_{b3,1} \qquad \forall_{rec} \epsilon \Omega_{rec}
$$
\n
$$
(1.37)
$$

$$
w_{a3b1} = 1 - w_{b3,1} \qquad \forall_{rec} \epsilon \Omega_{rec}
$$
\n
$$
(1.38)
$$

Donde considera la operación simultanea o caso contrario la operación del recorrido original. Estas limitaciones serán consideradas en los modelos matemáticos implementados, que buscan soluciones óptimas con la incorporación de nuevas líneas de transmisión al menor costo posible en el análisis de la nueva configuración en la planificación de expansión [14].

Por otra parte, la reconfiguración en el caso de estudio se centrará en la ubicación del nuevo punto de entrega, dejando la posibilidad de que se realice la combinación entre La Avanzada y el conjunto de nodos: Santa Rosa, Arenillas, Saracay y La Peaña. Por lo que, para cada conjunto de líneas a reconfigurar, se requiere de dos barras ficticias que conecten con la nueva subestación, pero en caso de no considerarlas se cierra el circuito y se mantiene la línea existente.

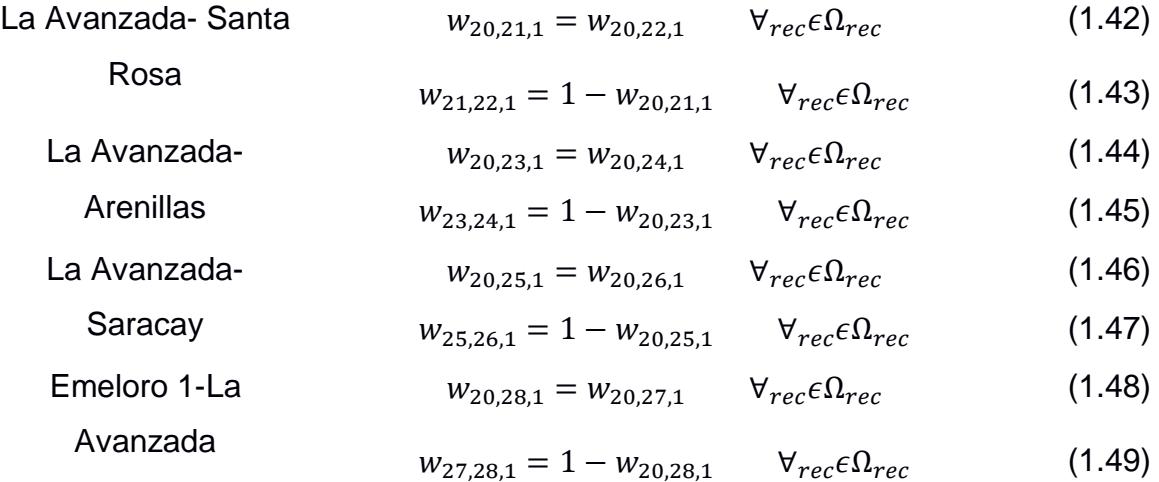

# **2.4.2 Distribución de carga entre nodos**

La distribución de carga entre subestación es una solución no convencional basado en modelo de reconfiguración aplicada a los sistemas de potencia donde se encuentre una gran agrupación de líneas o cargas conectadas a dos o más subestaciones cercanas que contribuyan con energía a la red.

Para el caso de estudio se centrará en la ubicación de los dos puntos de vigentes, dejando la posibilidad de que se realice la combinación entre Emeloro 1 o Emeloro 2 y el conjunto de nodos: El Cambio, Machala, La iberia, Porotillo y La Peaña. Por lo que, estas subestaciones tienen la posibilidad de conectarse solo a un punto de entrega en función de cuan optimo es para el sistema.

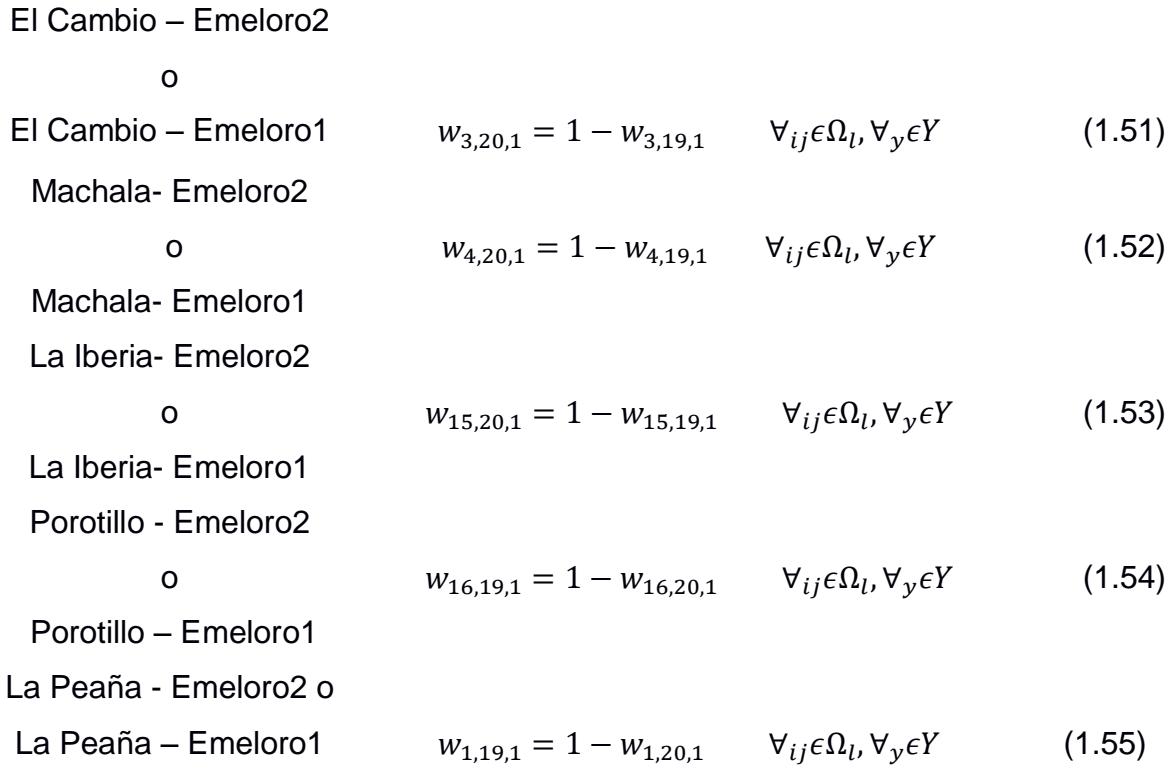

#### **2.4.3 Modelo lineal disyuntivo**

Se basa en el principio del modelo lineal disyuntivo del **primer capítulo**, encontrando el menor costo posible con la implementación de nuevas líneas, despreciando las pérdidas que existen en el sistema. Además de permitir conocer qué línea del sistema se encuentra operando en un estado normal o en condiciones de sobrecargas; para esto se requiere tanto de la función objetivo como de las restricciones.

Para el caso de estudio en particular, se necesitará de una base de datos desarrollada en Excel. La cual, tendrá como datos de entrada las conexiones entre los nodos, la capacidad máxima que se puede transmitir, la cantidad de líneas existentes y adicionales, reactancia y costo de las líneas de transmisión.

#### *2.4.3.1 Función Objetivo*

La función objetivo de este modelo consiste en encontrar la mínima inversión que involucran los costos por construcción de nuevas líneas de transmisión entre las barras ij, según lo requiera la reconfiguración. La siguiente ecuación (1.39), representa el objetivo de minimizar el costo requerido para satisfacer la demanda de la provincia desde el 2024.

$$
\min(investment) = \sum_{ij \in \Omega_l} C_{ij}^l * \sum_{y \in Y} w_{ij,y}
$$
\n(1.39)

## *2.4.3.2 Restricciones*

Las restricciones que limitarán el modelo para encontrar la solución óptima no consideran el flujo de potencia reactiva, perdidas y nivel tensión en las barras, sin embargo, estarán regidos por la potencia base que será de 367 MW y el ángulo máximo de la tensión de los nodos el cual es de 90 grados.

## **2.4.4 Modelo AC Linealizado**

Su principio es encontrar el menor costo posible según la decisión de invertir o no en nuevas líneas de transmisión en el sistema, por medio de variables binarias; además, de tener en cuenta las pérdidas que existen en el sistema. De igual manera, requiere tanto de una función objetivo como de las restricciones.

Para el caso de estudio en particular, se necesitará de una base de datos desarrollada en Excel. La cual, tendrá como datos de entrada las conexiones entre los nodos, la capacidad máxima que se puede transmitir, la cantidad de líneas existentes y adicionales, resistencia, reactancia, susceptancia y costo de las líneas de transmisión.

## *2.4.4.1 Función Objetivo*

La función objetivo del modelo propuesto consiste en encontrar la mínima inversión que involucran los costos por construir nuevas líneas de transmisión entre las barras en base parámetro y que es la cantidad de líneas por corredor.

La siguiente ecuación (1.50), representa el objetivo de minimizar el costo requerido para satisfacer la demanda de la provincia desde el 2024. Analizando de manera simultánea los costos de las nuevas líneas y el costo que involucra realizar estos cambios de acuerdo con las restricciones del problema.

$$
\min(investment) = \sum_{ij \in \Omega_l} \sum_{y \in Y} C_{ijy}^l * w_{ij,y}
$$
\n(1.50)

## *2.4.4.2 Restricciones*

Las restricciones que limitarán este modelo para encontrar la solución óptima son similares al modelo lineal disyuntivo, con la consideración de flujo de potencia reactiva, pérdidas del sistema y nivel de tensión en los nodos en un rango de 0,95 a 1,05 por unidad. Además, se posee una restricción por linealización de las ecuaciones, llamado L, que representa los intervalos a seccionar los parámetros cuadráticos.

#### **2.5 Sistema para validación del modelo**

Para la comprobación del modelo ya ingresado de manera correcta en el AMPL, se utilizará un sistema de prueba de 6 nodos de Garver [11], que permiten obtener una solución no convencional a partir de un sistema de minimización de costos.

## **2.5.1 Sistema de Garver 6 nodos**

Este modelo se utiliza para el problema TEP clásico por motivo de que, sin manipulación de la red, la generación es incapaz de poder suplir la demanda por sí sola. Su topología consiste en 6 barras, 6 líneas, 3 generadores y 5 cargas, donde se le incorporara líneas de transmisión candidatas[11], esta se muestra en la siguiente figura:

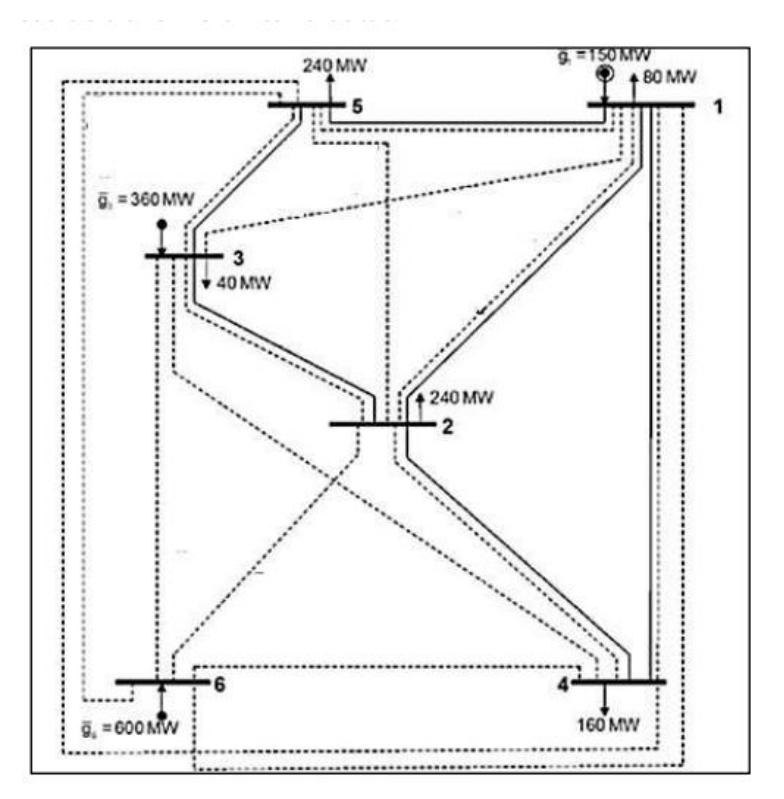

**Figura 2.7:** Configuración del sistema de Garver [11].

La demanda dentro del sistema es de 760MW con una capacidad máxima de generación de 360MW. De las 6 líneas de transmisión existente, cuenta con 15 líneas más candidatas por todo el sistema, que busca añadir una generadora de 600MW para lograr suplir la demanda.

# *2.5.1.1 Resultados Modelo Lineal Disyuntivo para sistema de Garver 6 nodos*

 Los **resultados** determinan que el costo mínimo de inversión es de \$110 dólares; donde, de todas las líneas candidatas en el sistema, solamente se recomienda instalar una nueva línea entre las barras 3 y 5, mientras que entre las barras 4 y 6 se deberá instalar 3 líneas nuevas de transmisión.

| Ramal i | Ramal j | $n_{cand}$ |          |
|---------|---------|------------|----------|
|         |         |            | \$110.00 |
|         |         |            |          |

**Tabla 2.4:** Resultados del modelo Lineal Disyuntivo para el sistema de prueba de Garver 6 nodos.

 Por otra parte, para la **prueba de reconfiguración** se consideró la línea existente entre las barras 2 y 4; donde, por medio de dos barras ficticias, conectadas hacia el nodo 6 y las líneas ya existentes, se obtuvo un costo mínimo de inversión de \$90.00:

| Ramal i        | Ramal j        | $n_0$          | W              | $\boldsymbol{P}$ | $P_{max}$ | $Cl_{ij}$ |
|----------------|----------------|----------------|----------------|------------------|-----------|-----------|
| 1              | $\overline{2}$ | 1              | $\Omega$       | 10.00            | 100.00    | 0.00      |
| 1              | $\overline{4}$ | $\mathbf 1$    | 0              | $-2.27$          | 80.00     | 0.00      |
| 1              | 5              | 1              | $\overline{0}$ | 50.00            | 100.00    | 0.00      |
| $\overline{2}$ | 3              | 1              |                | $-130.00$        | 200.00    | 20.00     |
| 3              | 5              | $\mathbf{1}$   | $\mathbf 1$    | 190.00           | 200.00    | 20.00     |
| 4              | 6              | $\overline{0}$ | 1              | $-80.45$         | 100.00    | 30.00     |
| $\overline{2}$ | $\overline{7}$ | 1              | $\overline{0}$ | $-100.00$        | 100.00    | 0.00      |
| 6              | $\overline{7}$ | $\overline{0}$ | 1              | 100.00           | 100.00    | 10.00     |
| 6              | 8              | $\Omega$       |                | 81.82            | 100.00    | 10.00     |
| 8              | 4              | $\mathbf{1}$   | 0              | 81.82            | 100.00    | 0.00      |

**Tabla 2.5:** Resultados de la reconfiguración del modelo lineal disyuntivo para el sistema de prueba Garver 6 nodos.

# *2.5.1.2 Resultados Modelo AC Linealizado para sistemas de Garver 6 nodos*

 Los **resultados** determinan que el costo mínimo de inversión en este modelo es de \$110 dólares; donde, de todas las líneas candidatas en el sistema, solamente se recomienda instalar una nueva línea entre las barras 3 y 5, 2 y 6, mientras que entre las barras 4 y 6 se deberá instalar 2 líneas nuevas de transmisión.

| Ramal i | Ramal j | $n_{cand}$ | $\mathcal{C}$ $\mathcal{l}_{ii}$ |
|---------|---------|------------|----------------------------------|
|         |         |            |                                  |
|         |         |            | \$110.00                         |
|         |         |            |                                  |

**Tabla 2.6:** Resultados del modelo AC Linealizado para el sistema de prueba de Garver 6 nodos.

 Por otra parte, para la **prueba de reconfiguración** se consideró la línea existente entre las barras 2 y 4; donde, por medio de dos barras ficticias, conectadas hacia el nodo 6 y las líneas ya existentes reduciendo el número de líneas nuevas a añadir, se obtuvo un costo mínimo de inversión de \$90.00:

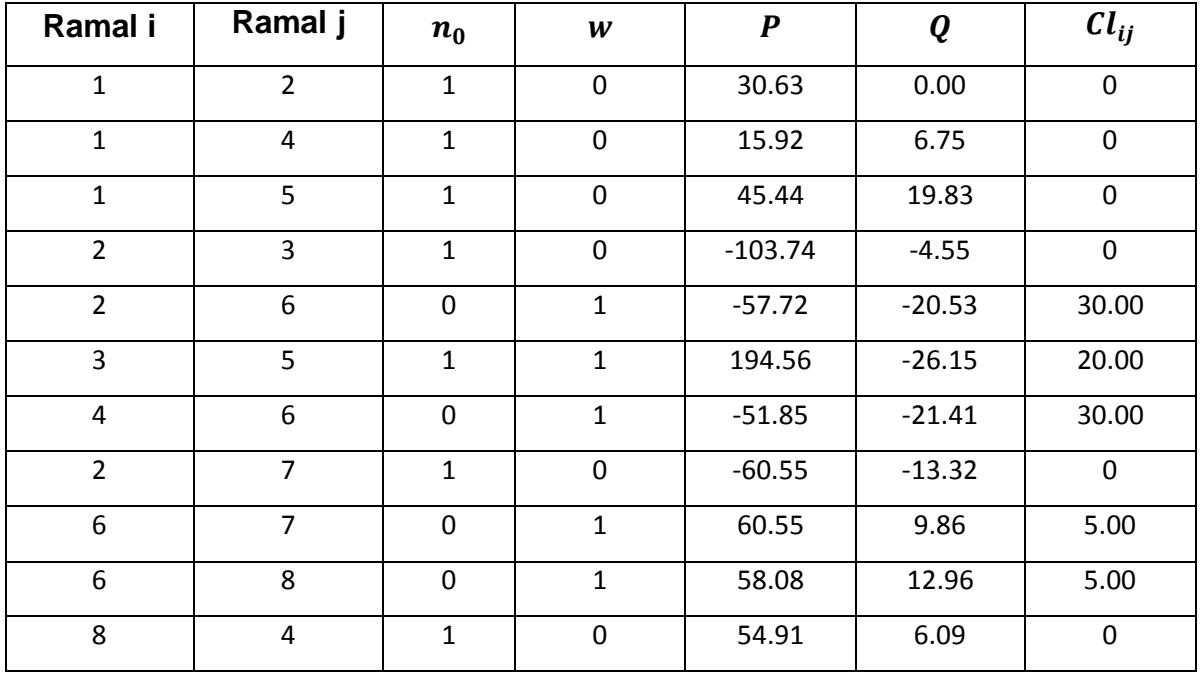

**Tabla 2.7:** Resultados de la reconfiguración del modelo AC Linealizado para el sistema de prueba Garver 6 nodos.

# **CAPÍTULO 3**

# **3. RESULTADOS Y ANÁLISIS**

# **3.1 Resultados de CNEL EP UN EL ORO**

Como se mencionó en el capítulo anterior, el objetivo del proyecto consiste en encontrar la mejor reconfiguración para el sistema de subtransmisión de la provincia de El Oro. De manera que, a base de decisiones por el nuevo punto de entrega, se considere realizar un nuevo trazado de una línea de transmisión, reconfigurar una línea existente, e incluso repartir de manera adecuada las subestaciones entre los dos puntos de entrega vigentes.

Por estos motivos, para el tercer capítulo se implementó el lenguaje de modelo matemático (AMPL [23]) que con ayuda del solucionador comercial de optimización CPLEX [23]**,**se ejecutó el análisis correspondiente a los años 2024-2027, según la proyección de la demanda del PME [1]**.**Además, se realizó la comparación de lo obtenido con el programa PowerFactory, con la finalidad de contrastar la viabilidad del proyecto.

Para la linealización del modelo AC LINEALIZADO, en los tres primeros años se utilizó un valor de 50. Mientras que, en el último año se hizo un análisis con diferentes valores (5,10, 20, 40 y 50), limitados por la capacidad computacional; evidenciando así los cambios de los resultados en función de los parámetros linealizados.

# **3.1.1 Estado Actual**

Para este caso se simuló en PowerFactory el sistema de subtransmisión de CNEL EP UN El Oro en su momento de máxima demanda para evidenciar los problemas de nivel de voltaje en ciertas subestaciones:

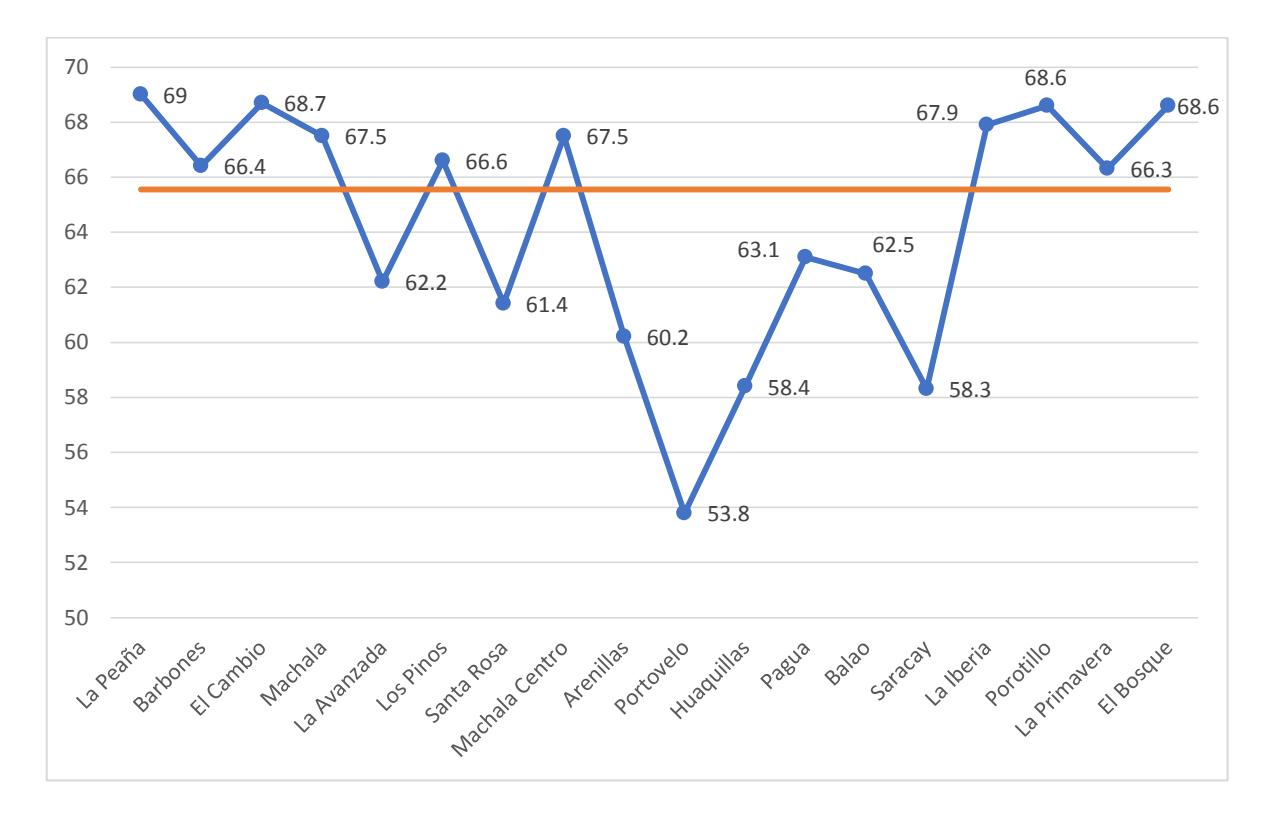

**Figura 3.1:** Niveles de Voltaje en las Subestaciones de CNEL EP UN El Oro.

Se observa que la mayoría de las subestaciones pertenecientes a la zona sur y parte alta de la provincia presentan problemas de nivel de voltaje. Siendo las más críticas, subestaciones como Huaquillas y Portovelo; además, la línea que va desde la subestación Machala de TRANSELECTRIC al punto de entrega Emeloro 2 se encuentra a punto de sobrecargarse alcanzando un flujo de corriente de 1120 amperios, lo cual no debe superar 1144 amperios que es la limitante del conductor. En el **anexo C1** se muestra el flujo de potencia.

## **3.1.2 CASO 2024**

En este año la demanda total del sistema de subtransmisión es de 278 MW; la cual se repartió de manera proporcional para todas las subestaciones. en base a sus cargas anteriores. Pero existen barras como el caso de La Peaña, que presentó sobrecarga en su transformador, por lo que se optó en distribuir su carga para las barras más cercanas.

Con la base de datos del 2024, se procedió a realizar el plan de expansión de la red de subtransmisión que junto a las soluciones no convencionales para el modelo Lineal Disyuntivo y AC Linealizado, se obtuvieron los siguientes resultados:

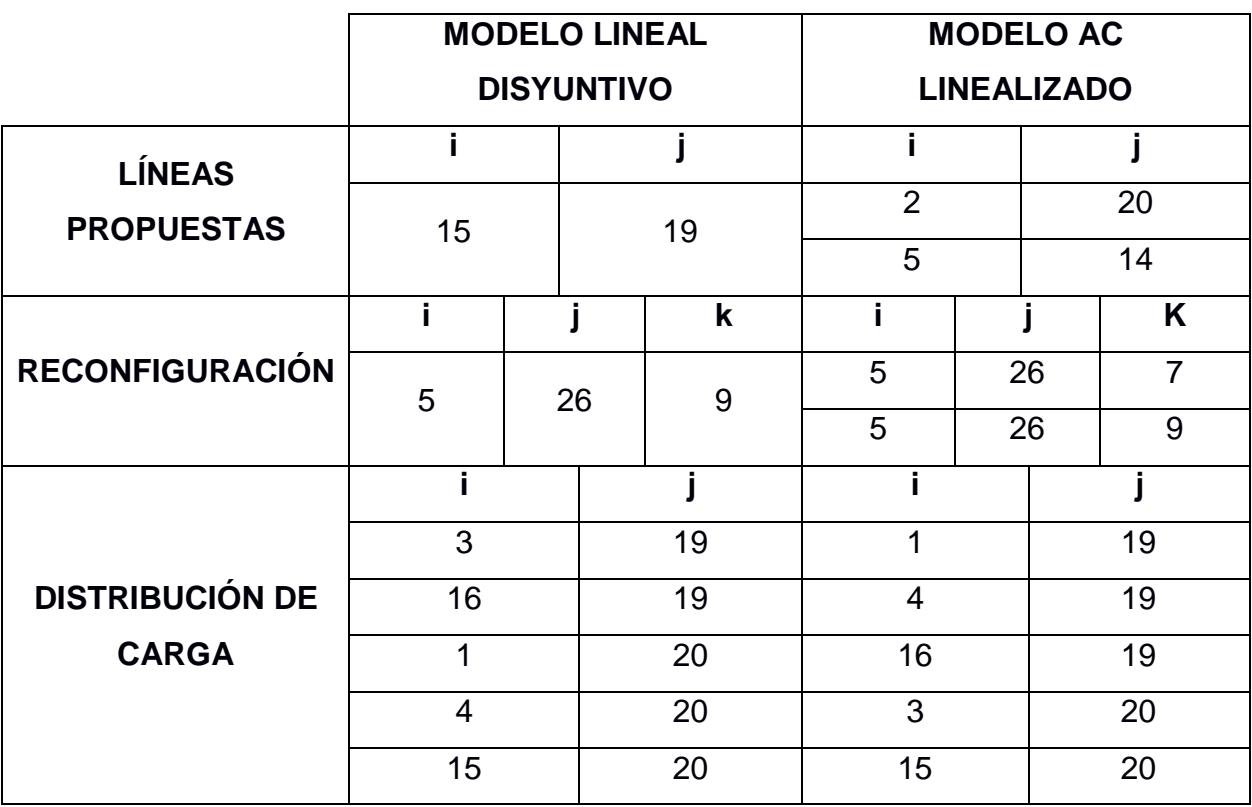

**Tabla 3.1:** Resultados del caso de estudio para ambos modelos, en el año 2024.

Las líneas propuestas difieren entre esquemas de modo que. para el modelo Lineal Disyuntivo parte desde la subestación La Iberia (15) hacia la subestación Emeloro1 (19), en tanto que para el modelo AC Linealizado se plantea partir desde Barbones (2) con Emeloro2 (20) hacia La Avanzada (5) con Saracay (14).

Por otra parte, en el modelo AC LINEALIZADO se requiere doble reconfiguración entre el tramo La Avanzada (5)-Santa Rosa (7) y el tramo La Avanzada (5) - Arenillas (9); sin embargo. el modelo LINEAL DISYUNTIVO solo amerita una reconfiguración entre el tramo La Avanzada (5) - Arenillas (9).

De igual forma. la distribución de carga dentro del MODELO LINEAL DISYUNTIVO refleja una alta concentración entre los tres segmentos que parten desde Emeloro2 (20) hacia las locaciones de La Peaña (1), Machala (4) y la Iberia (15); en oposición a los resultados que revelan el MODELO AC LINEALIZADO, donde existe mayor carga entre los tramos que parten desde Emeloro1 (19) hacia las localidades de La Peaña (1), Machala (4) y Porotillo (16); finalmente el costo total de inversión de la propuesta del modelo lineal disyuntivo es de 0.48 millones USD mientras que para el modelo ac linealizado es de 3.33 millones USD.

## **3.1.3 CASO 2025**

En comparación con el año anterior. el crecimiento natural de la demanda ha llegado hasta los 292MW; donde el esquema de las líneas propuestas mantiene el mismo comportamiento para ambos modelos.

El Modelo LINEAL DISYUNTIVO no presenta cambios en las líneas a reconfigurar. Sin embargo. para el modelo AC LINEALIZADO se obtiene una nueva reconfiguración en las líneas existentes entre La Avanzada (5)-Saracay (14) y una terna del circuito Emeloro1(19)-La Avanzada (5).

De la misma manera, dentro de la distribución de carga para el MODELO LINEAL DISYUNTIVO. se requiere del cambio de ubicación para Porotillo (16)-Emeloro2 (20), aumentando la carga en esta última subestación. Mientras que para el MODELO AC LINEALIZADO, se amerita de más cambios de conexión en subestaciones La Peaña (1)- Emeloro2 (20), Machala (4)- Emeloro2 (20), La Iberia (15)- Emeloro2 (20) y El Cambio (3)- Emeloro1 (19), finalmente el costo total de inversión de la propuesta del

48

modelo lineal disyuntivo es de 0.48 millones USD mientras que para el modelo ac linealizado es de 3.33 millones USD.

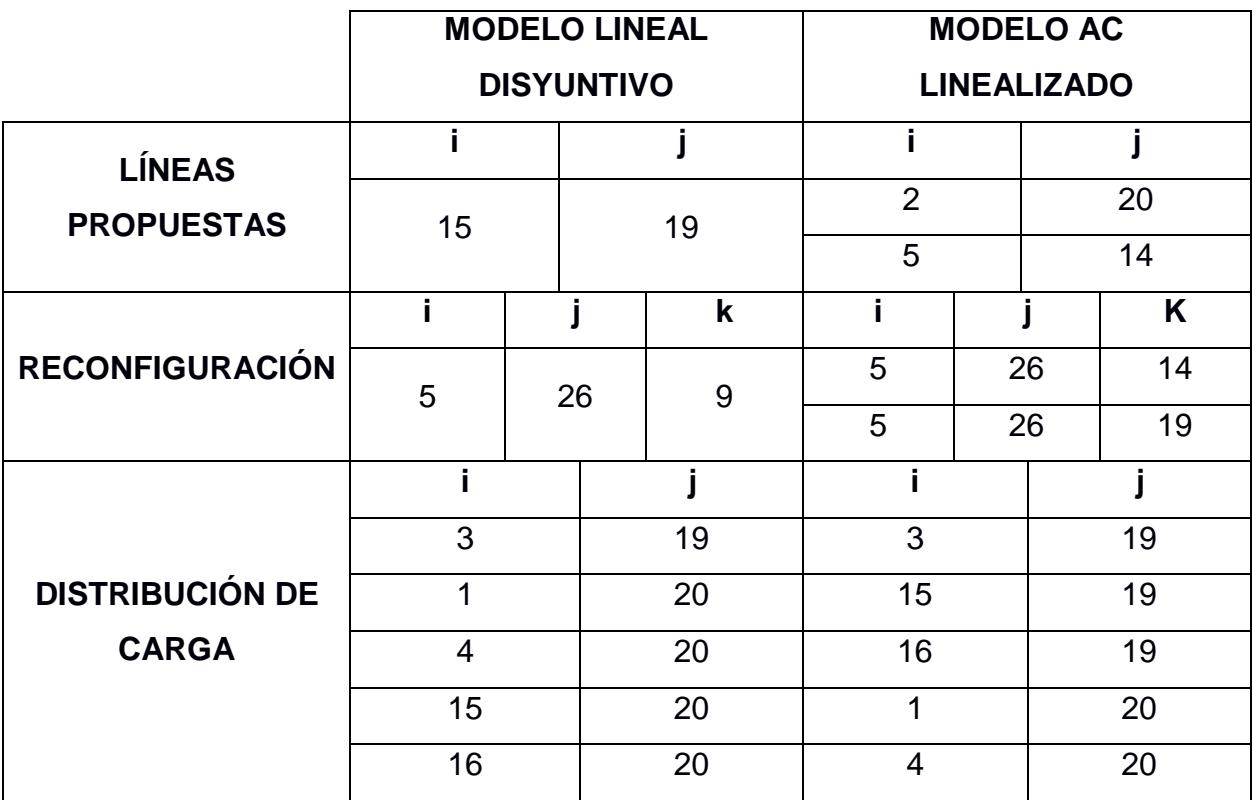

**Tabla 3.2:** Resultados del caso de estudio para ambos modelos, en el año 2025.

# **3.1.4 CASO 2026**

Para el tercer año de análisis de expansión de la demanda. la provincia de El Oro presenta una carga de 305MW; continuando como solución de líneas propuestas en el MODELO LINEAL DISYUNTIVO la conexión entre las subestaciones La Iberia (15)- Emeloro1 (19), pero difiere con el MODELO AC LINEALIZADO. donde se presentan dos nuevas líneas, la primera entre Pagua (12)-Emeloro2 (20) y la segunda en Portovelo (10)-Porotillo (16), con esta última obteniendo un sistema anillado, aumentando la confiabilidad del SEP e incentivando el comercio entre esas zonas.

Por otra parte. el MODELO LINEAL DISYUNTIVO requiere de una doble reconfiguración en las ternas de La Avanzada (5)-Emeloro1 (19); mientras que. el MODELO AC LINEALIZADO solo amerita de una reconfiguración entre La Avanzada (5)-Arenillas (9).

Por consiguiente, la distribución de carga en el MODELO LINEAL DISYUNTIVO se tiene una mayor concentración de carga en Emeloro2 (20), ya que Emeloro1 (19) solo cuenta con la subestación Machala (4). Lo contrario ocurre para el MODELO AC LINEALIZADO, donde Emeloro1 (19) abarca tres de las cinco barras a distribuir dejando a Emeloro 2 (20) las subestaciones de El Cambio (3) y Machala (4), finalmente el costo aproximado total de inversión de la propuesta del modelo lineal disyuntivo es de 0.5 millones USD mientras que para el modelo ac linealizado es de 4.54 millones USD.

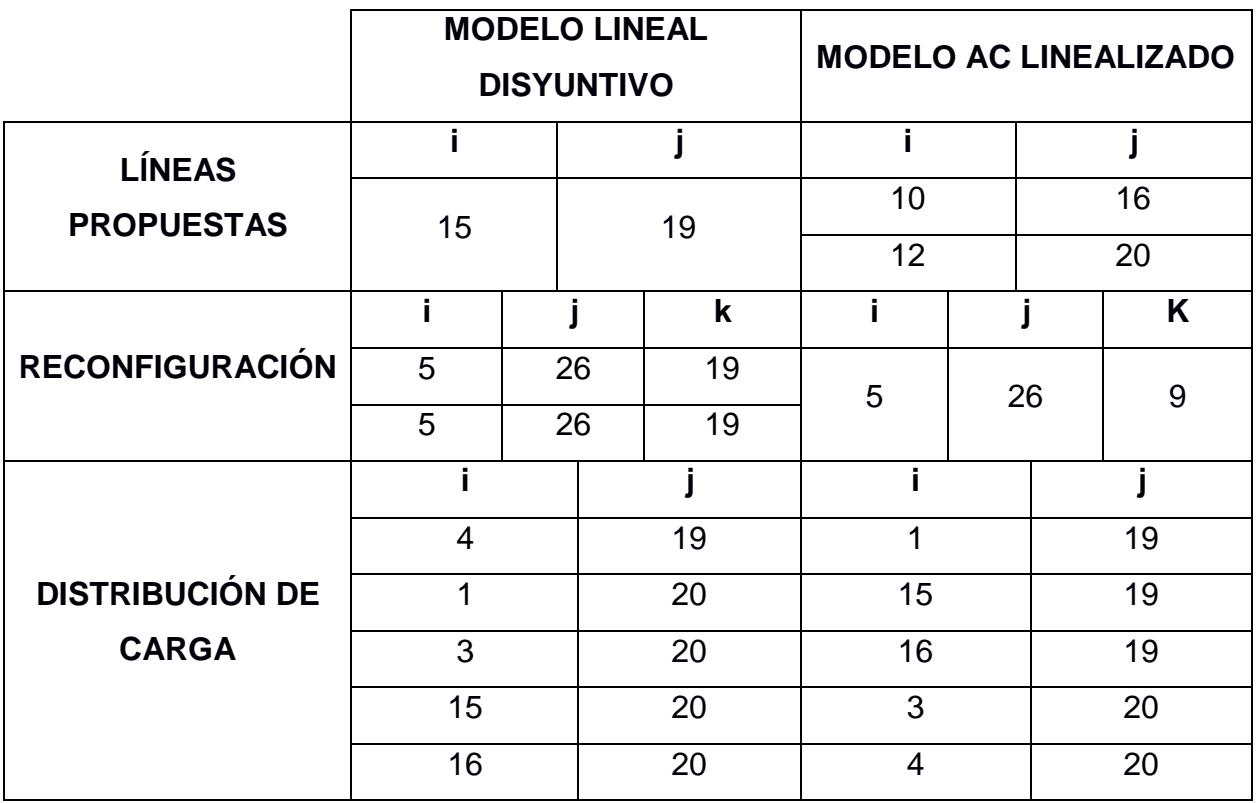

**Tabla 3.3:** Resultados del caso de estudio para ambos modelos, en el año 2026.

En vista de la propuesta entre Portovelo (10)-Porotillo (16). sin trazado definido. se procedió a realizar un trayecto alternativo de la línea en el programa **Google Earth Pro,** considerando ciertos criterios para líneas de transmisión como: las carreteras en el recorrido, derecho de vía, zonas mineras y camaroneras.

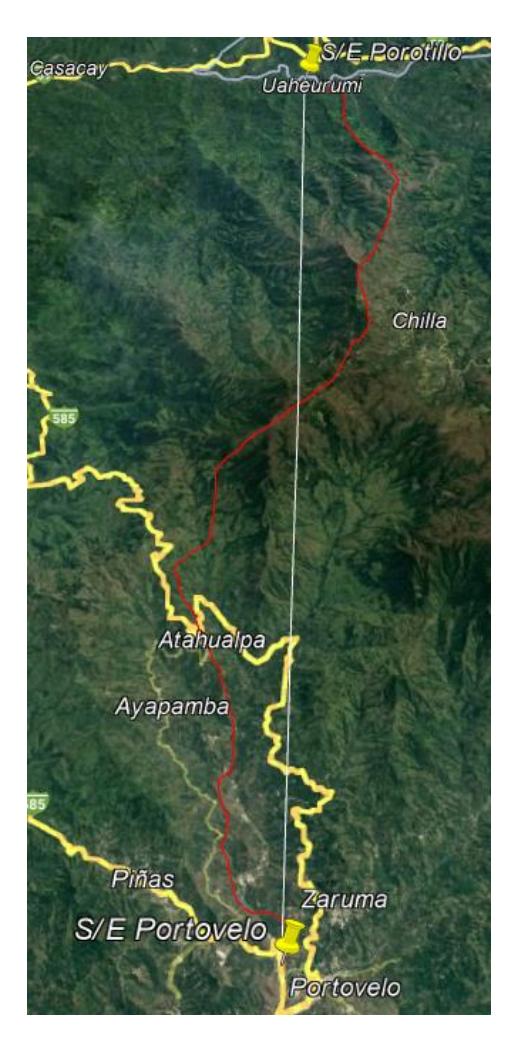

**Figura 3.2:** Propuesta de la línea Porotillo-Portovelo.

La línea propuesta recorre 52.4Km, cruzando los sectores de: Portovelo, Zaruma, Atahualpa, Chilla y Porotillo; Con esta nueva distancia, se procedió a cambiar los kilómetros de la línea de transmisión, el costo y el resto de sus parámetros para el análisis del próximo año.

El costo por inversión incrementó debido a la adaptación de la base de datos a un caso más realista; sin embargo, se puede proponer otro trazado con los mismos criterios, de manera que el costo de construcción e inversión se aproxime a los \$6.85 MUSD del caso ideal.

## **3.1.5 CASO 2027**

Para último año de estudio se utilizó diferentes valores de linealización (5,10,20,40,50) en modelo AC linealizado, para observar los cambios que se producen en función de la precisión de las variables linealizadas, los resultados obtenidos para este año serán tomados para la propuesta final ya que al ser el año de mayor demanda cumplirá con las restricciones para todo el periodo de estudio, además se debe precisar que se utilizó el valor de 0.97 en pu como límite de voltaje mínimo en las barras para mantener un margen de maniobra en nivel de voltaje de los puntos de entrega.

Con respecto a las líneas propuestas observamos que en el modelo lineal disyuntivo requiere la adicción de una sola línea Emeloro 1 – La iberia ya que este solo busca el suplir la demanda, mientras que el AC linealizado presenta dos líneas nuevas Emeloro 1 - Pagua y La avanzada - Portovelo predominando en todos los valores de linealización con una única excepción para el valor de 20 donde ahora tenemos la línea Emeloro 2 - pagua producto de la corriente limite en los puntos de entrega lo cual cambiara su distribución de carga, por otra parte, en reconfiguración prevalecen las subestaciones arenillas y Saracay pero para el mayor valor de linealización cambia arenillas por santa rosa con el fin de cumplir con las restricciones de nivel de voltaje.

De forma simular, en distribución de carga tenemos que para el valor más bajo de linealización Emeloro 1 solo presenta una carga (la iberia) pero media que se incrementa la presión en los valores de corriente nos encontramos con la limitante de flujo de corriente a Emeloro 2 por lo que para valor de linealización más alto optó por disminuir la carga a este incrementando la carga a Emeloro 1 con dos subestaciones como el cambio y porotillo. En la **tabla 3.4** podremos observar los resultados del modelo lineal disyuntivo mientras que en la **tabla 3.5** se presentan los resultados los del modelo AC linealizado para los distintos valores de parametrización, finalmente el costo aproximado total de inversión de la propuesta del modelo lineal disyuntivo es de 0.5 millones USD mientras que para el modelo ac linealizado, para la propuesta final con un valor de linealización de 50, es de 7.22 millones USD.

52

|                        | <b>MODELO LINEAL</b> |    |    |                |  |
|------------------------|----------------------|----|----|----------------|--|
|                        | <b>DISYUNTIVO</b>    |    |    |                |  |
| <b>LÍNEAS</b>          | i                    |    |    |                |  |
| <b>PROPUESTAS</b>      | 15                   |    | 19 |                |  |
|                        | i                    |    |    | k              |  |
| <b>RECONFIGURACIÓN</b> | 5                    | 26 |    | $\overline{7}$ |  |
|                        | 5                    | 26 |    | 9              |  |
|                        |                      |    |    |                |  |
|                        | 1                    |    |    | 19             |  |
| <b>DISTRIBUCIÓN DE</b> | 16<br>3              |    | 19 |                |  |
| <b>CARGA</b>           |                      |    | 20 |                |  |
|                        | 4                    |    |    | 20             |  |
|                        | 15                   |    | 20 |                |  |

**Tabla 3.4:** Resultados del caso de estudio para el modelo Lineal Disyuntivo, en el año 2027.

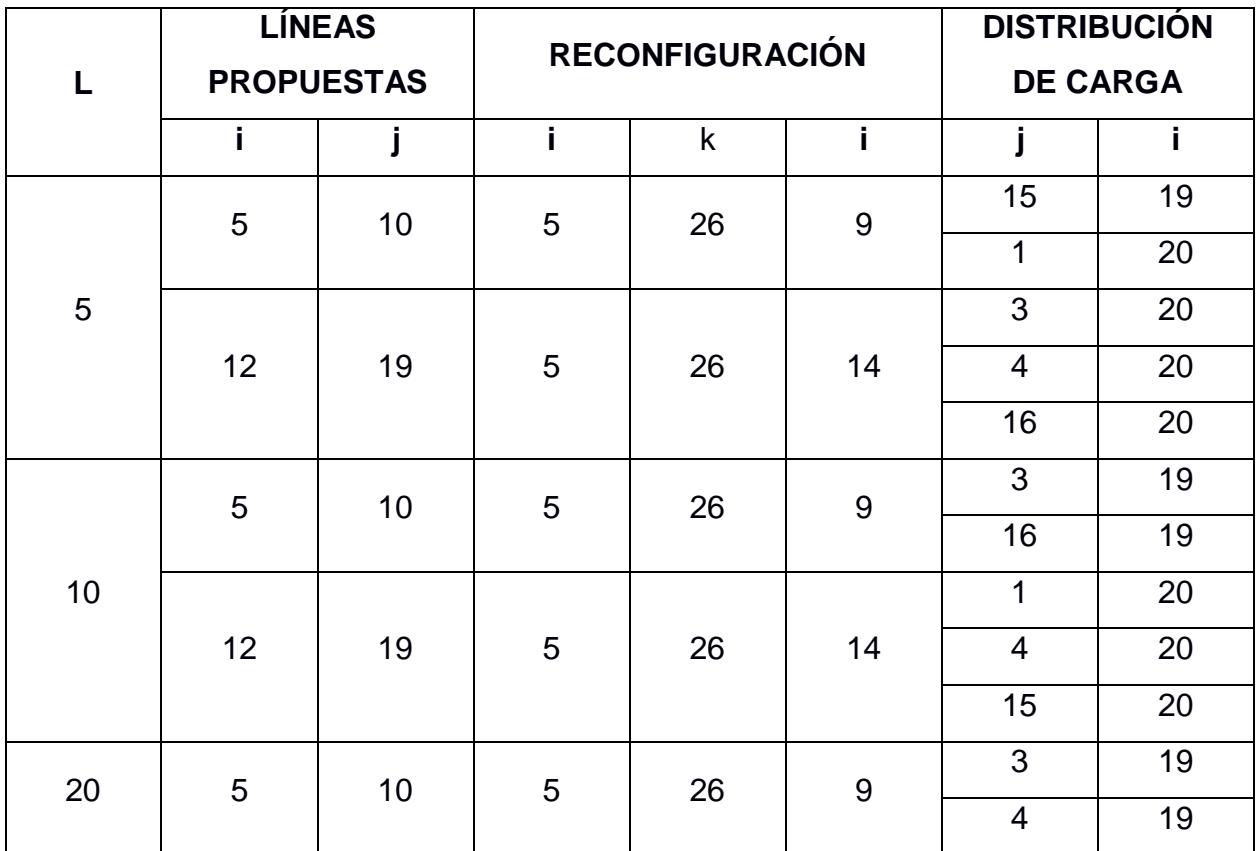
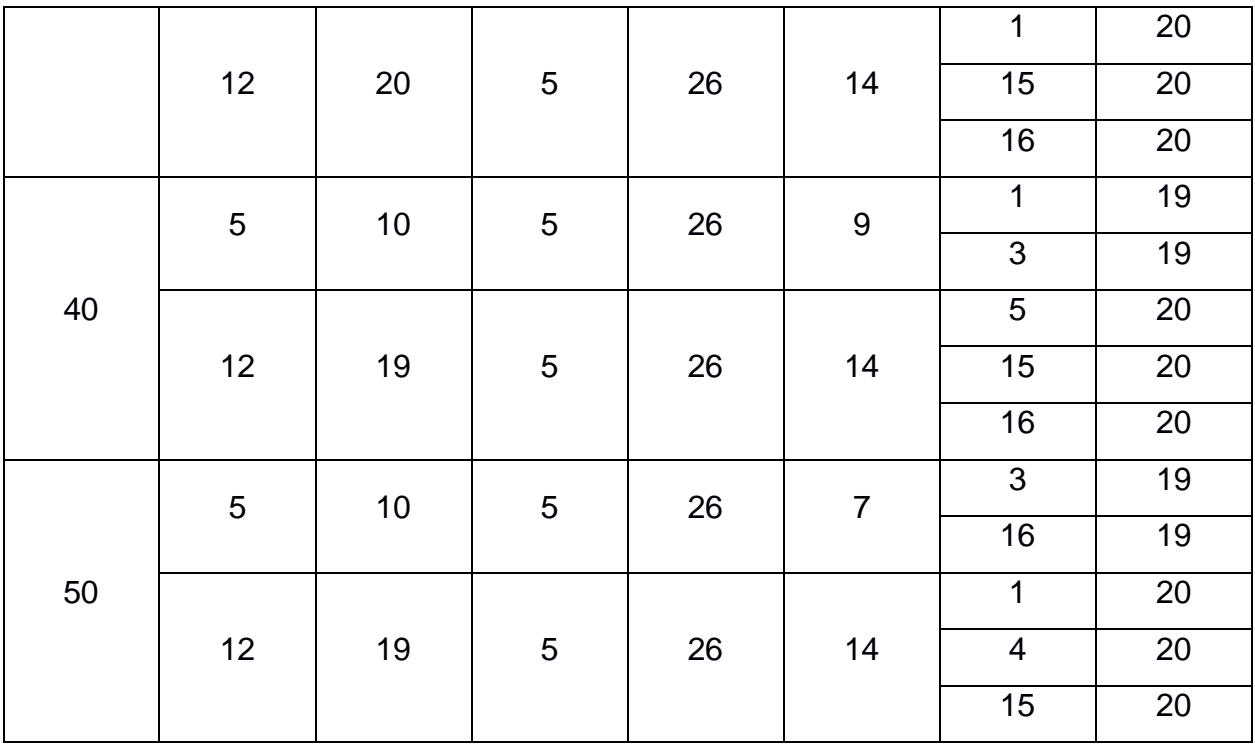

**Tabla 3.5:** Resultados del caso de estudio para el modelo AC Linealizado, en el año 2027.

### **3.2 RESULTADOS DE POWERFACTORY**

Con los análisis ya realizados, se consideró los cambios solicitados en el año 2027 (con un valor de linealización igual a 50) para corroborar su validez como propuesta general en los años anteriores, los flujos de potencia para el 2024 se encuentra en el **anexo C2**, 2025 en el **anexo C3**, 2026 en el **anexo C4** y 2027 en el **anexo C5**; de manera, que se presenta la siguiente gráfica con los distintos niveles de voltaje para las subestaciones de la provincia de El Oro, para los cuatro años de análisis:

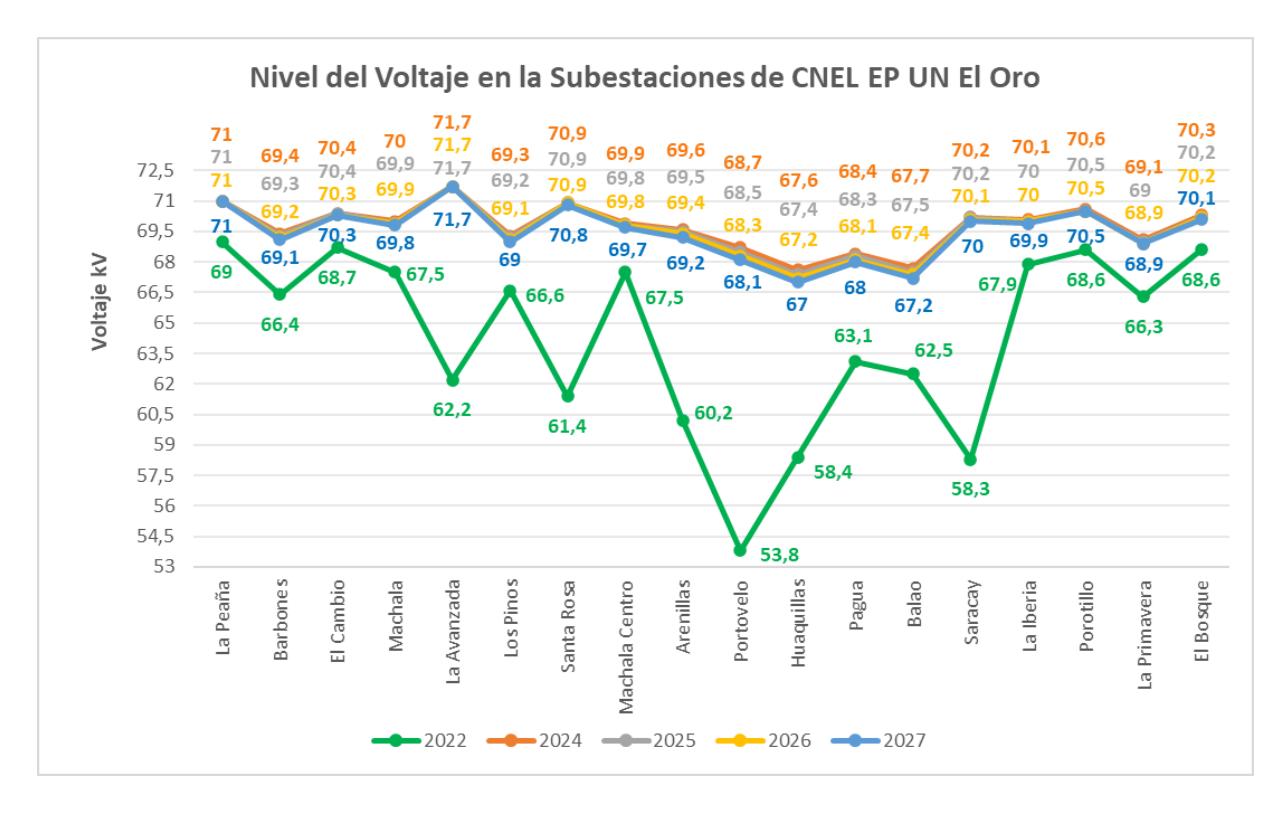

**Figura 3.3:** Gráfico de comparación de los niveles de voltaje en las subestaciones para los años 2024-2027.

Se empezará mencionando que los flujos de los resultados mostrados en el programa DIgSILENT: PowerFactory, fueron obtenidos considerando el nivel de voltaje en el punto de entrega de la subestación Machala a 1,03pu; mientras que para la nueva subestación La Avanzada2, el nivel de voltaje en 1,04pu.

A su vez, se puede apreciar que, en el momento de máxima demanda del año 2022 los niveles de voltaje de las subestaciones se encuentran fuera de los rangos admisibles; siendo, Portovelo, Huaquillas, La Iberia, Santa Rosa, La Avanzada, Arenillas y Saracay, claros ejemplos. Con la propuesta planteada, se puede observar que los niveles de voltaje de las barras cumplen con los valores máximos y mínimos (permitidos por la ARCONEL) durante el periodo de estudio, a pesar del aumento de la demanda.

Por otra parte, las subestaciones críticas como Huaquillas, Portovelo, Balao y Pagua pasaron de un nivel de voltaje inferiores a 65kV a valores próximos del valor nominal, cumpliendo así el objetivo de la propuesta.

Además, aún no se presentan sobrecargas en las líneas de los puntos de entregas vigentes, enfatizando en Emeloro2 quien presentaba inconvenientes en los años anteriores; no obstante, en el último año de análisis, con un crecimiento de la carga, se registró una corriente de 1093 amperios de los 1144 amperios que soporta el conductor. Todos estos datos se corroboran con el flujo de potencia ubicados en el **anexo C5.**

Finalmente, se procedió a simular el sistema en un hipotético caso de problema de suministro de energía de manera que ambos puntos de entrega presenten un nivel de voltaje de 1 en pu, obteniendo como resultados que 17 de las 18 subestaciones estén dentro de los rangos de voltaje admisibles durante la demanda pico, siendo Huaquillas la excepción presentando un voltaje cercano mínimo permisible con un valor de 0.93 pu, el flujo de potencia para este caso lo podemos observar en el **anexo C6** .Con resaltamos la importancia de haber utilizado una restricción de voltaje mínimo de 0.97 pu.

# **CAPÍTULO 4**

# **4. CONCLUSIONES Y RECOMENDACIONES**

# **4.1 Conclusiones**

- En el último año de estudio las propuestas de ambos modelos difieren, mientras que el lineal disyuntivo propone la construcción de una única línea desde Emeloro 1 hasta la iberia con un costo aproximado de 0.5 millones USD, el AC linealizado plantea la adicción de dos líneas nuevas una desde Emeloro 1 hasta Pagua y otra de La avanzada hasta Portovelo con un costo de 7.2 millones USD aproximadamente, esta diferencia se debe a que el primer modelo solo considera suplir la demanda mientras que el segundo tiene el mismo objetivo, pero cumpliendo con los rangos de voltajes admisibles. Por lo cual la propuesta del AC linealizado es preferible a pesar de ser más costosa, ya que considera más aspectos del sistema de eléctrico como flujo de potencia reactiva, control de voltaje y perdidas.
- En la reconfiguración del sistema al añadir el nuevo punto de entrega La avanzada 2 se observa que la inclusión más optima es mediante la conexión a las subestaciones Santa Rosa y Saracay, y mantenido la conexión de la subestación Arenillas a La avanzada, con esto se mejora el flujo de potencia en esta sección del sistema de subtransmisión sin la adicción de nuevas líneas.
- La incorporación del punto de entrega La Avanzada2, es considerada una solución a largo plazo; sin embargo, sin las medidas correctivas de la distribución de carga, no se obtendrá los resultados óptimos; un claro ejemplo, sucede en las subestaciones como La Peaña, El Cambio, Machala, La Iberia y Porotillo, que cambiando su ubicación reducen el flujo de corriente en el punto de entrega Emeloro2, del 98% al 95% a pesar del incremento anual de la demanda.
- La incorporación de las nuevas líneas desde Pagua a Emeloro1 y Portovelo a La Avanzada, permitieron obtener niveles de voltaje dentro de los rangos admisibles. Siendo los casos más críticos en las subestaciones de Huaquillas, Portovelo, Balao y Pagua con 58.4, 53.8, 62.5 y 63.1 Kv, respectivamente; a valores de 67, 68.1, 67.2, 68 kV en el último año de análisis, todos estos valores dentro del rango admitido por la regulación No. ARCENNR-002/20.
- Al entrar en operación el nuevo punto de entrega La avanzada 2 las dos ternas de la línea desde Emeloro 1 hasta La avanzada quedaran prácticamente inutilizadas ya que reducirán su flujo de corriente aproximadamente de 400 a 23 amperios en cada una, con la propuesta de reconfiguración esta línea tomara un rol importante en caso de contingencia, ya que al existir una desconexión de La avanzada 2 se continuará con entrega del servicio eléctrico por medio de esta línea sin sobrecargar las demás líneas aguas abajo.
- Con las líneas propuestas se forman dos nuevos anillos en el sistema de subtransmisión, el primero comprende las subestaciones Emeloro 2, La iberia, Barbones, Pagua, Emeloro 1 y Transelectric, mientras que el segundo está conformado por Emeloro 1, El cambio, Machala, Emeloro 2 y Transelectric, esto permite aumentar la confiabilidad del sistema garantizando la continuidad de servicio en todo momento.
- En el caso de estudio del 2027 al utilizar como restricción un voltaje mínimo de 0.97 pu en vez del 0.95 pu de la regulación para obtener los resultados, permite tener un rango de acción en el voltaje de las barras Transelectric y La avanzada 2, subestaciones que entregan potencia al sistema, ya que en la demanda pico del último año los voltajes en esta barras son de 1.03 y 1.04 pu respectivamente, sin embargo ante complicaciones en el suministro de potencia en los puntos de entrega representado como un nivel de voltaje de 1

58

pu en ambas barras, la propuesta aun cumple restricciones de nivel de voltaje en la mayoría de sus subestación.

### **4.2 Recomendaciones**

- Incrementar la potencia instalada en la red eléctrica del El Oro, específicamente en el área de la capital; ya que subestaciones como Machala, Machala Centro, Los Pinos, La Peaña y La Primavera presentarán sobrecargas en los próximos años, con esto se proveerá de un mejor servicio eléctrico a los actuales y nuevos clientes.
- Considerar nuevas propuestas como repotenciar o sustituir los conductores actuales desde la subestación Machala (TRANSELECTRIC) a La Peaña (CNEL El Oro), tanto para Emeloro 1 y Emeloro 2, ya que en la actualidad estos presentan sobrecargas y a pesar de la inclusión del nuevo punto de entrega para aliviar la carga en estos, en el 2027 nuevamente se encontrarán sobrecargados.
- Realizar la ejecución del programa para mayor precisión en las variables, incrementando el parámetro de linealización; de manera, que se pueda observar los efectos que tendría en los resultados del flujo de potencia y contrastarlo en DIgSILENT: PowerFactory.
- Se debe gestionar en conjunto tanto Transelectric como CNEL EP UN El Oro los dos nuevos anillos en el sistema de subtransmisión ya que estos se conforman con líneas y subestaciones conectadas a elementos de ambas instituciones.
- Tomar en consideración cambiar la conexión de la línea de doble terna de Emeloro 1 – La avanzada a Emeloro 1 – La avanzada 2, ya que en los próximos años con el aumento de la demanda incrementará el flujo corriente atreves de esta, ya sea en operación normal o de contingencia, provocando

una sobrecarga en la barra de la subestación La avanzada, por ende, La avanzada 2 es la mejor opción de conexión para esta línea porque estará diseñada para flujo de potencia de 150 MVA.

# **BIBLIOGRAFÍA**

- [1] MINISTERIO DE ENERGÍA Y RECURSOS NATURALES NO RENOV ABLES, "Plan de Maestro de Electricidad."
- [2] MINISTERIO DE ENERGIA Y RECURSOS NATURALES NO RENOVABLES, "PLAN DE EXPANSIÓN DE LA TRANSMISIÓN," in *PLAN MAESTRO DE ELECTRICIDAD*, 2018, pp. 200–237.
- [3] MINISTERIO DE ENERGÍA Y RECURSOS NATURALES NO RENOVABLES, "PLAN DE EXPANSIÓN Y MEJORA DE LA DISTRIBUCIÓN," in *PLAN MAESTRO DE ELECTRICIDAD*, 2018, pp. 240–272.
- [4] D. Tejada, J. M. López Lezama, M. J. Rider, and G. Vinasco, "Transmission Expansion Planning in Electrical Power Systems Considering Network Reconfiguration," Medellín, 2015.
- [5] C. V. Villajuan Montes, "MODELOS DE PROGRAMACIÓN LINEAL ENTERA MIXTA PARA RESOLVER PROBLEMAS DE PLANIFICACIÓN PARA AL AMPLIACIÓN Y OPERACIÓN DE SISTEMAS DE TRANSMISIÓN DE ENERGÍA ELÉCTRICA," Universidad Estatal Paulista "Julio de Mesquita Filho," Sao Paulo, 2016.
- [6] MINISTERIO DE ENERGÍA Y RECURSOS NO RENOVABLE, "REGLAMENTO GENERAL DE LA LOSPEE," Aug. 2019.
- [7] MINISTERIO DE ENERGÍA Y ENERGÍA NATURALES NO RENOVABLES, "TRANSFORMACIÓN Y SUBESTACIÓN ACTUAL DEL SECTOR ELÉCTRICO," in *PLAN MAESTRO DE ELECTRICIDAD*, 2018, pp. 44–65.
- [8] AGENCIA DE REGULACIÓN Y CONTROL DE ENERGÍA Y RECURSOS NATURALES NO RENOVABLES, "REGULACIÓN Nro. ARCERNNR-002/2020," 2020.
- [9] MINISTERIO DE ENERGÍA Y RECURSOS NATURALES NO RENOVABLES, "ESTUDIO DE LA DEMANDA ELÉCTRICA," in *PLAN MAESTRO DE ELECTRICIDAD*, 2018, pp. 72–130.
- [10] M. A. Torres Rodríguez, "A NOVEL STRATEGY FOR THE ELECTRIC POWER TRANSMISSION NETWORK EXPANSION PLANNING USING A MIXED INTEGER LINEAR AC MODEL," Pública, UNIVERSIDADE ESTADUAL DE CAMPINAS, San Pablo, 2019.
- [11] L. L. Garver, *Transmission Network Estimation Using Linear Programming. IEEE Transactions on Power Apparatus and Systems*, vol. PAS-89. 1970.
- [12] C. A. Suárez Cabrera and J. M. Bautista Morales, "Propuesta de planificación a mediano plazo para mitigar sobrecargas en UN GLR, Milagro, Sta. Elena y Guayaquil," Escuela Superior Politécnica del Litoral, Guayaquil-Ecuador, 2022.
- [13] L. P. Garcés Negrete, "Planejamento da expansão de sistemas de transmissão considerando análise de confiabilidade e incertezas na demanda futura," Unirversidad Estatal Paulista, 2010.
- [14] R. Romero, A. Monticelli, A. Garcia, and S. Haffner, "Test systems and mathematical models for transmission network expansion planning," Universidad de Campinas, Brasil, 2002.
- [15] A. Monticelli, A. J. Santos, M. V. F. Pereira, S. H. Cunha, B. J. Parker, and J. C. G. Praca, *Interactive Transmission Network Planning Using a Least-Effort Criterion*, vol. PAS-101. Brasil, 1982.
- [16] M. V. F. Pereira, L. M. V. G. Pinto, S. H. F. Cunha, and G. C. Oliveria, *A Decomposition Approach to Automated Generation/Transmission Expansion Planning*, vol. PAS-104. Brasil, 1985.
- [17] R. Romero, R. A. Gallego, and A. Monticelli, "TRANSMISSION SYSTEM EXPANSION PLANNING BY SIMULATED ANNEALING," Universidad de Estadual de Campinas, Brasil, 1996.
- [18] R. Fourer, D. M. Gay, and B. W. Kernighan, "A Modeling Language for Mathematical Programming," *Manage Sci*, vol. 36, no. 5, 1990, doi: 10.1287/mnsc.36.5.519.
- [19] Instituto Nacional de Estadística y Censos, "Programa Nacional de Estadística 2021- 2025," 2021.
- [20] AGENCIA DE REGULACIÓN Y CONTROL DE ENERGÍA Y RECURSOS NATURAL NO RENOVABLES, "Mapa de Infraestructura eléctrica de CNEL EP Unidad de Negocio El Oro," Feb. 2022.
- [21] L. Pesántez, W. Varela, J. Saavedra, M. López, M. Guzmán, and J. Jaramillo, "Procedimiento para la elaboración del plan de expansión de transmisión."
- [22] CELEP EP, "Procedimiento para la elaboración del plan de expansión de transmisión."
- [23] P. L. Luque, "Lenguaje AMPL."

# **ANEXOS**

# **A: Datos del sistema de Garver de 6 barras**

La potencia base del sistema es 100MW y el ángulo máximo de fase es 1.57 grados.

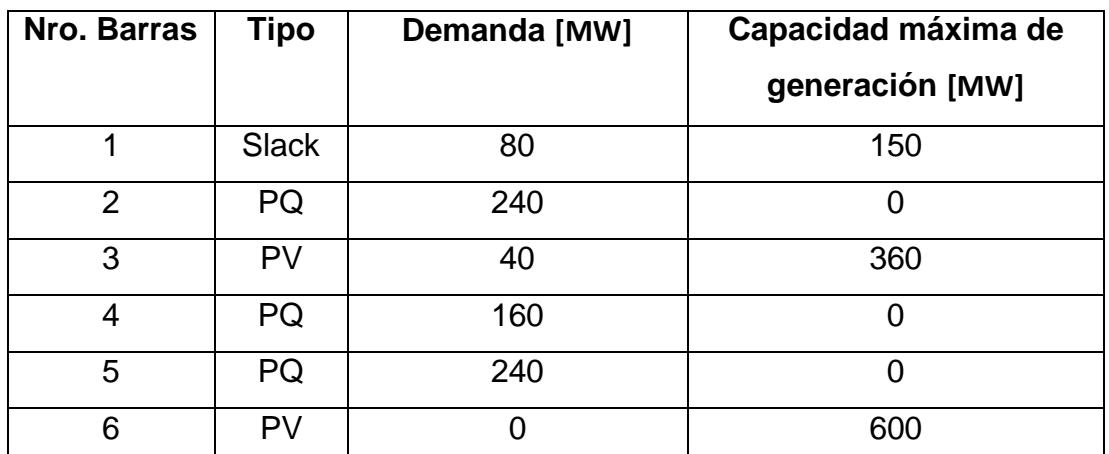

**Tabla A.1:** Datos del conjunto de barras del sistema de Garver del MODELO LINEAL DISYUNTIVO.

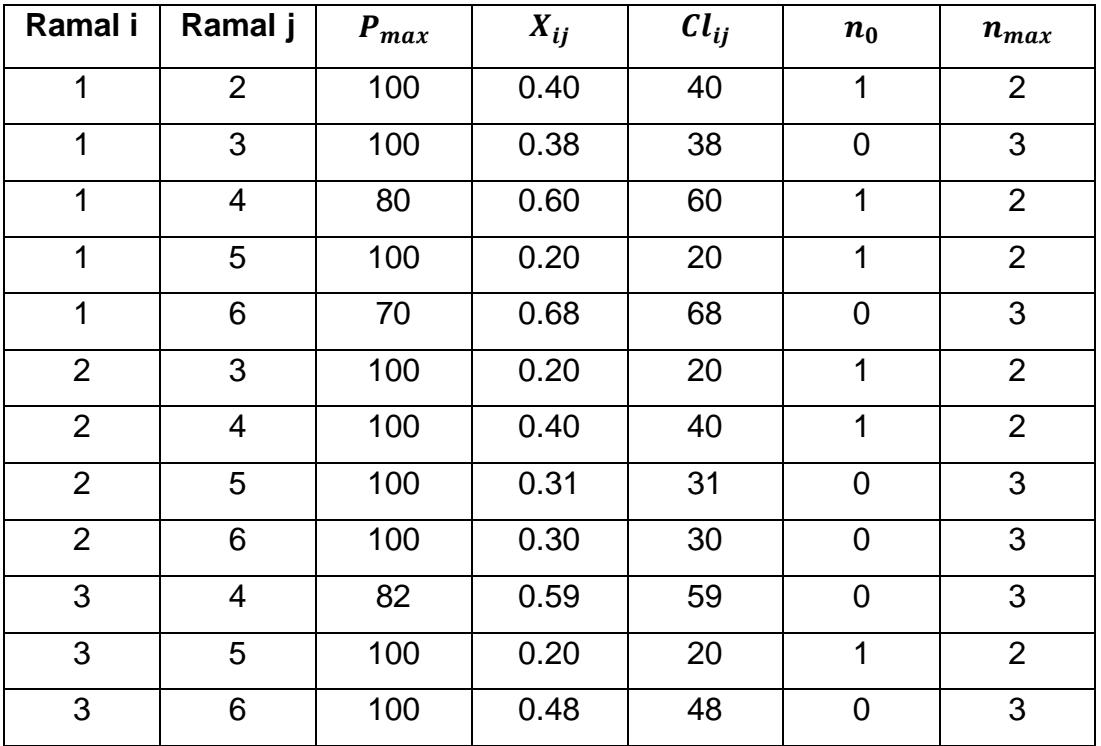

|   | ັ | 75  | 0.63 | 63 |  |
|---|---|-----|------|----|--|
|   |   | 100 | 0.30 | 30 |  |
| ∽ |   | 78  | 0.61 | 61 |  |

**Tabla A.2:** Datos del conjunto de líneas de transmisión en el sistema de Garver del MODELO LINEAL DISYUNTIVO.

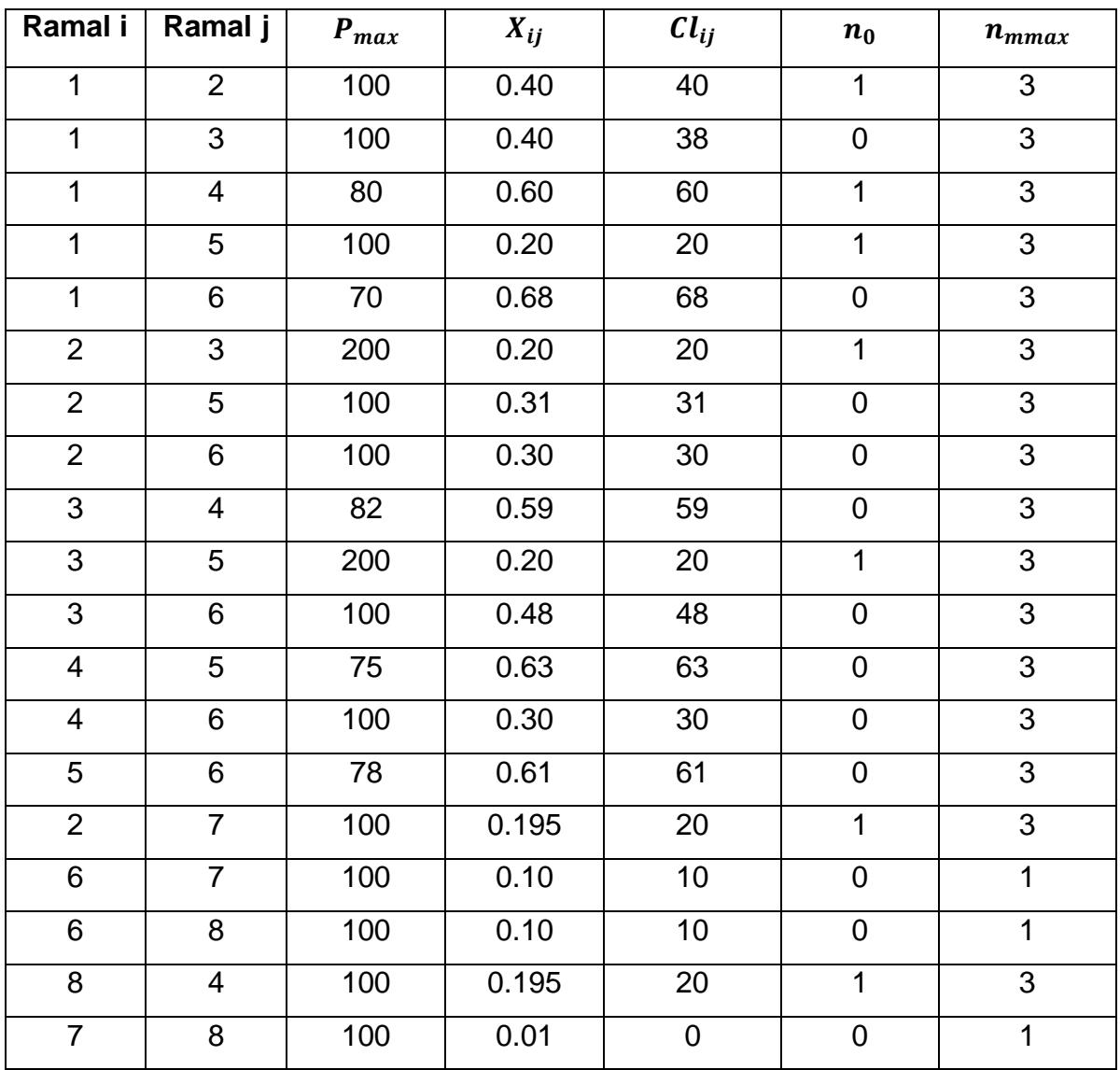

**Tabla A.3:** Datos del conjunto de líneas para reconfiguración en sistema de Garver del MODELO LINEAL DISYUNTIVO.

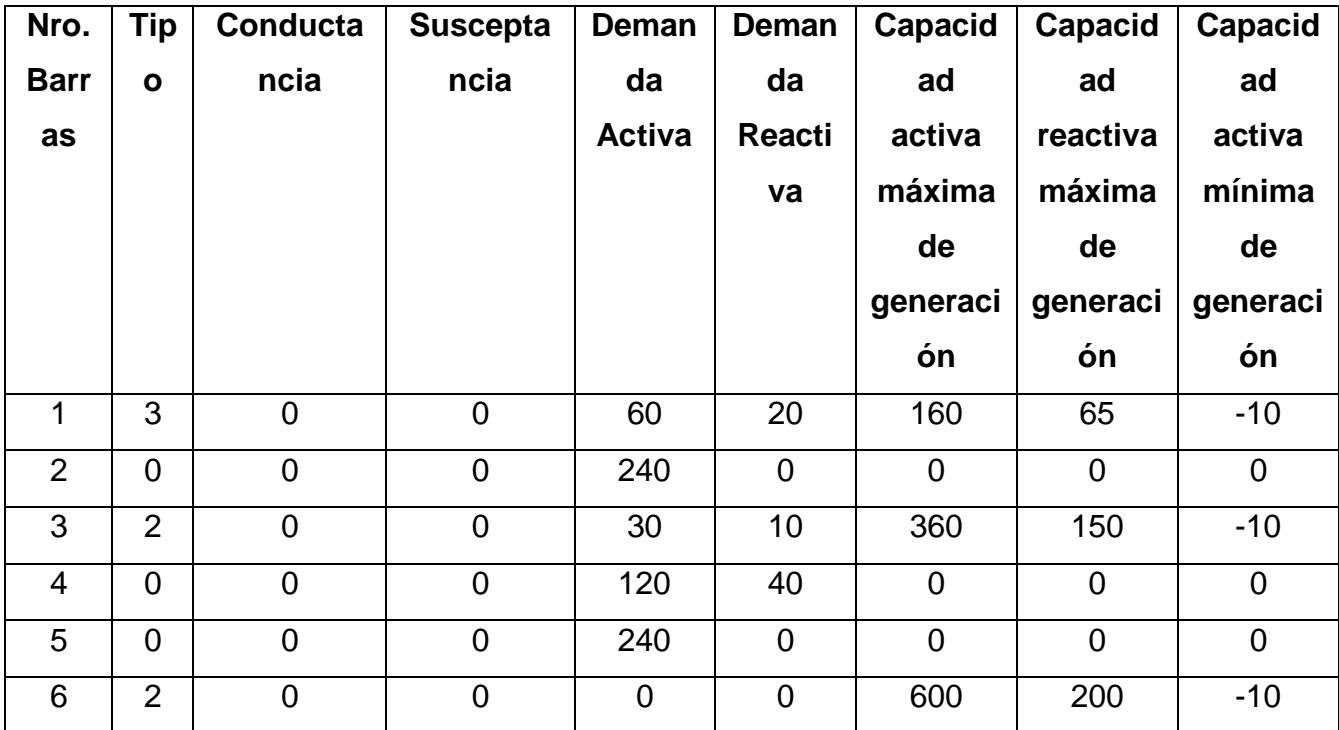

**Tabla A.4:** Datos del conjunto de barras del sistema de Garver del MODELO AC

LINEALIZADO.

| Ramal i        | Ramal j        | $S_{max}$ | $r_l$ | $x_l$ | $b_{shl1}$ | $Cl_{ij}$ | $n_0$          | $n_{mnax}$     |
|----------------|----------------|-----------|-------|-------|------------|-----------|----------------|----------------|
| $\mathbf 1$    | 2              | 100       | 0.1   | 0.4   | 0.018      | 40        | 1              | 3              |
| $\mathbf{1}$   | 3              | 100       | 0.09  | 0.38  | 0.018      | 38        | $\overline{0}$ | 3              |
| $\mathbf{1}$   | $\overline{4}$ | 80        | 0.15  | 0.60  | 0.062      | 60        | 1              | $\overline{2}$ |
| $\mathbf{1}$   | 5              | 100       | 0.05  | 0.20  | 0.05       | 20        | 1              | $\overline{2}$ |
| $\mathbf{1}$   | $6\phantom{1}$ | 70        | 0.17  | 0.68  | 0.021      | 68        | $\overline{0}$ | 3              |
| $\overline{2}$ | 3              | 100       | 0.05  | 0.20  | 0.044      | 20        | 1              | $\overline{2}$ |
| $\overline{2}$ | $\overline{4}$ | 100       | 0.1   | 0.40  | 0.046      | 40        | 1              | 2              |
| $\overline{2}$ | 5              | 100       | 0.08  | 0.31  | 0.012      | 31        | $\overline{0}$ | 3              |
| $\overline{2}$ | 6              | 100       | 0.08  | 0.30  | 0.011      | 30        | $\overline{0}$ | 3              |
| 3              | $\overline{4}$ | 82        | 0.15  | 0.59  | 0.029      | 59        | $\overline{0}$ | 3              |
| 3              | 5              | 100       | 0.05  | 0.20  | 0.01       | 20        | 1              | $\overline{2}$ |
| 3              | 6              | 100       | 0.12  | 0.48  | 0.021      | 48        | $\overline{0}$ | 3              |
| $\overline{4}$ | 5              | 75        | 0.16  | 0.63  | 0.024      | 63        | $\overline{0}$ | 3              |
| $\overline{4}$ | 6              | 100       | 0.08  | 0.3   | 0.09       | 30        | $\overline{0}$ | 3              |
| 5              | 6              | 78        | 0.15  | 0.61  | 0.049      | 61        | $\mathbf 0$    | 3              |

**Tabla A..5:** Datos del conjunto de líneas de transmisión en el sistema de Garver del MODELO AC LINEALIZADO.

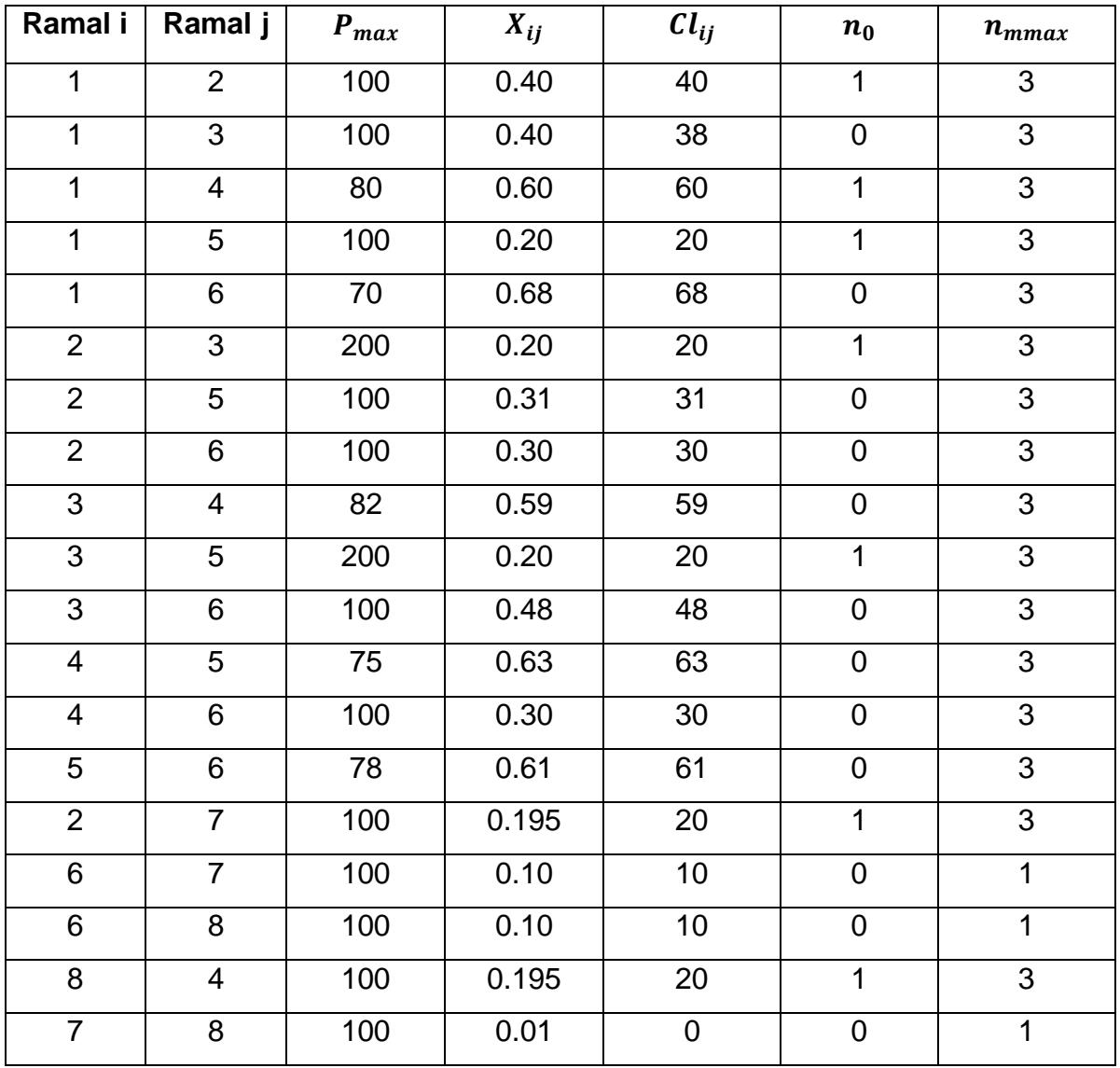

**Tabla A.6:** Datos del conjunto de líneas para reconfiguración en sistema de Garver del MODELO AC LINEALIZADO.

#### **B: Modelos de optimización matemático**

**B.1: Código del modelo Lineal Disyuntivo. Archivo .mod**

```
#Eliminar todos los elementos de la memoria 
reset;
#Cambiamos al modo modelo 
model; 
#Definicion de los conjuntos
set OB; # conjunto de barras i
set OL within 1..999 cross OB cross OB; # conjunto de ramales k,i,j
set Y = 1...3;
#Definicion de los parametros
#Sistema
param Pbase; # potencia base del sistema 
param thmax; # angulo maximo 
#BARRAS
param Tb{OB}; # tipo de barra 0: PQ, 2: PV, 3: SW 
param Pd{OB}; # demanda de potencia ativa
param Pgmax{OB};# capacidad maxima de generacion de potência ativa
#Circuitos
param c{OL}; #Costo de la contruccion del ramal kij
param Pmax{OL}; # flujo de potencia activa maxima del ramal kij 
param n0{OL}; # número de lineas existentes ramal kij
param nmax{OL}; # número maximo de lineas a ser construidas
param x{OL}; # reatancia del ramal kij
#Definicion de variables
var Pg{OB}; # Potencia ativa de generada en las barras i
var th{OB}; # angulo de fase en las barras i
var P0{OL}; # flujo de potencia ativa del circuito kij existente
var P{OL,Y}; # fluxo de potencia ativadel circuito kij en la nueva linea y
var w{OL,Y} binary; # Decision binaria para adicionar una linea al ramal kij
#Definir el modelo 
#Minimizar la inversion 
minimize invesment:
  sum\{(k,i,j) in OL} (c[k,i,j] \times sum\{y \in X \mid W[k,i,j,y])\};#Restrinciones 
# Balance de potencia activa 
subject to balance potencia ativa {i in OB}:
 Pq[i] - Pd[i] + \text{sum}\{(k, j, i) \text{ in } OL\} sum\{y \text{ in } Y\} (P[k, j, i, y])- sum{(k,i,j) in OL} sum{y in Y} (P[k,i,j,y])
  + sum{(k,j,i) in OL} (P0[k,j,i]) - sum{(k,i,j) in OL} (P0[k,i,j]) = 0;
# calculo del flujo de potencia activa 
subject to flujo potencia ativa existente {(k,i,j)} in OL}:
  P0[k,i,j] = n0[k,i,j] * (th[i] - th[j]) / x[k,i,j];subject to limite flujo potencia ativa existente {(k,i,j)} in OL}:
  - n0[k,i,j] * Pmax[k,i,j] <= P_0[k,i,j] <= n0[k,i,j] * Pmax[k,i,j];
```

```
subject to flujo potencia ativa candidata a {(k,i,j)} in OL, y in Y}:
  P[k,i,j,y]*x[k,i,j] - (th[i] - th[j]) \leq 2*thmax*(1-w[k,i,j,y]);
subject to flujo potencia ativa candidata b {(k,i,j)} in OL, y in Y}:
 - 2*thmax*(1-w[k,i,j,y]) \leq P[k,i,j,y]*x[k,i,j] - (th[i] - th[j]);# limite del flujo de potencia activa
subject to limite flujo potencia ativa a {(k,i,j)} in OL, y in Y}:
  P[k,i,j,y] \leq w[k,i,j,y] \cdot Pmax[k,i,j];subject to limite flujo potencia ativa b {(k,i,j)} in OL, y in Y}:
  - w[k,i,j,y] * Pmax[k,i,j] \leq P[k,i,j,y];# limite de generacion de potencia activa
subject to limite generacion ativa {i in OB}:
  0 \leq Pg[i] \leq Pgmax[i];# limite de angulo de fase
subject to limite angulo fase {i in OB}:
  -thmax \leq th[i] \leq thmax;
# limite de numero maxima de lineas nuevas
subject to limite n \{(k,i,j) \text{ in } OL\}:
  sum{y in Y} (w[\overline{k}, i, j, y]) <= nmax[k, i, j];
# restrincion de soluciones repetidas
subject to retriccion w {(k,i,j) in OL, y in Y : y > 1}:
  w[k,i,j,y] \leq w[k,i,j,y-1];# angulo de fase da referencia 
subject to angulo referencia {i in OB : Tb[i] == 3}:
 th[i] = 0;# RESTRINCIONES DE RECONFIGURACION
#Restrinciones de reconfiguracion_TRAMO5-7 
#Restriincion de operacion_simultanea
subject to operacion simultanea a_{(k,i,j)} in OL, y in Y}:
w[217,26,27,1]=w[218,26,28,1]
;
#Restrincion de apagado de reconfiguracion
subject to apagado reconfiguracion a\{(k,i,j) in OL, y in Y}:
w[219,27,28,1]=1-w[217,26,27,1]
;
#Restrinciones de reconfiguracion_TRAMO 5-9 
#Restriincion de operacion_simultanea
subject to operacion simultanea b{(k,i,j) in OL, y in Y}:
w[222,26,29,1]=w[223,26,30,1]
;
#Restrincion de apagado de reconfiguracion
subject to apagado reconfiguracion b{(k,i,j) in OL, y in Y}:
w[224,29,30,1]=1-w[222,26,29,1]
#Restrinciones de reconfiguracion_TRAMO 5-14
```

```
#Restriincion de operacion_simultanea
subject to operacion simultanea c\{(k,i,j) in OL, y in Y}:
```

```
#w[17,6,7,1]=w[18,6,8,1] Garver
w[227,26,31,1]=w[228,26,32,1]
;
#Restrincion de apagado de reconfiguracion
subject to apagado reconfiguracion c\{(k,i,j)\} in OL, y in Y}:
#w[20,7,8,1]=1-w[17,6,7,1] Garver
w[229,31,32,1]=1-w[227,26,31,1] 
; 
# Restrinciones de reconfiguracion_TRAMO 5-19-1T
# Restriincion de operacion_simultanea
subject to operacion simultanea e{(k,i,j) in OL, y in Y}:
w[232,26,33,1]=w[233,26,34,1]
;
# Restrincion de apagado de reconfiguracion
subject to apagado reconfiguracion e{(k,i,j) in OL, y in Y}:
w[234,33,34,1]=1-w[232,26,33,1] 
;
# Restrinciones de reconfiguracion_TRAMO 5-19-2T
# Restriincion de operacion_simultanea
subject to operacion simultanea f{(k,i,j)} in OL, y in Y}:
w[237,26,35,1]=w[238,26,36,1]
;
# Restrincion de apagado de reconfiguracion
subject to apagado reconfiguracion f{(k,i,j)} in OL, y in Y}:
w[239,35,36,1]=1-w[237,26,35,1];
#RESTRINCIONES DE DISTRIBUCION DE CARGA
subject to distribucion 1{(k,i,j) in OL, y in Y}:
w[197, 3, 20, 1] = 1-w[240, 3, 19, 1];subject to distribucion 2{(k,i,j) in OL, y in Y}:
w[196, 4, 20, 1] = 1-w[241, 4, 19, 1];subject to distribucion 4{(k,i,j) in OL, y in Y}:
w[198,15,20,1]=1-w[242,15,19,1];
subject to distribucion 5{(k,i,j) in OL, y in Y}:
w[199,16,19,1]=1-w[243,16,20,1];
subject to distribucion 1T_1{(k,i,j) in OL, y in Y}:
w[244,1,19,1]=1-w[245,1,20,1];data;
# Datos del modelo 
# Valores fijos del sistema 
param Pbase := 100; # potência base em MW
param thmax := 1.57; # 90 grados en radianes
table Datos Lineas 01 IN "ODBC" "DATOS IN ac CAMBIOS7 2027 DC.xlsx":
#"DFINAL" es el nombre del rango de la tabla
    OL <- [OL,I,J],Pmax,x,c,n0,nmax; #[OL,I,J] Subíndice de las primeras 
columnas
```

```
read table Datos Lineas 01;
table D_BARRAS_1 IN "ODBC" "DATOS_IN_ac_CAMBIOS7_2027_DC.xlsx": #"DFINAL" es 
el nombre del rango de la tabla
    OB <- [OB],Tb,Pd,Pgmax; #[OL,I,J] Subíndice de las primeras columnas
read table D_BARRAS_1;
for {i in OB} {
 let Pd[i] := Pd[i]/Pbase; let Pgmax[i] := Pgmax[i]/Pbase;
}
for \{(k,i,j) in OL} \{let Pmax[k,i,j] := Pmax[k,i,j]/Pbase;
} 
# definir o solver utilizado
option solver cplex;
option cplex options "mipdisplay=4 mipgap=0";
# MINIMIZE 
solve invesment;
printf "--------------------------------\n" > resultado.txt ;
external ratio of the Barras and the Security of the Principal Corollation of the second value of \ln \ln > resultado.txt ;
printf "--------------------------------\n" > resultado.txt ;
printf " th Pger Pdem \n" > resultado.txt ;
printf " (graus) (MW) (MW) \ln" > resultado.txt;
printf "----+-------+--------+---------+\n" > resultado.txt ;
for{i in OB} {
  printf "%4d %8.2f %8.2f %8.2f \n", i, th[i]*180/3.14159, Pg[i]*Pbase, 
Pd[i]*Pbase > resultado.txt ; 
}
printf "----+--------+-------+---------+\n" > resultado.txt ;
printf "TOTAL %16.2f %8.2f \n\n", sum{i in OB}(Pg[i])*Pbase, sum{i in 
OB}(Pd[i])*Pbase > resultado.txt ;
printf "-------------------------------------------\n" > resultado.txt ;
printf " Resultado de Circuitos \n\langle n" \rangle resultado.txt ;
printf "-------------------------------------------\n" > resultado.txt ;
printf " k i j n0 nij   Pij   Pmax c \n" > resultado.txt ;
printf " (MW) (MW) (MUSD)\n" > resultado.txt 
; 
printf "----+----+----+----+----+--------+--------+\n" > resultado.txt ;
for\{(k,i,j) in OL} \{if (n0[k,i,j] + sum\{y in Y\}(w[k,i,j,y]) > 0) then {
    printf "%4d %4d %4d %4d %4d %8.2f %8.2f %8.2f\n", k, i, j, n0[k,i,j], 
\texttt{sum}\{y \text{ in } Y\}(\texttt{w}[k,i,j,y]), (P0[k,i,j]+sum{y in Y}(P[k,i,j,y]))*Pbase,
(n0[k,i,j]+sum(y in Y)(w[k,i,j,y]))*Pmax[k,i,j]+Pbase, sum(y in Y))Y}(w[k,i,j,y])*c[k,i,j] > resultado.txt ;
  }
} 
printf "----+----+----+----+----+--------+--------+\n" > resultado.txt ;
printf "TOTAL \{16d \n\n\nu, sum\}(k,i,j) in OL\{sum\}(sum\{y in Y\}(w[k,i,j,y]))resultado.txt ;
display invesment > resultado.txt
```
#### **B.2: Código del modelo AC LINEALIZADO. Archivo .mod**

```
#Eliminar todos los elementos de la memoria 
reset;
#Cambiamos al modo modelo 
model; 
#Definicion de los conjuntos
set OB; # conjunto de barras 
set OL within 1..999 cross OB cross OB; # conjunto de ramales
set Y = 0..3; # conjunto de posibles lineas a 
construir en un circuito
set L = 1.50;
#Definicion de los parametros
#SISTEMA----------------------------------------
param Sbase; # potencia base del sistema 
param thmax; # angulo maximo del sistema 
param Vnom; # Voltaje nominal del sistema 
param Vmax; # Voltaje maximo del sistema
param Vmin; # Voltaje minimo del sistema
param Lmax; # Numero de linealizacion total
param Vbase; # Voltaje base del sistema
#BARRAS-----------------------------------------
param Tb{OB}; # tipo de barra 0: PQ, 2: PV, 3: SW 
param Pd{OB}; # demanda de potencia ativa 
param Qd{OB}; # demanda de potencia reactiva
param Gsh{OB}; # compensacion activa en la barra i
param Bsh{OB}; # compensacion reactiva en la barra i
param Pgmax{OB}; # capacidad maxima de generacion de potência ativa
param Qgmax{OB}; # capacidad maxima de generacion de potência reactiva
param Qgmin{OB}; # capacidad minima de generacion de potência reactiva
param NOMBRE_B{OB} symbolic;
#LINEAS------------------------------------------
param Smax{OL}; # flujo de potencia maxima del ramal kij 
param c1{OL}; # Costo de la contruccion del ramal kij
param c{OL,Y}; # Costo de la contruccion del ramal kij en el 
param c{OL, Y};<br>circuito y
param n0{OL}; # número de lineas existentes ramal kij
               param n{OL,Y}; # número de lineas existentes ramal kij
param r1{OL}; # resistencia del ramal kij
param r{OL,Y}; # resistencia del ramal kij en el circuito Y
param x1{OL}; # reactancia del ramal kij
param x{OL,Y}; # reactancia del ramal kij en el circuito Y
param bshl1{OL}; # susceptibilidad de derivación de línea 
equivalente en corredor ij
param bshl{OL,Y}; # susceptibilidad de derivación de línea 
equivalente en corredor ij para cada y
```
param nmax{OL}; *# número maximo de lineas a ser construidas* param z2{OL,Y}; *# magnitud de impedancia al cuadrado del ramal kij en el circuito Y* param delta\_s\_max{OL,Y}; *# const de linalizacion, variacion de potencia maximo* param m\_s{OL,Y,L}; *# const de linalizacion, pediente de la variacion de potencia maximo* param Imax1{OL}; *# corriente maxima del ramal kij en el circuito Y* param Imax{OL,Y}; *# corriente maxima del ramal kij en el circuito Y*

#### *#Definicion de variables---------------------------*

var w{OL,Y} binary; *# linea y adicionada al circuito kij* var Iqdr{OL,Y}; *# flujo de corriente de ij para cada y linealizado (cuadratico)* var Vqdr{OB}; *# voltaje en la barras i linealizado (cuadratico)* var Pg{OB}; *# Potencia activa generada en las barras i* var Qg{OB}; *# Potencia reactiva generada en las barras i* var P{OL,Y}; *# flujo de potencia ativa del circuito kij en la nueva linea y* var Q{OL,Y}; *# flujo de potencia reactiva del circuito kij en la nueva linea y* var th{OB}; *# angulo de fase en las barras i* var fv{OL}; *# Variable de holgura de la ecuación de caída de tensión de corredor ij*  var fth{OL}; *# Variable de holgura de la ecuación de caída de tensión de corredor ij* var delta\_p{OL,Y,L}; *#Valores del -ésimo bloque asociado al flujo de potencia activa en corredor ij* var delta\_q{OL,Y,L}; *#Valores del -ésimo bloque asociado al flujo de potencia reactiva en corredor ij* var Pmas{OL,Y}; *#v. a.* var Pmenos{OL,Y}; *#v. a.* var Qmas{OL,Y}; *#v. a.* var Qmenos{OL,Y}; *#v. a.* var Qshl{OB,OL,Y}; *# Inyección de potencia reactiva en la barra i por línea equivalente shunt y, corredor ij #Minimizar la inversion*  minimize invesment: sum{ $(k,i,j)$  in OL}sum{y in Y}  $(c[k,i,j,y]*w[k,i,j,y])$ ; *#Restrinciones # Balance de potencia activa*  subject to balance potencia activa {i in OB}:  $Pg[i]$  + sum{(k,j,i) in OL} sum{y in Y} (P[k,j,i,y]) - sum{ $(k,i,j)$  in OL} sum{y in Y}  $(P[k,i,j,y]+(r[k,i,j,y])$ \* Iqdr $[k,i,j,y])$ ) - (Gsh $[i]$  \* Vqdr $[i])$  = Pd $[i]$  ; *# Balance de potencia reactiva* 

```
subject to balance potencia reactiva {i in OB}:
  Qg[i] + sum{(k,j,i) in OL} sum{y in Y} (Q[k,j,i,y] + Qshl[i,k,j,i,y])
       - sum{(k,i,j) in OL} sum{y in Y} (Q[k,i,j,y] - Qshl[i,k,i,j,y]+ (x[k,i,j,y] * Iqdr[k,i,j,y])) + (Bsh[i] * Vqdr[i]) = Qd[i];
```
*# Magnitud de voltaje terminal y angulo diferencial para cada linea* 

subject to voltaje angulo c linea 1  ${(k,i,j)}$  in OL}: Vqdr[i] - Vqdr[j] - fv[k,i,j] = sum{y in Y} ((2 \* (r[k,i,j,y]\*P[k,i,j,y] +  $x[k,i,j,y] * Q[k,i,j,y])$  +  $(z2[k,i,j,y] * Tqdr[k,i,j,y]))$ ; subject to voltaje\_angulo c linea 2 {(k,i,j) in OL}:  $(Vnom^2 * (th[i] - th[j])) - fth[k,i,j] = sum\{y in Y\} (x[k,i,j,y] *$  $P[k,i,j,y] - r[k,i,j,y] * Q[k,i,j,y]);$ *# Variables auxiliares para calculo de voltaje*  subject to vari aux volt  $1$  {(k,i,j) in OL}: - (Vmax^2 - Vmin^2) \* (sum{y in Y : n[k,i,j,y] = 0} (w[k,i,j,y])) <=  $f_v[k,i,j];$ subject to vari aux volt 1 2  $\{(k,i,j)$  in OL}:  $f(v[k,i,j] \leq \sqrt{Vmax^2 - Vmin^2}$  \* (sum{y in Y : n[k,i,j,y] = 0}  $(w[k,i,j,y])$ ; subject to vari aux volt 2  ${(k,i,j)}$  in OL}: - 2 \* thmax \*(Vmax^2) \* sum{y in Y : n[k,i,j,y] = 0 } (w[k,i,j,y]) <=  $fth[k,i,j]$ ; subject to vari aux volt 2 2 {(k,i,j) in OL}: fth $[k,i,j]$   $\leq$   $\frac{1}{2}$   $\star$  thmax  $\star$  (Vmax^2)  $\star$  sum{y in Y : n[k,i,j,y] = 0 }  $(w[k,i,j,y])$ ; *#Representación linealizada de la relación no lineal*  subject to representacion lineal  $\{(k,i,j)\}$  in OL,  $y$  in Y}: Vnom<sup>2</sup> \* Iqdr[k,i,j,y] = sum{l in L} ( m s[k,i,j,y,l] \* delta p[k,i,j,y,l]) + sum{l in L}  $(m_s[k,i,j,y,1] * delta_q[k,i,j,y,1])$ ; *#variables auxiliares*  subject to vari aux\_p\_1 {(k,i,j) in OL, y in Y}: Pmas $[k,i,j,y]$  - Pmenos $[k,i,j,y]$  = P $[k,i,j,y]$ ; subject to vari aux  $p_2$  {(k,i,j) in OL, y in Y}: Pmas $[k,i,j,y]$  + Pmenos $[k,i,j,y]$  = sum $\{l \text{ in } L\}$  (delta\_p $[k,i,j,y,l])$ ; subject to vari\_aux\_q\_1  $\{(k,i,j)\}$  in OL,  $y$  in Y}:  $Q$ mas[k,i,j,y] - Qmenos[k,i,j,y] = Q[k,i,j,y]; subject to vari\_aux\_q\_2  $\{(k,i,j)\}$  in OL,  $y$  in Y}:  $Q$ mas[k,i,j,y] +  $Q$ menos[k,i,j,y] = sum{l in L} (delta\_q[k,i,j,y,l]); subject to vari aux p 3  ${(k,i,j)}$  in OL, y in Y, l in L}:  $0 \leq$  delta  $p[k,i,j,y,1];$ subject to vari aux p 3 1 {(k,i,j) in OL, y in Y, 1 in L}: delta  $p[k,i,j,y,1]$  <= (delta s max[k,i,j,y]); subject to vari aux q 3 {(k,i,j) in OL, y in Y, l in L}:  $0 \leq$  delta q[k,i,j,y,l]; subject to vari aux q 3 1 {(k,i,j) in OL, y in Y, 1 in L}: delta q[k,i,j,y,l] <= (delta s max[k,i,j,y]); subject to vari\_aux ult  $01$  {(k,i,j) in OL, y in Y}: Pmas $[k,i,j,y] \geq 0;$ subject to vari aux ult  $02$  {(k,i,j) in OL, y in Y}:

Pmenos $[k,i,j,y] \geq 0;$ subject to vari aux ult 03  $\{(k,i,j)$  in OL, y in Y}:  $Qmask[i,j,y] \ge 0;$ subject to vari aux ult 04  ${(k,i,j)}$  in OL, y in Y}:  $Q$ menos $[k,i,j,y] \geq 0;$ *#elementos de derivación de cada nueva línea*  subject to deriva c 1 1 {u in OB,  $(k,i,j)$  in OL, y in Y : u = i or u = j}:  $-(\text{Vmax}^2)$  \* (1 - w[k,i,j,y]) \* bshl[k,i,j,y] <= Qshl[u,k,i,j,y] -  $(\forall \text{qdr}[u] * bsh1[k,i,j,y])$ ; subject to deriva c 1 1 2 {u in OB,  $(k,i,j)$  in OL, y in Y : u = i or u = j}:  $Qshl[u,k,i,j,y]$ <sup>--</sup>( $\overline{Vq}\overline{dr}[u]$  \* bshl $[k,i,j,y]$ ) <= -(Vmin^2) \*  $(1 - w[k,i,j,y]) * bshl[k,i,j,y];$ subject to deriva c 1 2 {u in OB,  $(k,i,j)$  in OL, y in Y : u = i or u = j}:  $(w[k,i,j,y])$  \*  $\overline{(Vmin^2)}$  \* bshl $[k,i,j,y]$  <= Qshl $[u,k,i,j,y]$ ; subject to deriva c 1 2 2 {u in OB,  $(k,i,j)$  in OL, y in Y : u = i or u = j}:  $Qshl[u,k,i,j,y] \leq \sqrt{w[k,i,j,y]}$  \* (Vmax^2) \* bshl $[k,i,j,y]$ ; *#solo una configuración de líneas y n máximo que se pueden agregar*  subject to una conf  ${(k,i,j)}$  in OL}: sum $\{y \text{ in } Y\}$  (w[k,i,j,y]) = 1; subject to nmax agregar {(k,i,j) in OL}: sum{y in Y}  $(\overline{y} * w[k,i,j,y])$   $\leq$  nmax[k,i,j]; subject to corriente c b 1 {(k,i,j) in OL, y in Y }:  $0 \leq$  Iqdr[k,i,j,y] ; subject to corriente c b 2 {(k,i,j) in OL, y in Y }:  $Iqdr[k,i,j,y] \leq (w[k,i,j,y] * Imax[k,i,j,y]^2);$ subject to lim volt c b {i in OB}:  $(Vmin^2) \leq Vqdr[i] \leq (Vmax^2);$ subject to lim\_p\_a\_c\_b {i in OB}:  $0 \leq Pg[i] \leq Pgmax[i];$ subject to limprcb {i in OB}:  $Qgmin[i] \le Qg[i] \le Qgmax[i];$ subject to limite angulo fase {i in OB}: -thmax  $\leq$  th[i]  $\leq$  thmax; subject to angulo referencia {i in OB : Tb[i] == 3}: th $[i] = 0;$ *# RESTRINCIONES DE RECONFIGURACION #Restrinciones de reconfiguracion\_TRAMO5-7 #Restriincion de operacion\_simultanea* subject to operacion simultanea  $a_{(k,i,j)}$  in OL, y in Y}: w[217,26,27,1]=w[218,26,28,1] ;

```
#Restrincion de apagado de reconfiguracion
```

```
subject to apagado reconfiguracion a{(k,i,j)} in OL, y in Y}:
w[219,27,28,1]=1-w[217,26,27,1]
;
#Restrinciones de reconfiguracion_TRAMO 5-9 
#Restriincion de operacion_simultanea
subject to operacion simultanea b{(k,i,j) in OL, y in Y}:
w[222,26,29,1]=w[223,26,30,1]
;
#Restrincion de apagado de reconfiguracion
subject to apagado reconfiguracion b{(k,i,j) in OL, y in Y}:
w[224,29,30,1]=1-w[222,26,29,1]
;
#Restrinciones de reconfiguracion_TRAMO 5-14 
#Restriincion de operacion_simultanea
subject to operacion simultanea c{(k,i,j) in OL, y in Y}:
#w[17,6,7,1]=w[18,6,8,1] Garver
w[227,26,31,1]=w[228,26,32,1]
;
#Restrincion de apagado de reconfiguracion
subject to apagado reconfiguracion c\{(k,i,j) in OL, y in Y}:
#w[20,7,8,1]=1-w[17,6,7,1] Garver
w[229,31,32,1]=1-w[227,26,31,1] 
; 
# Restrinciones de reconfiguracion_TRAMO 5-19-1T
# Restriincion de operacion_simultanea
subject to operacion simultanea e{(k,i,j) in OL, y in Y}:
w[232,26,33,1]=w[233,26,34,1]
;
# Restrincion de apagado de reconfiguracion
subject to apagado reconfiguracion e{(k,i,j) in OL, y in Y}:
w[234,33,34,1]=1-w[232,26,33,1] 
;
# Restrinciones de reconfiguracion_TRAMO 5-19-2T
# Restriincion de operacion_simultanea
subject to operacion simultanea f{(k,i,j)} in OL, y in Y}:
w[237,26,35,1]=w[238,26,36,1]
;
# Restrincion de apagado de reconfiguracion
subject to apagado reconfiguracion f{(k,i,j)} in OL, y in Y}:
w[239,35,36,1]=1-w[237,26,35,1];
#RESTRINCIONES DE DISTRIBUCION DE CARGA
subject to distribucion 1{(k,i,j) in OL, y in Y}:
w[197,3,20,1]=1-w[240,3,19,1];subject to distribucion 2{(k,i,j) in OL, y in Y}:
w[196, 4, 20, 1] = 1-w[241, 4, 19, 1];subject to distribucion 4{(k,i,j) in OL, y in Y}:
w[198,15,20,1]=1-w[242,15,19,1];
```

```
subject to distribucion 5{(k,i,j)} in OL, y in Y}:
w[199,16,19,1]=1-w[243,16,20,1];
subject to distribucion 1T_1{(k,i,j) in OL, y in Y}:
w[244,1,19,1]=1-w[245,1,20,1];
# Datos del modelo
data;
# Valores fijos del sistema 
param Sbase := 367; # potência base em MW
param thmax := 1.57079; # Angulo maximo de oscilacion en las barras 
param Vnom:= 1.00;
param Vmax:= 1.05;
param Vmin:= 0.95;
param Lmax:= 50;
# Datos de las barras
table DATOS LINEAS PROPUES 24 IN "ODBC" "DATOS IN ac CAMBIOS7 2027 AC.xlsx":
#"DFINAL" es el nombre del rango de la tabla data_linea_rc
    OL <- [OL,I,J],Smax,x1,c1,n0,nmax,r1,bshl1; #[OL,I,J] Subíndice de las 
primeras columnas
read table DATOS LINEAS PROPUES 24;
table D_BARRAS_1 IN "ODBC" "DATOS_IN_ac_CAMBIOS7_2027_AC.xlsx": #"DFINAL" es 
el nombre del rango de la tabla
    OB <- [OB],NOMBRE_B,Tb,Gsh,Bsh,Pd,Qd,Pgmax,Qgmax,Qgmin; #[OL,I,J] 
Subíndice de las primeras columnas
read table D_BARRAS_1;
for {i in OB} {
  let Pd[i] := Pd[i]/Sbase;let Qd[i] := Qd[i]/Sbase; let Pgmax[i] := Pgmax[i]/Sbase;
   let Qgmax[i] := Qgmax[i]/Sbase;
   let Qgmin[i] := Qgmin[i]/Sbase;
}
for \{(k,i,j) in OL} \{let Smax[k,i,j] := Smax[k,i,j]/Sbase;let Imax1[k,i,j] := Smax[k,i,j]/Vnom;} 
for \{(k,i,j) in OL, y in Y\} let n[k,i,j,y] := n0[k,i,j]+y; #numero de lineas en el corredor ij
    let c[k,i,j,y] := y*c1[k,i,j]; #costo de una linea ij para cada y
   let \, \text{Imax}[k,i,j,y] := n[k,i,j,y] * \text{Imax1}[k,i,j]; let bshl[k,i,j,y] := n[k,i,j,y]*bshl1[k,i,j]; #susceptibilidad de 
derivación de línea equivalente en corredor ij para cada y
}
for \{(k,i,j) in OL, y in Y}{
if ( n[k,i,j,y] > 0) then {
    let r[k,i,j,y] := r1[k,i,j]/n[k,i,j,y]; #resistencia en la linea ij para 
cada y
    let x[k,i,j,y] := x1[k,i,j]/n[k,i,j,y]; #reactancia en la linea ij para 
cada y
} else{
```

```
 let r[k,i,j,y] := 0; # si no existe ninguna linea la resistencia es cero
     let x[k,i,j,y] := 0; # si no existe ninguna linea la reactancia es cero
    let P[k,i,j,y] := 0; # si no existe ninguna linea la potencia activa es 
cero
    let Q[k,i,j,y] := 0; # si no existe ninguna linea la potencia reactiva es 
cero
     let Iqdr[k,i,j,y] := 0; # si no existe ninguna linea la corriente es cero
    }
    let z2[k,i,j,y] := r[k,i,j,y]^2 + x[k,i,j,y]^2;}
for \{(k,i,j) in OL, y in Y, l in L\} {
    let delta s max[k,i,j,y] := (Vmax * Imax[k,i,j,y])/Lmax;
    let m s[k,i,j,y,l] := ((2*1)- 1) * delta s max[k,i,j,y];
} 
# definir o solver utilizado
option solver cplex;
# MINIMIZE 
solve invesment;
printf "--------------------------------\n" > resultado.txt ;
printf " Resultado de Barras \n" > resultado.txt ;
printf "--------------------------------\n" > resultado.txt ;
printf " th Pger Pdem \n" > resultado.txt ;
printf " (graus) (MW) (MW) \ln" > resultado.txt;
printf "----+-------+--------+---------+\n" > resultado.txt ;
for{i in OB} {
  printf "%4d %8.2f %8.2f %8.2f \n", i, th[i]*180/3.14159, Pg[i]*Pbase, 
Pd[i]*Pbase > resultado.txt ; 
}
printf "----+--------+-------+---------+\n" > resultado.txt ;
printf "TOTAL %16.2f %8.2f \n\n", sum{i in OB}(Pg[i])*Pbase, sum{i in 
OB}(Pd[i])*Pbase > resultado.txt ;
printf "-------------------------------------------\n" > resultado.txt ;
printf " Resultado de Circuitos \nu \n" > resultado.txt ;
printf "-------------------------------------------\n" > resultado.txt ;
printf " k i j n0 nij   Pij   Pmax c \n" > resultado.txt ;
printf " (MW) (MW) (MUSD)\n" > resultado.txt 
; 
printf "----+----+----+----+----+--------+--------+\n" > resultado.txt ;
for\{(k,i,j) in OL} \{if (n0[k,i,j] + sum\{y in Y\}(w[k,i,j,y]) > 0) then {
     printf "%4d %4d %4d %4d %4d %8.2f %8.2f %8.2f\n", k, i, j, n0[k,i,j], 
sum{y in Y}(w[k,i,j,y]), (P0[k,i,j]+sum{y in Y}(P[k,i,j,y]))*Pbase,
(n0[k,i,j]+sum{y in Y}(w[k,i,j,y]))*Pmax[k,i,j]+Pbase,sum{y in Y}(w[k,i,j],T)]*Pbase,sum{y in Y}(w[k,i,j],T)]*Pbase,sum{y in Y}(w[k,i,j],T)]*Pbase,sum{y in Y}(w[k,i,j],T)]*Pbase,sum{y in Y}(w[k,i,j],T)]*Pbase,sum{y in Y}(w[k,i,j],T)]*Pbase,sum{y in Y}(w[k,i,j],T)]*Pbase,sum{y in Y}(w[k,i,j],T)]*Pbase,sum{y in Y}(w[k,i,j],T)]*Pbase,sum{y in Y}(w[k,i,j],T)]*Pbase,sum{y in Y}(w[k,i,j],T)]*Pbase,sum{y in YY}(w[k,i,j,y])*c[k,i,j] > resultado.txt ;
  }
} 
printf "----+----+----+----+----+--------+--------+\n" > resultado.txt ;
printf "TOTAL \{16d \n\n\nu, sum\}(k,i,j) in OL\{sum\}(sum\{y in Y\}(w[k,i,j,y]))resultado.txt ;
```
display invesment > resultado.txt ;

# **C: Flujos de potencia del sistema subtransmisión de CNEL EP UN El Oro en PowerFactory**

**C.1: Flujo de potencia en 2022**

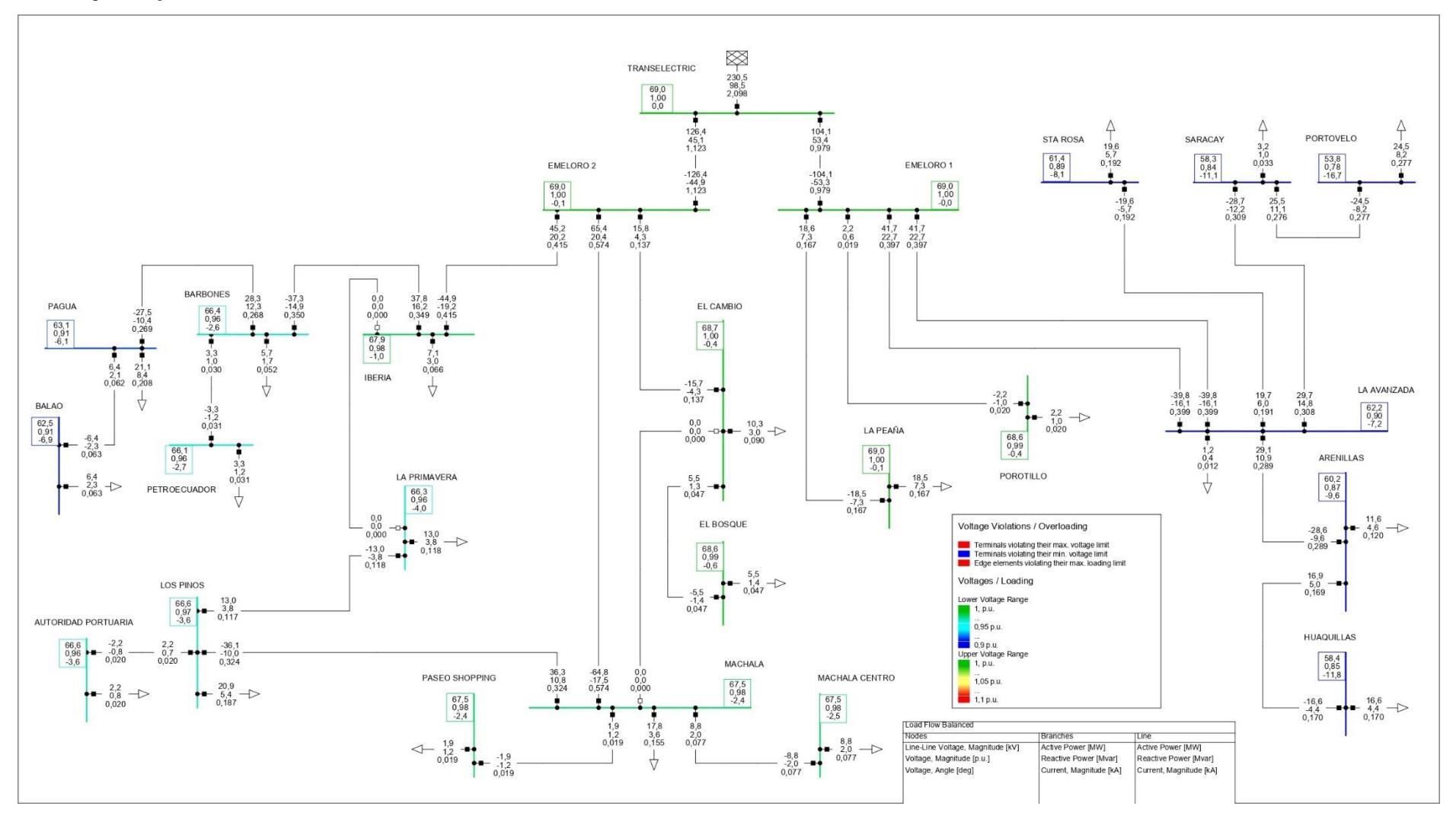

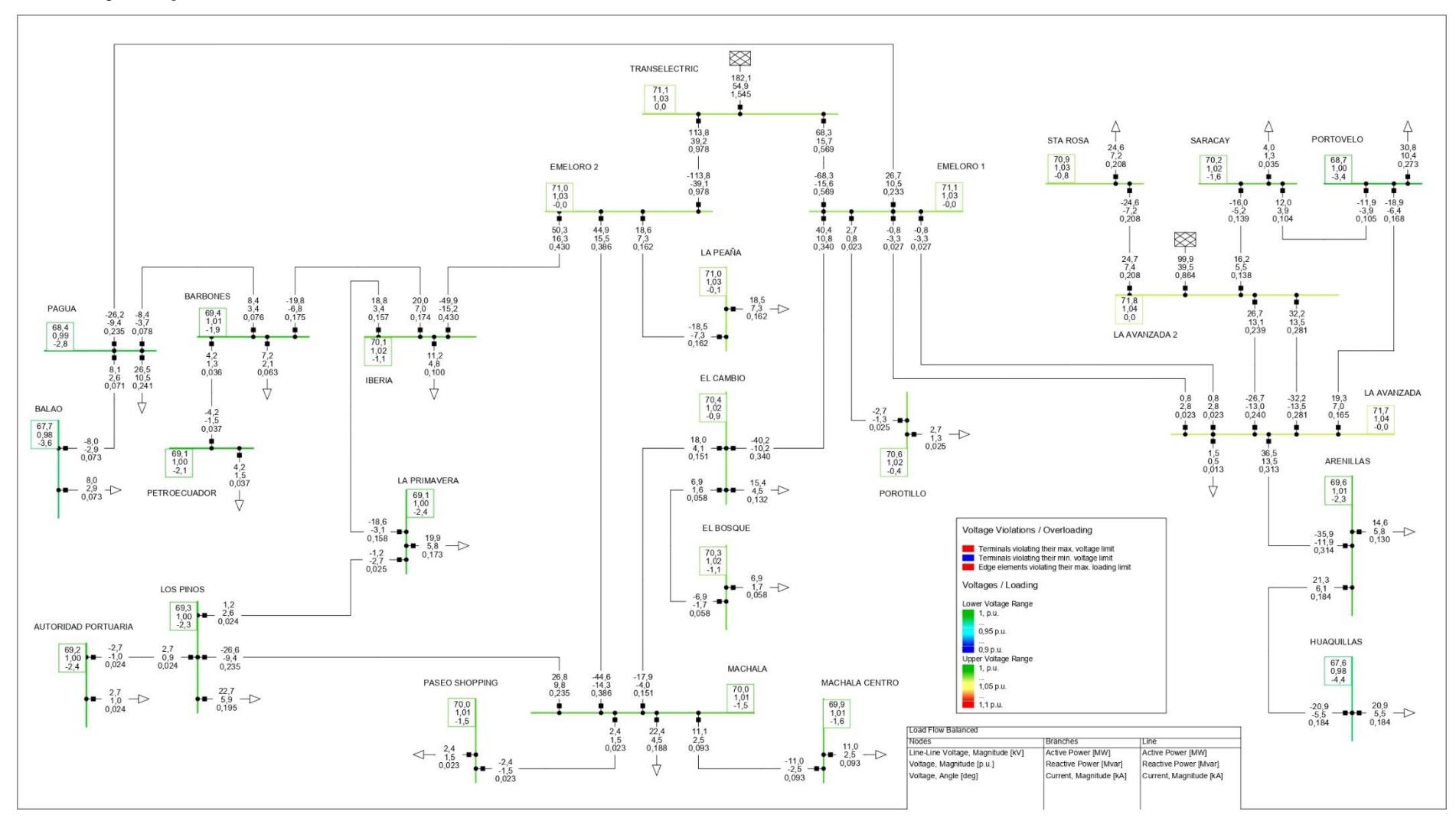

# **C.2: Flujo de potencia en 2024**

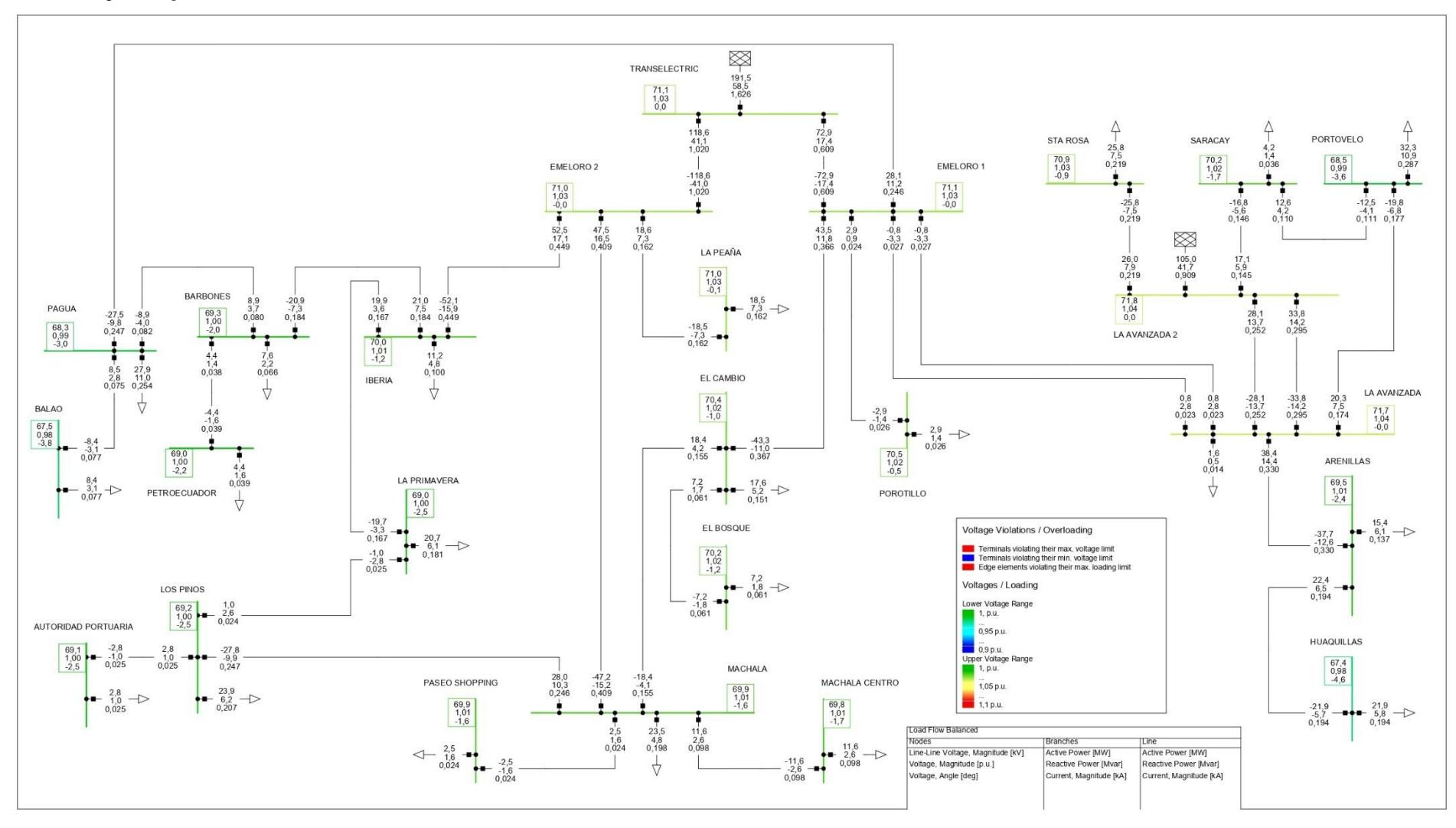

# **C.3: Flujo de potencia en 2025**

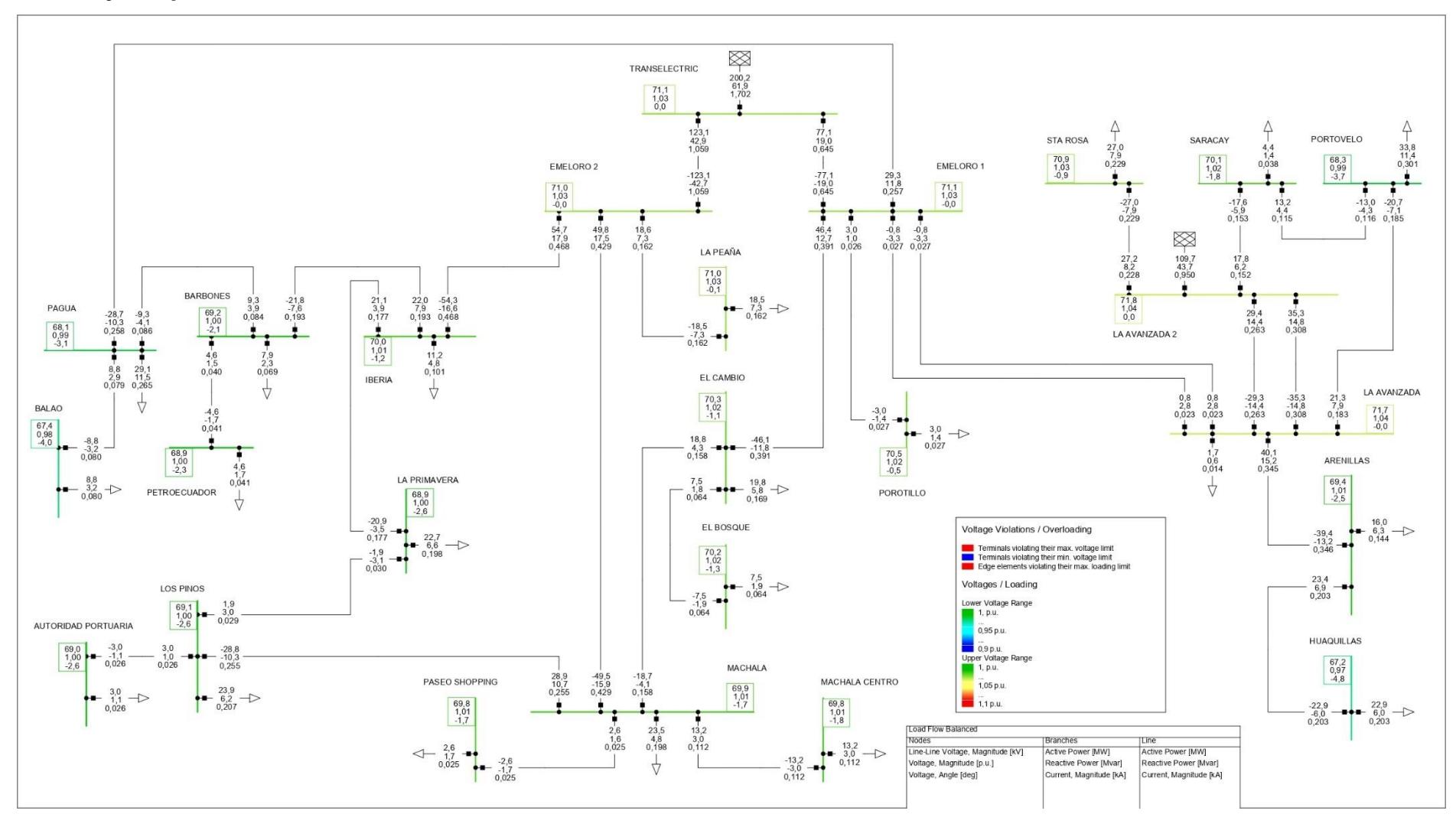

# **C.4: Flujo de potencia en 2026**

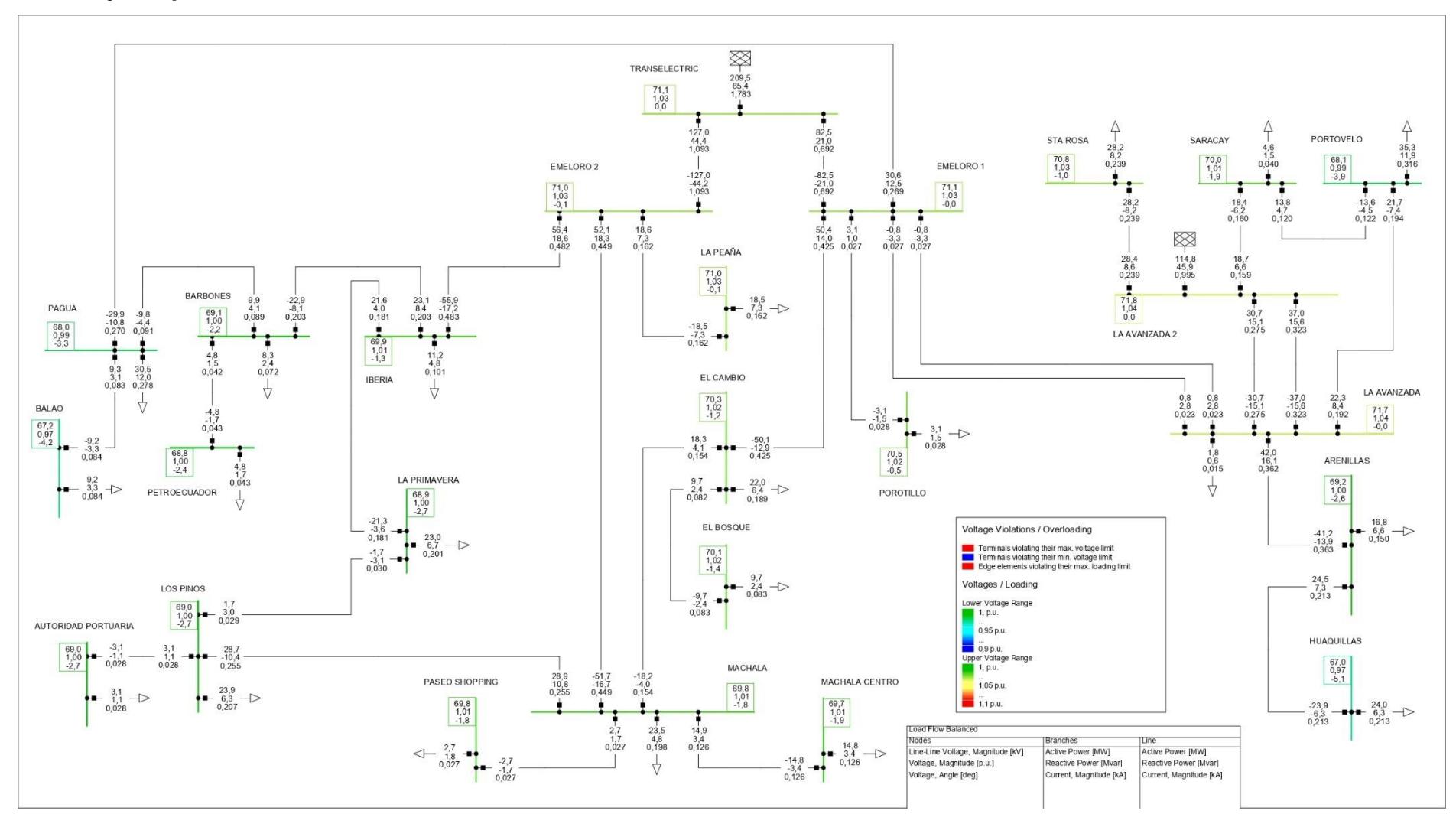

# **C.5: Flujo de potencia en 2027**

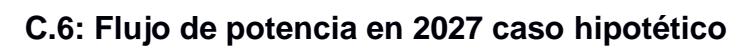

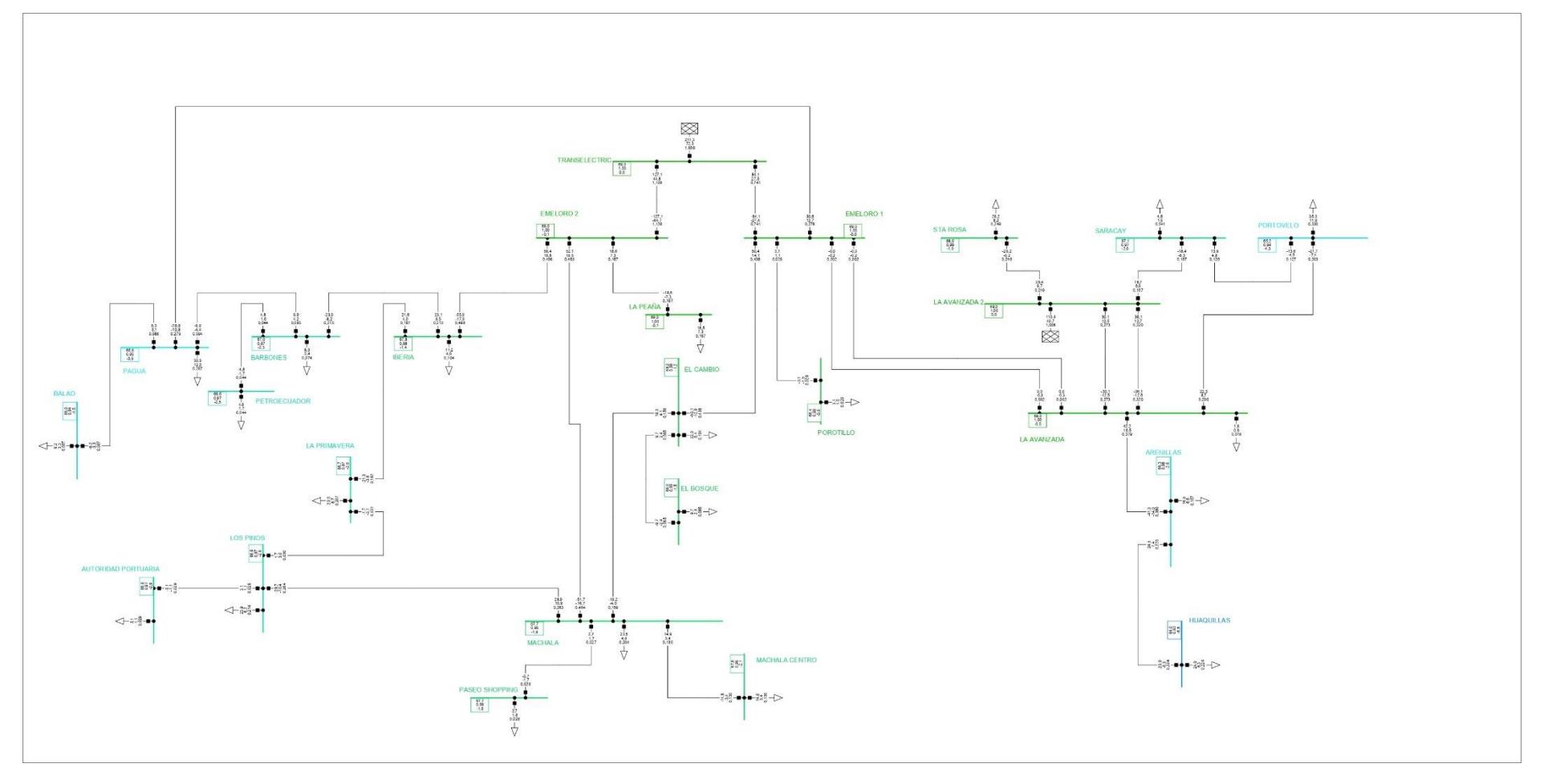